N° d'ordre 82

50.376 1968 15

# THÈSES

50376

1968

15

présentées à la

**FACULTÉ DES SCIENCES** DE L'UNIVERSITÉ DE LILLE

pour obtenir le titre de Docteur - Ingénieur

par

# JACQUES MARENGO

l'e THÈSE : Application numérique de la méthode des Harmoniques Sphériques. Etude de milieux diffusants et absorbants pour le cas d'une diffusion anisotrope.

2<sup>me</sup> THÈSE: Propositions données par la Faculté.

Soutenues le Mars 1968, devant la Commission d'Examen

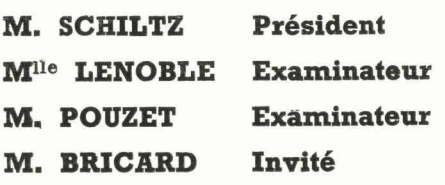

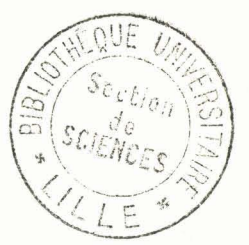

A mes Parents

Ce travail a 6t6 effectué au Laboratoire d'optique Atmosphérique de la Faculté des Sciences de Lille sous la direction de Mademoiselle LENOELE, Professeur. Je tiens à lui exprimer ici mes sentiments de sincère reconnaissance pour les conseils éclairés et les encouragements nombreux qu'elle n'a cess6 de me prodiguer.

Je remercie Monsieur le Professeur BRICARD pour l'interêt qu'il a porté à mon travail et pour les conseils bienveillants dont il m'a gratifié.

Monsieur le Professeur SCHILTZ a accept6 de juger mon travail; qu'il trouve ici l'expression de ma gratitude.

Ma reconnaissance va cealement **3** Monsieur **lc** Professeur POUZET qui a bien voulu m'aider dans la résolution numérique du problème posé et juger ce travail.

Je rends **hommage** à l'esprit de collaboration amicale qui anime Messieurs HERMAN et DEVAUX.

Je remercie tout particulièrement Monsieur GUILLEMOT pour l'aide précieuse que m'a apportée sa collaboration.

Je ne saurais oublier l'aide que m'a apportée le Laboratoire de Calcul numérique de Lille. Les éminents conseils de Monsieur 1.e Professeur BACCHUS m'ont été fort utiles. Je remercie et en particulier Messieurs DESBOUVRIE, RAPPE, **LEGUY,** FAUCH et LECOUFFE.

Qu'il me soit permis de remercier particulièrement Monsieur FOURNET, car il a donné lieu à l'élaboration de toute une partie de mon travail grâce aux résultats expérimentaux qu'il a eu la gentillesse de me communiquer .

Je remercie également Monsieur ASEO, sans qui certains résultats n'auraient pu être obtenus ainsi que Madame JOUANNAUD qui ont facilité mon accès à la Control Data 3600 de l'Institut BLAISE PASCAL de Paris.

#### UNIVERSITE DE LILLE

FACULTE DES SCIENCES

#### DOYENS HONORAIRES

MM. H. LEFEBVRE, M. PARREAU

#### PROFESSEURS HONORAIRES

MM. ARNOULT, BEGHIN, BROCHARD, CAU, CHAPPELON, CHAUDRON, CORDONNIER, DEHEUVELS, DEHORNE, DOLLE, FLEURY, P. GERMAIN, KAMPE DE FERIET, KOURGANOFF, LAMOTTE, LELONG, Mme LELONG, MM. MAZET, MICHEL NORMANT, PARISELLE, PASCAL, PAUTHENIER, ROIG, ROSEAU, ROUBINE, ROUELLE, WIEMAN, ZAMANSKY

#### PROFESSEURS

 $NOM - PRFNOM$ 

BACCHUS, Pierre **BEAUFILS** Jean-Pierre BONNEMAN Pierre **BECART Maurice** BLOCH Vincent BONTE Antoine BOUGHON Pierre BOUISSET Simon BOURIQUET Robert CELET Paul CONSTANT Eugène CORSIN Pierre DECUYPER Marcel DEDECKER Paul DEFRETIN René DEHORS Roger

LABORATOIRE

Astronomie et Calcul Numérique Catalyse Chimie Analytique Insdustrielle Spectroscopie moléculaire Psychophysiologie Géologie Appliquée Mathématiques Physiologie Générale Physiologie Végétale Géologie Dynamique Hyperfréquence et semi-conducteurs Palynologie Paléontologie Végétale Mathématiques Mathématiques Biologie Marine Automatique et Calcul Analogique

DELATTRE Charles **DELEAU** Paul DELHAYE Michel DESCOMBES Roger DURCHON Maurice FOURET René GABILLARD Robert GLACET Charles GOYTIER G&rard IIEIM DE BALSAC Henri **M%UBEL** Joseph BOCQUETTE Maurice LEBEGUE André Mme LEBEGUE Georgette UBRUN André

Mle **LENOBLE** Jacqueline LIEBAERT Robert

LINDER Robert LUCQUIN Michel MARTON Ernest MARTINOT-LAGARDE André Mle MARQUET Simone MENNESSIER Guy MONTARIOL Frédéric MONTREUIL Jean MORIAMEZ Michel MOWIER G6rard PARREAU Michel PEREZ Jean-Pierre PHAM **MAU QUAN**  POUZET Pierre

Géologie Régionale Sédimentologie Spectroscopie Raman Mathématiques Endocrinologie des Invertébrés Physique des Solides Rayons X Géopropagation et Résonances Magnétiques Chimie Organique **1**  Mécanique des Fluides Ecologie des Vertébrés Chimie Minérale **1**  Botanique

Spectrométrie des Liquides et Mesures Automatiques Optique Atmosphérique Spectronétrie des Solides et Mesures Automatiques Génie Electrique

Cytogénétique

Chimie de la Combustion

Mécanique des Fluides Mathématiques

Métallurgie Physico-Chimie Biologique Physique des Ultra-Sons

Mathématiques Mécanique des Cristaux Mathématiques Calcul Numérique

PROWOST Jean SAVARD Jean SCHILTZ René SCHALLER François Mme SCHWARTZ Marie-Hélène TILLIEU Jacques TRIDOT Gabriel VAZART Bernard VIVIER mile

WATERLOT (rerard WERTHEIMER Raymond Minéralogie Catalyse Spectroscopie Générale Entomologie Mathématiques Physique Théorique Chimie Minérale Appliquée

Prostitologie et Mioroscopie Electronique

Géologie Stratigraphique

Spectroscopie hertzienne et Electronique quantique

#### MAITRES DE CONFERENCES

BELLET Jean

BENABOU Jean BILLARD Jean BOILLET Pierre **BUI** TRONG LIEU CIERRUAULT Yves CHEVALIER Alfred DERCOURT Jean-Michel DEVRAINNE Pierre Mme DIXMIER Suzanne Mme DRAM Raymonde DUQUESNOY Alain **GOUDMAND** Pierre GUILBAULT Pierre GUILLAUME Jean HENRY Lucien HERZ Jean-Claude HEYMAN Michel

Spectroscopie hertzienne et Electronique quantique Mathémet iques Stases Amisotropes Spectroscopie Infra-rouge Mathématiques Mat hématiques

G6ologie Structurale Chimie Minérale II

Chimie Organique II

Photochimie Physiologie comparée Microbiologie

Calcul Numérique

HUARD DE LA **MARRE** Pierre JOLY Robert LABLACHE-COMBIER Alain LACOSTE Louis LAMBERT Gérard LANDAIS Jean LEHMANN Daniel Mme LEHMANN Josiane LOUCHEUX Claude **MAES** Serge

METTETAL Christian MONTEL Marc NGUYEN PHONG CHAU PAXET Marius PARSY Fernand RACZY Ladislas SAADA Georges SEGARD Emile TUDO Joseph VAILLANT Jean VIDAL Pierre Mme ZINN-JUSTIN Nicole Calcul Numérique Endocrinologie des Arthropodes Chimie Organique Physique Cryptogamie

Chimie Organique III Mathématiques Mathématiques Chimie Macromoléculaire Spectroscopie hertzienne et Electronique quantique

Optique des Rayons X

Electrotechnique Mathématiques Hyperfréquences et semi conducteurs Défauts dans les Cristaux Biochimie Cellulaire

Mathématiques Automatique Théorique et Appliquée Mathématiques

#### INTRODUCTION.

Ce travail, mettant en oeuvre la méthode de calcul décrite dans la thèse de J.C. GUILLEMOT [1], est une contribution à l'étude du transfert de rayonnement dans les milieux diffusants et absorbants, en particulier dans les nuages.

Au cours de la première partie nous rappellerons les quelques connaissances théoriques mises en jeu. Un second chapitre est consacré à l'élaboration et aux modifications des programmes de calcul. Enfin nous avons consigné dans la dernière partie les études ayant port6 sur les indicatrices à plusieurs termes ("anisotropes''). Parmi ces résultats figurent des études de milieux théoriques (milieux monodispersés) ou réels (afcolacs, nuages). Des comparaisons avec des mesures de laboratoire nous ont permis de tester l'efficacité de cette méthode dans son champ d'application actuel.

1ère Partie - Chapitre I

RAPPELS THEORIQUES SUR LA DIFFUSION.

Le transfert de rayonnement dans les milieux diffisants et absorbants, pour un rayonnement monochromatique, peut être étudié à partir d'une nise en équation assez simple, que nous exposerons plus loin. Préalablement nous préciserons la signification de quelques grandeurs intervenant constamment dans les calculs.

#### 1/ "ALBEDO POUR UNE DIFFUSION''.

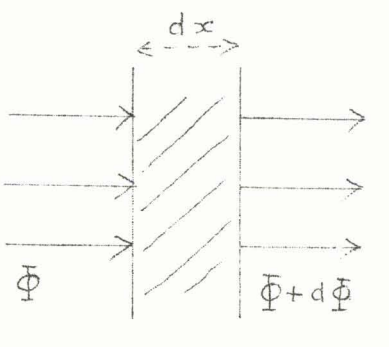

Soit un flux  $\bar{\phi}$  de rayonnement monochromatique se propageant par onde plane et tombant perpendiculairement sur une tranche d'Epaisseur **dx** du milieu ebsorbant. A la sortie de la tranche le flux est devenu :

$$
\Phi + d\Phi = \Phi + d\Phi_4 + d\Phi_2
$$

Dans cette expression

 $d\Phi_4 = -\beta \cdot \Phi \cdot d\infty$  est le flux perdu par absorption,

 $d\Phi_2 = -\mathcal{k} \cdot \Phi \cdot d\mathcal{x}$  est le flux perdu par diffusion.

Par suite nous pouvons écrire d $\Phi$ =-( $\beta$ +k) dx. Désignant par K la somme des deux coefficients **B** et k, nous pouvons écrire qu'après traversée d'une épaisseur finie x, le flux est devenu:

$$
\Phi(x) = \Phi(\circ) \cdot e^{-kx}
$$

.- **B** est le coefficient d'absorption propre;

- k est le coefficient ae diffusion;

 $-F=k+\beta$  est le coefficient d'absorption totale.

Nous appellerons "Albédo pour une diffusion" le rapport

$$
\frac{1}{K} = \frac{R}{R+\beta} = \omega_{\rho}
$$

Dans la suite cet "Albédo pour une diffusion" sera désigné par wo.

#### FONCTION DE DIFFUSION. FONCTION DE PHASE.

ing<br>Salaman ang Pasar

#### **A/** Diffusion par une particule.

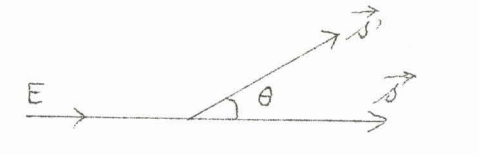

L'intensité diffusée dans une direction \*' faisant l'angle 0 avec s,par une particule sphérique recevant l'éclairement E d'une direction  $\stackrel{\rightarrow}{\text{s}}$  est  $I(\theta) = E. \nless \theta(\theta, d, m, \lambda)$ 

- O est l'angle de diffusion

-- a et m respectivement le diamètre et l'indice de la particule

 $\sim \lambda$  la longueur d'onde

Le diagramme f en fonction de  $\Theta$  est l'indicatrice de diffusion. Cette fonction f a été calculée par Mie pour divers types de particules **[2].** 

#### **B/** Définition pour un 6iément de volume.

En admettant que la diffusion par les différentes particules est indépendante, on peut exprimer dans un milieu comportant N particules identiques par unité de volume l'intensité diffusée par un élément dv, en additionnant les intensités diffusées par les différentes particules,

I= E. N.  $f(\Theta_{\alpha}m_{\alpha}a_{\alpha}\lambda)$  dv S'il y a divers types de particules dans l'élément de volume considéré et si Ni désigne le nombre de particules de l'espèce i, nous écrirons

$$
\mathbb{I} = \mathbb{E} \cdot \sum_{i} \mathbb{N} \cdot \hat{f}_i (\theta, \alpha_i, m_i, \lambda) \cdot d\mathsf{v}
$$

En lumière monochromatique, et à l'échelle macroscopique nous définirons une fonction de diffusion,

$$
\mathcal{L}(\Theta) = \sum_{i} \mathcal{N}_{i} \cdot \mathcal{L}(\Theta, \alpha_{i}, m_{i}, \lambda)
$$

Si  $f(\theta)$  est indépendant de  $\theta$  la diffusion est dite isotrope. On définit la fonction de phase  $P(\theta)$  par:

$$
\oint (\theta) = \frac{k}{4\pi} \cdot p(\theta) = \frac{\omega_6}{4\pi} \cdot K \cdot p(\theta)
$$

Cette formulation est pratique pour les calculs que nous avons abordés.<br>On peut démontrer qu'avec  $\mu$ = cos $\theta$  on a  $\int_{A}^{+A} \rho(M) \cdot d\mu = 2$ On peut démontrer qu'avec  $\mu$ = cos0 on a Pour une diffusion isotrope  $p(\mu)=1$ .

Pour l'utilisation que nous en faisons, la forme mathématique la plus avantageuse de la fonction de phase est un développement en série de polynômes de Legendre,

$$
p(\theta) = \sum_{\theta}^{\infty} \beta \ell \cdot P_{\ell} (\cos \theta),
$$

où la normalisation entraine ßo=1.

# III/ EQUATION DE TRANSFERT. [3]

Cette équation a été étudiée en détail dans la thèse de J.C.GUILLEMOT [1]. Nous nous bornerons à rappeler les résultats principaux utilisés dans le présent exposé.

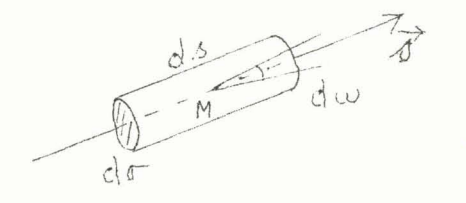

Pour un petit élément de volume cylindrique de base dr et de hauteur ds autour de la direction  $\overrightarrow{s}$  au point M, on écrit qu'il y a conservation de l'énergie. On aboutit alors à la forme suivante:

 $3/$ 

 $I, 1$ 

 $\frac{\text{d}\text{I}(M, \vec{\delta})}{\text{Lip}} = -K(M)\left[\text{I}(M, \vec{\delta}) - \text{I}(M, \vec{\delta})\right]$ 

qui est l'expression générale de l'équation de transfert en rayonnement monochromatique;

- K(M) est le coefficient d'absorption totale au point M,

- I(M,s) la luminance énergétique au point M du rayonnement se propageant dans la direction  $\vec{s}$ ,  $(\nless$ 

 $-J(M,\vec{s})$  la fonction source pour la direction  $\vec{s}$  au point M. L'expression la plus générale de cette fonction source est:

$$
T(M, \vec{\delta}) = (4 - \omega_0).B(M) + \frac{\omega_0}{4\pi} \int_{\epsilon sp.} I(M, \vec{\delta}) . P(\vec{\delta}, \vec{\delta}^2).d\omega'
$$

$$
+\frac{\omega_{\circ}}{4\pi}\sum_{solutionsi}E_{i} \cdot p(\vec{d},\vec{di})
$$

où B(M) est la luminance énergétique du corps noir à la température T du point M; E; l'éclairement produit en M par la source i.

Dans la suite de cet exposé nous serons amenés à nous servir du flux à travers un élément de surface; si  $(\vec{s}, \vec{n})$  est l'angle entre s et la normale n à la surface (\*) Dans la suite nous appellerons fréquemment  $I(M, s)$  "intensité", notation couramment employée par les astrophysiciens.

nous poserons:

 $F = \int_{\text{esp.}} \cos(\vec{a}, \vec{n})$ ,  $I(\vec{a})$ ,  $d\omega$ Nous nous intéresserons principalement au cas d'un milieu de composition constante, où seule la densitg des particules diffusantes peut varier avec l'altitude. Ce milieu constitue une couche diffusante plane, **o?î** les propri6tGs sont constantes dans un plan horizontal. Cette couche infiniment étendue horizontalement est, de façon uniforme, éclairée sur sa face supérieure par un faisceau parallèle. La résolution de l'équation de transfert est alors relativement aisée car cette équation s'écrit de manière plus explicite.

Corne précédemment, nous nous bornerons à rappeler les formules essentielles, ce calcul figurant en détail dans le travail de J.C. GUILLEMOT.

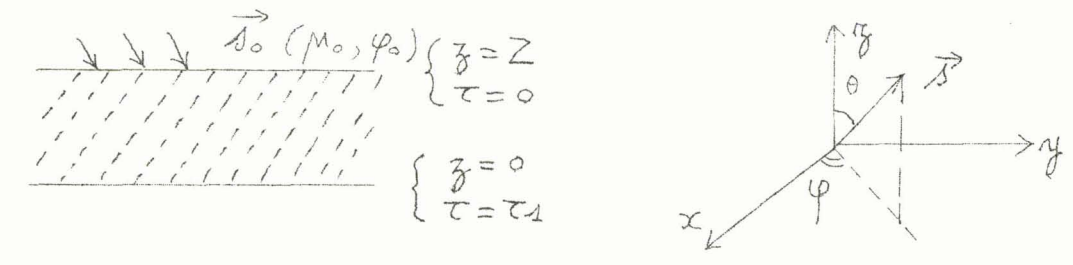

Posons  $\tau$ =/K(z) dz épaisseur optique de la couche (Z=z). On a donc d $\tau$ =-K(z) dz. *3*  Une direction quelconque s sera repérée par l'azimut  $\varphi$  et par le cosinus de la colatitude  $\mu$ = cos $\theta$ .

Si **TF** représente l'éclairement produit par le faisceau incident de direction  $(\mu \circ, \varphi \circ)$  sur un plan perpendiculaire à cette direction, sur la face supérieure de la couche, nous écrirons l'équation de transfert sous la forme:

$$
\mu \frac{d_{1}(c_{1}\mu_{2}\phi)}{d_{\tau}} = I(c_{1}\mu_{3}\phi) - \frac{\omega_{a}}{4\pi} \cdot \pi F \cdot e^{\frac{c_{2}}{4}\mu_{0}} \cdot p(\mu_{3}\phi) \mu_{03}\phi_{0})
$$

$$
- \frac{\omega_{a}}{4\pi} \int_{0}^{2\pi} \int_{-a}^{+a} I(c_{1}^{\prime}\mu_{3}^{\prime}\phi^{\prime}) \cdot P(\mu_{3}\phi) \cdot p_{0}^{\prime}(\phi^{\prime}) \cdot d\mu^{\prime} \cdot d\phi^{\prime}
$$

dans le cas où l'émission est négligeable (voir paragraphe VI). Nous prendrons pour tous les calculs effectués F=1, les résultats étant proportionnels à F.

Nous écrirons les conditions aux limites en exprimant le rayonnement diffus reçu par la couche diffusante sur sa face supérieure et sur sa face inférieure;

 $-I_1(\mu, \varphi)$  sera la luminance reçue par la face supérieure,

 $-I_R(\mu, \varphi)$  sera la luminance reçue par la face inférieure (rayonnement émis ou

I,2

I,3

 $\frac{1}{4}$ 

réfléchi par le sol).

En général nous prendrons

$$
\begin{cases} T_R(\mu, \varphi) = 0 \\ T_L(\mu, \varphi) = 0 \end{cases}
$$

mais nous serons amenés à considérer dans quelques cas des conditions aux limites non nulles, ce qui ne modifiera pas de façon conséquente l'essentiel des calculs.

# IV/ METHODE DE RESOLUTION CHOISIE: HARMONIQUES SPHERIQUES [4]

Nous avons pari6 du développement sous forme de some de polynômes de  $\alpha$ Legendre, de la fonction de phase  $p(\theta)$ : soit  $p(\theta) = \sum_{i=0}^{n} \beta_i P_a(\cos\theta)$ .  $= 0$ 

En développant  $I(\tau, \mu, \varphi)$  en série de cas s( $\varphi \cdot \varphi$ ) et en reportant l'expression de p( $\mu$ , $\varphi$ ; $\mu$ <sup>'</sup>, $\varphi'$ ) dans l'équation de transfert on constate que l'on peut se rament and the dumber of  $\theta$  is the defect of  $\theta$  is the  $f(\theta) = \sum_{i=0}^{n} \beta_i$  P<sub>l</sub> (cose).<br>
In développant  $I(\tau, \mu, \varphi)$  en série de cas  $s(\varphi \cdot \varphi)$  et en reportant l'expression<br>
le  $p(\mu, \varphi; \mu^*, \varphi^*)$  dans l'équation

$$
I^{A} \qquad N \frac{dI^{3}(\tau,\mu)}{d\tau} = I^{3}(\tau,\mu) - \frac{\omega_{e}}{4\pi} \cdot \pi F \cdot e^{Z/\mu_{e}} \sum_{\ell=s}^{L} \beta_{\ell} \cdot P_{j}^{\ell}(\mu) \cdot P_{j}^{\ell}(\mu_{a})
$$

$$
- \frac{\omega_{e}}{2} \sum_{\ell=s}^{L} \beta_{\ell} \cdot P_{j}^{\ell}(\mu) \int_{-\ell}^{+\ell} P_{j}^{\ell}(\mu') \cdot I^{A}(\tau,\mu'). d\mu'
$$

C'est donc sur  $I^{S}(\tau,\mu)$  que portera la méthode des harmoniques sphériques.  $2eV$  en  $\frac{1}{2}$  en  $\frac{1}{2}$  en  $\frac{1}{2}$  en  $\frac{1}{2}$  en  $\frac{1}{2}$  en  $\frac{1}{2}$  ( $\frac{1}{2}$ )

I.5 
$$
I^{3}(\tau,\mu) = \sum_{l=3}^{N} (2l+1) \cdot A_{s}^{l}(\tau) \cdot P_{s}^{l}(\mu),
$$

limité à l'ordre N= 2p-1+s (p nombre entier quelconque). Dans cette expression:

$$
1,6
$$

$$
A_{3}^{\ell}(z) = \frac{4}{2} \int_{-4}^{+4} \Gamma^{3}(z,\mu) . P_{3}^{\ell}(\mu). d\mu
$$

En utilisant la relation de récurrence et l'orthogonalité des fonctions de Legendre, on reporte l'expression de  $I^{S}(\tau,\mu)$  dans  $[I,\mu]$  et on groupe les termes en  $P_c^1(\mu)$ .

ermes en r<sub>s</sub>(µ).<br>In obtient alors un système d'équations pour déterminer les A<sup>l</sup>(τ)

In obtient alors un systeme d'equations pour determiner les 
$$
A_s(\tau)
$$
  
\nI,7  $\sqrt{\ell^2 - \rho^2}$ .  $\frac{dA_0^{\ell-1}}{d\tau} + \sqrt{(\ell+\eta)^2 - \rho^2}$ .  $\frac{dA_0}{d\tau} = (2\ell + 4 - \omega_\alpha \beta \ell)$ . A' $\frac{d}{d\tau}$   
\n $-\frac{\omega}{4}$ . F.  $e^{\epsilon}$ /\mu\_0,  $\beta \ell$ .  $P_3^{\ell}$  (\mu\_0)

 $\#$  Les  $P_s^1(\mu)$  sont pris avec la normalisation  $\int_A^{\mu} [P_s^2(\mu)]^2 d\mu = \frac{2}{2\ell + 4}$ 

où  $1 = S, S+1$   $S$  **N.** 

Si on veut tenir compte des L termes du développement de  $p(\theta)$  il faut prendre p tel que  $2p-1+s$  L.

On est ramené à résoudre 2p 6quations différentielles linéaires.

A/ Solution générale du système homogène associé.

On la cherche de la forme  $A_{\text{S}}^1(\tau) = g_{\text{S}}^1(\nu)$ .  $\ell^{\vee \tau}$ I,8 Il vient alors

 $V[\sqrt{\ell^2-5^2}, g_{\lambda}^{\ell-4}(y)+\sqrt{(\ell+1)^2-5^2}, g_{\lambda}^{\ell+4}(y)]= (2\ell+1-\omega_{0}\cdot\beta_{\ell})q^{\ell}(y)$ 

avec  $1 = s$ , s+1, $-$ 

Nous avons à résoudre un système de 2p équations homogènes à 2p inconnues qui définit les  $g_{\rm g}^1$  à partir de  $g_{\rm g}^{\rm S}$ , pris arbitrairement égal à 1. Ces 2p équations doivent être compatibles, ce que nous exprimerons par la condition que le déterminant des coefficients soit nul; ceci donne une équation caractéristique de degré p en  $v^2$ , soit D(v)=o, qui admet p paires de racines v  $\stackrel{\text{\tiny def}}{=} \mathcal{Y}_{\rm s}^{\dot{\rm i}}.$ 

#### B/ Solution particulière du système à second membre.

On a une solution de la forme  $A_S^{\frac{1}{2}}(\tau) = h_S^{\frac{1}{2}} \ell^{\frac{\tau}{2}}$ Si l'on reporte cette expression dans  $\begin{bmatrix} 1,7 \end{bmatrix}$ , on obtient un système de Cramer le 2p équations à 2p inconnues  $P_{4}^{2} = \sqrt{(2f+1)^{2}-3^{2}}$ ,  $P_{4}^{2} + \sqrt{(2f+1)^{2}-3^{2}}$ ,  $P_{4}^{2} + \sqrt{(2f+1)^{2}-3^{2}}$ 

$$
I,10
$$

I,9

$$
u = 3^{\circ}
$$
.  $\eta_3 + V(4+4) = 3^{\circ}$ .  $\eta_3$    
=  $\frac{\omega_0}{4}$ .  $F \cdot \beta e \cdot B^{\ell}(\mu_0)$ 

où l=s, s+1,  $\sim$ 

C/ Solution générale.

La solution générale de  $\lceil 1,7 \rceil$  est donc:  $A_3^2$  (c) =  $\sum_{i=-8}^{+8} R_3^i \cdot 3_4^k$  ( $v_3^i$ ).  $e^{v_6^i\tau} + h_3^k \cdot e^{F/n}$  $1,11$ 

 $6/$ 

Les  $k_{\rm g}^{\rm i}$  sont les constantes d'intégration à déterminer à partir des conditions aux limites.

On peut donc formuler comme suit la solution générale de l'équation  $[I, \mu]$ 

I,12 
$$
I^{s}(\tau, \mu) = \sum_{l=0}^{z_{p-4+s}} (2l+1) R^{l}(\mu) \left[ \sum_{i=-p}^{r} \beta_{s}^{i} \cdot \beta_{s}^{l}(\nu_{s}), e^{\nu_{s}^{i} \tau} + \beta_{s}^{l} \cdot e^{\tau / \mu_{0}} \right]
$$

#### D/ Amélioration de la méthode par itération.

Cette transformation figurant de façon détaillée dans la thèse de J.C.GUILLEMOT nous n'en transcrivons que les deux formules définitives qui servent de base aux calculs de l'intensité. Cette amélioration consiste à intégrer formellement l'équation de transfert sous la forme

$$
M \frac{d\Gamma^{3}(z,\mu)}{dz} = \Gamma^{3}(z,\mu) - \Gamma^{3}(z,\mu) ,
$$

n séparant  $I^S_+(\tau,\mu)$ , intensité qui remonte ( $\mu$ >o) et  $I^S_{\omega}$ , intensité qui descend  $(\mu<sub>0</sub>)$ . Il reste à remplacer dans ces deux expressions J<sup>S</sup> par son expression obtenue à partir de  $I^S$  donnée par  $[I, 12]$ 

1.13 
$$
\Gamma_{+}^{A}(\tau, \mu) = \Gamma_{+}^{A}(\tau_{A}, \mu) \cdot e^{-i\frac{\tau_{A} - \tau}{\mu}} + \frac{\omega_{0} \cdot \mu_{-}}{\mu - \mu_{0}} [e^{\tau_{A}}\mu_{0} e^{\frac{\tau_{-} \tau_{A}}{\mu}} - e^{\tau_{\mu_{0}}}]
$$
  
\n
$$
\sum_{l=3}^{L} \beta_{l} \cdot P_{+}^{l}(\mu) \cdot [P_{+}^{l}(\mu_{0}) \cdot \frac{F}{4} + h_{+}^{l}] + \omega_{0} \sum_{l=-p}^{p} \frac{f_{+}^{l}}{\mu_{0}^{l} \cdot \mu_{0}^{l}} [e^{\nu_{0}^{l} \cdot \tau_{A}}]
$$
  
\n
$$
e^{\tau_{-} \tau_{A}} - e^{\nu_{0}^{l} \tau} ] \sum_{l=1}^{L} \beta_{l} \cdot P_{+}^{l}(\mu) \cdot g_{+}^{l}(\nu_{s}^{l})
$$

$$
I_{1,14} \qquad I_{-}^{J}(\tau,\mu) = I_{-}^{J}(\sigma,\mu), e^{\tau/\mu} + \frac{\omega_{0}\mu_{0}}{\mu - \mu_{0}} [e^{\tau/\mu} - e^{\tau/\mu_{0}}] \sum_{\ell=0}^{L} \beta_{\ell} P_{\ell}^{\ell}(\mu)
$$
\n
$$
[P_{s}(\mu_{0}) \frac{F}{4} + f_{1,s}^{\ell}] + \omega_{0} \sum_{i=-p}^{+p} \frac{f_{1,s}^{i}}{\mu x_{i}^{2} - 4} [e^{\tau/\mu_{-}} e^{\nu_{s}^{i} \tau}] \sum_{\ell=0}^{L} \beta_{\ell} P_{s}^{\ell}(\mu) g_{0}^{\ell}(\mu)
$$

 $I+{}^S(\tau,\mu)$  et  $I-{}^S(\varphi,\mu)$  sont données par les conditions aux limites (s=0,1,--I)

V/ CALCUL DU FLUX SUR UN PLAN HORIZONTAL.

Le flux à travers un élément de surface situé dans un plan horizontal vaut:

$$
F(\tau) = \int_0^{2\pi} \int_{-4}^{+4} \mu \cdot I(\tau, \mu, \varphi) \, d\mu \, d\varphi
$$

Le développement en azimut de  $I(\tau, \mu, \varphi)$  conduit à l'expression:

$$
F(\tau) = 2\pi \int_{-4}^{+4} \mu \cdot I^{\circ}(\tau, \mu) \cdot d\mu
$$

Mais  $P_0^1(\mu) = \mu$  est un polynôme de LEGENDRE et

$$
I^{\circ}(\tau,\mu) = \sum_{\ell=0}^{2p-1} A_{\circ}^{\ell}(\tau) . (2 \ell + 4) . B^{\ell}(\mu)
$$

En utilisant la propriété d'orthogonalité des polynômes de LEGENDRE on obtient:

$$
F(\tau) = \frac{1}{4} \pi \cdot A_{\circ}^{\dagger}(\tau)
$$

En remplaçant  $A_0^{\dagger}(\tau)$  par sa valeur on écrit alors l'expression littérale du flux diffus:

$$
F(\tau) = 4\pi \left[ \sum_{i=-p}^{+p} \hat{f}_{o}^{i} \cdot g_{o}^{4}(\gamma_{o}^{i}) \right] e^{\gamma_{o}^{4} \tau} + \hat{f}_{o}^{4} \cdot e^{\tau}/\text{M}_{o} \right]
$$

Le flux directement transmis est  $\mu_o$ . F.  $e^{\mathcal{L}/\mu_o}$  et le flux tatal F'( $\tau$ ).  $F'(\tau) = F(\tau) + \mu_0 \cdot \overline{\tau} \cdot F \cdot \overline{C} \rightarrow \mu_0$ 

Dans cette formule la valeur négative de un correspond à un flux descendant directement transmis négatif conventionnellement.

#### VI/ INTRODUCTION DE L'EMISSION.

Nous reprendrons, dans ce paragraphe, l'expression complète de la fonction source  $J(\tau, \mu, \varphi)$ 

$$
\mathbb{I}_918
$$

$$
J(\tau, \mu, \varphi) = (1 - \omega_{0}), B(\tau) + \frac{\omega_{0}}{4} \cdot F \cdot e^{\tau}/\mu_{0}, p(\mu, \varphi, \mu_{0}, \varphi)
$$
  
+ 
$$
\frac{\omega_{0}}{4\pi} \int_{0}^{2\pi} \int_{-4}^{+4} I(\tau, \mu^{2}, \varphi') \cdot p(\mu, \psi; \mu^{2}, \varphi').d\mu'.d\varphi'
$$

 $I, 15$ 

 $I, 17$ 

En faisant le développement en azimut de l'équation de transfert on peut remarquer que  $B(\tau)$  n'interviendra que dans l'équation écrite pour s=0

$$
\mathbb{I}_\bullet\mathbb{19}
$$

I,19 
$$
M \frac{d\Gamma^{o}(\tau_{1}M)}{d\tau} = \Gamma^{o}(\tau_{1}M) - (1-\omega_{0})B(\tau) - \frac{\omega_{0}}{2} \int_{-4}^{+4} \Gamma^{o}(\tau_{1}M) \cdot \frac{1}{\sqrt{2}} \cdot \frac{1}{\sqrt{2}} \cdot \
$$

$$
I.21
$$

T.22

Example to a solution particulière du système complet sera modifiée:<br>A<sub>o</sub> ( $\tau$ )= h<sub>o</sub>  $\ell$  ( $\tau$ )<sup>2</sup> +  $\sigma_o^2$ ,  $\beta$  ( $\tau$ ) En reportant dans [1,20] nous définirons les  $h^1$  grâce au système:<br> $\ell(\frac{h_o}{m_o} \cdot e^{\frac{f_{l,d}}{m_o} + \int_o^{f_{l,d}} \frac{d}{d\zeta}}) + (\ell+1)(\frac{h^{f_{l,d}}_{o}}{m_o} \cdot e^{\frac{f_{l,d}}{m_o} + \int_o^{f_{l,d}} \frac{dR(\zeta)}{d\zeta}})$ =  $(2l+1-\omega_0\beta_1)(\beta_0^l \cdot e^{\tau/n_0} + \beta_0^l \cdot B(\tau)) - (1-\omega_0) \cdot \delta_0^l \cdot B(\tau)$  $-\frac{\omega_{0}}{4}\cdot F\cdot e^{\frac{\pi}{2}}/4\cdot \beta e\cdot Re^{\frac{\beta}{2}}(M_{0})$ 

avec 1=0,1,2.0000002p-1

Nous nous placerons dans l'hypothèse simplificatrice où la couche diffusante est à une température constante dans toute son épaisseur. Donc

$$
B(\tau) = C \frac{te}{\tau} \qquad j \qquad \frac{dB(\tau)}{d\tau} = 0
$$

$$
E_{z} = 0 : \frac{h_o^4}{\mu_o} \cdot e^{\frac{7}{\mu_o}} = (4 - \omega_o \beta_o) (\frac{f_o}{h_o} \cdot e^{\frac{7}{\mu_o}} + B) - (4 - \omega_o) B
$$
  
\n
$$
-\frac{\omega_o}{4} \cdot F \cdot e^{\frac{7}{\mu_o}} \cdot \beta_o \cdot P_o^4 \cdot (\mu_o)
$$
  
\n
$$
L = 1 : \frac{h_o^2}{\mu_o} \cdot e^{\frac{7}{\mu_o}} + 2 \frac{h_o^2}{\mu_o} \cdot e^{\frac{7}{\mu_o}} = (3 - \omega_o \cdot \beta_4) \cdot h_o^4 \cdot e^{\frac{7}{\mu_o}}
$$
  
\n
$$
-\frac{\omega_o}{4} \cdot F \cdot e^{\frac{7}{\mu_o}} \cdot \beta_e \cdot P_o^4 \cdot (\mu_o)
$$
  
\n
$$
- \frac{\omega_o}{4} \cdot F \cdot \beta_e \cdot P_o^4 \cdot (\mu_o)
$$
  
\n
$$
-\frac{\omega_o}{4} \cdot F \cdot \beta_e \cdot P_o^4 \cdot (\mu_o)
$$

Soit un système linéaire de 2p équations à 2p inconnus  $h_c^1$  $\frac{1}{100}[1 + \frac{1}{10} - 4 + (1 + 1), \frac{1}{10} - (2 + 1 - \omega_0 \beta_1), \frac{1}{10} - \frac{\omega_0}{4} - \frac{\omega_0}{4} - \frac{1}{10}$  $1,23$ 

pour 1=0,1,2 == 2p=1

 $I,24$ 

Le système linéaire est alors identique à celui obtenu sans tenir compte de l'émission, soit [1,10] écrit pour s=c.

Nous pouvons écrire  $I^0(\tau,\mu)$ 

$$
I^{\circ}(\tau, \mu) = \sum_{\ell=0}^{2p-1} (2 \ell + 1) \cdot P_{o}^{\ell}(\mu) \left[ \sum_{i=-p}^{+p} k_{o}^{i} \cdot g_{o}^{\ell}(\nu_{o}^{i}) \cdot e^{\nu_{o}^{i}(\tau)} + \int_{o}^{+} e^{\tau}/\mu_{o} + \int_{o}^{+} B \right]
$$

Nous pouvons étendre notre amélioration par itération au phénomène émi-

ssi f. Soit  
\n
$$
J^{o}(t, m) = \frac{\omega_{o}}{4} \cdot F \cdot e^{\frac{1}{2} \cdot \mu_{o}} \sum_{l=0}^{L} \beta_{l} \cdot P_{o}^{l}(m) \cdot P_{o}^{l}(m) +
$$
\n
$$
\frac{\omega_{o}}{2} \sum_{l=0}^{L} \beta_{l} \cdot P_{o}^{l}(m) \int_{-4}^{+4} T^{o}(t, m') \cdot P_{o}^{l}(m') \cdot d m' + (1 - \omega_{o}) \cdot B
$$

la fonction source.

Nous pouvons écrire d'après  $\overline{1}$ , 24] très simplement  $I^{\circ}(\tau, \mu') = I^*(\tau, \mu') + B$ I'( $\tau$ , $\mu$ ') ayant la même expression littérale que I<sup>°</sup>( $\tau$ , $\mu$ ') sans émission. On s'apercoit alors que la contribution à l'intégrale portant sur  $I^0(\tau,\mu^+)$  $\int_{1}^{+4} B. P_{o}^{o} d\mu$ de la part de B, se réduit à

 $11/$ 

Avec le facteur  $\frac{100}{7}$  on obtient finalement un terme additif égal à  $\omega \circ \beta$ . Après réduction avec le terme (1-wc) B on peut écrire  $J^{\circ}(\tau,\mu)=G(\tau,\mu)+B$ , où G a la même expression littérale que  $J^{\circ}$  sans émission En reportant dans l'expression de  $I^S_+(\tau,\mu)$  on voit qu'il suffit d'ajouter à la formule  $\begin{bmatrix} 1,13 \end{bmatrix}$  le facteur correctif B  $\begin{bmatrix} 1 - \ell^{\frac{r-1}{r}} \end{bmatrix}$ et à la formule  $\begin{bmatrix} 1,14 \end{bmatrix}$  le facteur B  $\left[1-\ell\sqrt[7]{\mu}\right]$ .

Nous voici donc en mesure de calculer l'intensité totale en tenant compte du phénomène émissif.

Chapitre II

ORGANISATION DU CALCUL ~ PROGRAMMES ~ AMELIORATIONS ET MODIFICATIONS

 $\epsilon$ 

 $\frac{1}{2}$ 

 $\frac{1}{2}$ 

Noas Gtudierons dans cette partie les programmes de calcul qui nous ont permis de résoudre le problème posé précéderment. Il ne faut pas perdre de vue que ces programmes ont été conçus en fonction des ordinateurs mis à notre disposition.

#### / PLAN DU CALCUL.

#### A/ Programmes Ccrits en ALGOL "D.P".

Ces deux premiers programmes existent depuis deux ans et servaient déjà de bases aux calculs effectués par J.C. GUILLEMOT.

#### **11s** concernent :

1/ le calcul des coefficients des équations permettant de définir les valeurs des  $v_{\sigma}^{\perp}$  et des  $g_{\sigma}^{\perp}(v_{\sigma}^{\perp})$ 

2/ le calcuî proprement dit des valeurs propres et des vecteurs propres de la matrice  $[A]$  dont on vient de calculer les coefficients.

Nous ne reviendrons pas sur la justification de l'utilisation de la double précision, ceci ayant déjà fait  $\lceil 1 \rceil$ .

#### B/ Programme général de calcul des intensités.

Les résultats obtenus grâce à ces deux programmes sur I.B.M. 1620 sont utilisés comme données pour le programme de calcul des intensités que nous avons écrit pour travailler sur BULL M.40 (voir organigramme, tableau 1). Toutefois pour des questions de capacité en mémoire nous avons passé certains cas trop longs sur la 'CONTROL DATA 3600" de l'institut BLAISE PASCAL de Paris, en utilisant une transcription du programme prévu pour BULL M.40.

Tous ces programmes sont écrits en langage ALGOL et leur listage figure en fin **dc** ce travail. Uouc donnons la version la plus complète du programme général.

#### II/ CORRESPONDANCE ENTRE IDENTIFICATEURS UTILISES DANS LE PROGRAMME ET

#### VARIABUES DEFIRIES DANS LA THEORIE.

12/

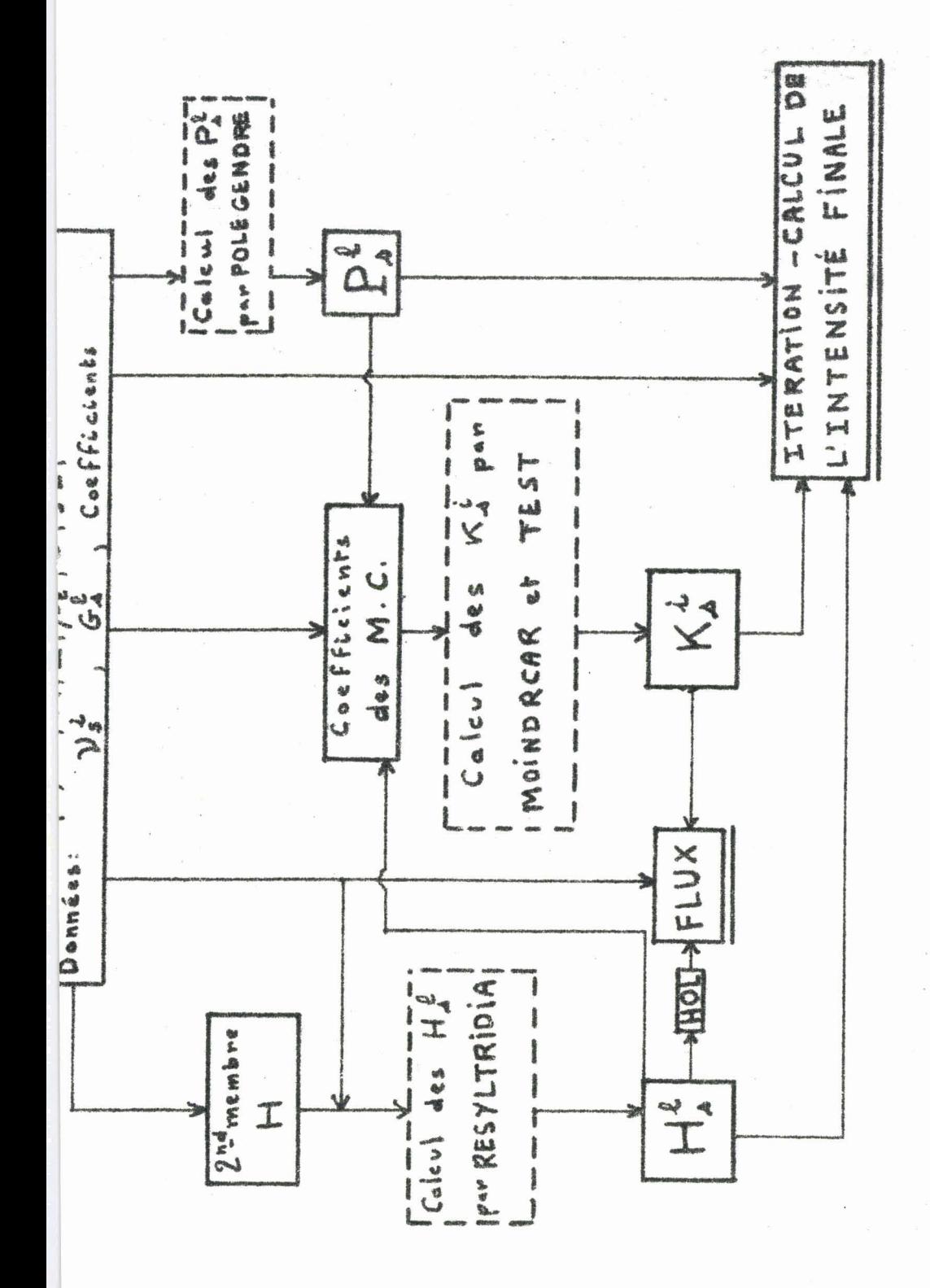

TABLEAU I

BUS

Avant de commenter le fonctionnement du programme général nous donnerons, pour plus de clarté, une nomenclature rapide des variables prin c ipales .

#### A/ Variables entières.

- L désigne le nombre de termes définissant la fonction de phase comme dans la théorie.

 $-$  *N* fixe le nombre de termes dans le développement de  $I^{S}(\tau,\mu)$  par la for $mule$   $\boxed{I,5}$   $(N=2p-1+s)$ .

- S a la même signification que dans la théorie; c'est l'indice de sommation intervecant dans le développement de **1** ( r, **u** , y).

 $-$  **T-1** sera le nombre de valeurs de  $\tau$  (voir  $\{9.3\}.$ 

#### B/ Variables réelles.

 $\sim$  PIO correspond à la valeur de l'albédo pour une diffusion" notée wo par ailleurs.

- IIUO représente la valeur particulière de MU qui fixe la direction du rayonnement incident  $(\mu o)$ .<br>- PI désigne la valeur du nombre  $\pi$ .

- MU désigne le cosinus de la colatitude comme dans la théorie.

TAU correspond au **T** de la thgorie, c'est l'épaisseur optique.

 $-$  PHI représente l'azimut  $\varphi$ .

#### C/ Tableaux.

 $-$  BETA  $\left[\begin{array}{c} 1: \text{ tableau de nombres représentant les } \beta_1, \text{ coefficients du déver} \end{array}\right]$ loppement de la fonction de phase.

 $-$  IS  $[$   $]$ : tableau des Is du développement en azimut de I( $\tau$ , $\mu$ , $\varphi$ ).  $\blacksquare$  NUSI  $\lceil$   $\rceil$  : tableau contenant les N valeurs propres  $v_{\rm c}^2$  calculées précédemment et donc rentrées comme données (par lecture de cartes perforées). -- GSL  $\left[\begin{array}{c} 1 \end{array} \right]$ : tableau des vecteurs propres correspondants, également rentrés par cartes.

- **H** <sup>C</sup>3 : tableau où l'on range les valeurs du second membre.  $-$  H  $\lfloor$   $\rfloor$  : tableau où l'on range les valeurs du second membre.<br>  $-$  HSL  $\lceil$   $\rceil$  : ce sont les N valeurs des  $h_s^{\frac{1}{2}}$  de la théorie c'est à dire les solutions du système linéaire fournissant la solution particulière du système avec second membre.

- PSL  $\lceil$  ] : ce sont les polynômes de LEGENDRE intervenant dans les divers  $\det$ **P** $\det$ <sub>2</sub> $\det$ <sub>2</sub> $\det$ 

- KSI  $\left[\begin{array}{c} \end{array}\right]$ : constantes d'intégrations déterminées par les conditions aux limites  $\binom{k}{s}$  et données par le calcul des moindres carrés. - Al ,BI ,Cl [ ] : coefficients de la matrice nous permettant le calcul des v<sup>i</sup> et GSL (Calcul effectué en D.P.) rentrés comme données sous forme de cartes perforées.

 $- A$ ,B,C,D,H1,H2  $\Box$ : ce sont des matrices qui interviennent dans le calcul des coefficients des moindres carrés. Nous les définirons avec plus de pr6cision lors du d6veloppement concernant cette partie du calcul. Ce sont là les principales grandeurs intervenant dans ce programme. Les autres variables secondaires seront définies au moment de leur utilisation. Nous pouvons maintenant aborder l'étude de la structure générale de ce programme.

#### **III/** ETUDE DU PROGRAMME GENERAL.

IGous nous intéressons premièrement au programme général traitant le calcul de l'intensité pour une valeur quelconque de po. Par la suite nous montrerons les simplifications que l'on peut apporter à ce programme dans 1e cas où po=-1 (ce qui correspond à un cas expérimental fort simple, l'incidence normale).

Pour certaines parties du calcul se référant à des formules simples au à des résolutions de systèae connues, nous avons utilisé des "proc6dures ALGOL" [5], suite d'instructions écrites une fois pour toutes. Ceci nous permet, en particulier pour le calcul des moindres carrés, une meilleure souplesse d'utilisation.

A/ Organisation du programme dans son ensemble.

 $14/$ 

Nous n'allons dans ce paragraphe qu'énumérer les diverses parties composant le programme. Ceci nous permettra ensuite d'en développer les blocs les plus significatifs,

- A1 - Les premières lignes du programme concernant les déclarations des diverses variables intervenant tout au long du calcul ainsi que la lecture des données principales telles po<sub>, T</sub>, N, M, L.

- A2 - On aborde ensuite les procédures avec RESYLTRIDIA qui nous permet de calculer  $H_c^1$ . Cette procédure fait appel à une résolution du système linéaire classique.

- **A3** - La procédure POLEGENDRE calcule les fonctions de LEGENDRE associées, auxquelles nous avons fréquemment recours tout au long des opérations. - A4 - Une procédure PROMATRICES qui fournit dans C le résultat du produit aes matrices AXB.

- A5 - La procédure la plus importante, celle dite MOINDRCAR qui effectue le calcul classique des "moindres carrés". Rous y reviendrons par la suite car c'est la pierre d'achoppement de ce calcul des intensités.

- A6 -- Ensuite nous trouvons la procédure TEST qui intervient au niveau du calcul des KSI pour juger les rfsultats donnés par MOINDRCAR.

- A7 - La dernière procédure, FLUX, nous permet de calculer en fin de programme la valeur du flux diffus grâce à la formule  $\begin{bmatrix} 1,16 \end{bmatrix}$ .

- A8 - Ayant défini un certain nombre de procédures nous entrons dans la partie "active" du programme avec quelques lectures et affectations (le tableau **RAC2).** 

**A9 - Une instruction pour débute le grand bloc de calcul. Cette instruc**tion porte sur la valeur de **L;** (variant de **O** à **1;)** et correspond au calcul de chaque  $I^{S}(\tau,\mu)$ .

On &finit dors toute une série de tableaux et on fait lire les coefficients de la matrice de départ ainsi que les valeurs propres et les vecteurs propres.

- AIO - Le calcul commence par l'évaluation des N valeurs du second membre rangées dans le tableau H.

- Aï1 - On est en mesure de calculer les H: **par** RESYLTRIDIA d6fini plus haut. Puis une instruction d'affectation nous pernet de placer dans HOL la

**I5/** 

valeur du  $H_c^1$  nécessaire au calcul du flux.

- A12 - Le calcul des fonctions de LEGENDRE se place ensuite, avant d'entamer le calcul des moindres carrés.

- A13 - Ici se place l'une des parties essentielles: le calcul des coefficients des moindres carrés (voir B1).

- A<sup>14</sup> - Ensuite, intervient le calcul proprement dit des moindres carrés "itératifs" (voir B2), qui se termine par l'affectation définitive des KSI, indispensables au calcul de l'intensité.

- A15 - Tous les coefficients intervenant dans la formule définissant IS sont maintenant déterminés et nous abordons le "calcul par itération". - A16 - A la fin de cette partie, pour s=o, nous définissons le flux. - A17 - Il reste à utiliser la formule définissant  $I(\tau,\mu,\varphi)$  pour obtenir l'intensité totale. Ceci est fait dans le bloc "tabulation".

Le squelette du programme nous apparaît maintenant clairement, nous. nous permettrons d'insister sur les quelques parties "mobiles" (c'est à dire sur lesquelles interviendrons les modifications ultérieures), de ce programme.

#### B/ Détail de certaines parties du calcul.

## B1/ Calcul des coefficients des moindres carrés (A13).

Cette partie permet de remplir, selon le schéma déjà exposé par J.C. GUILLEMOT [1], la matrice des coefficients décomposée en quatre sous matrices A, B, C, D. Nous savons que les difficultés sont imputables à la matrice [C], composée de coefficients de très faibles grandeurs (exponentielles "négatives") et à la matrice [D], composée de coefficients très grands (exponentielles "positives"). Le schéma suivant expliquera la configuration générale de ces calculs.

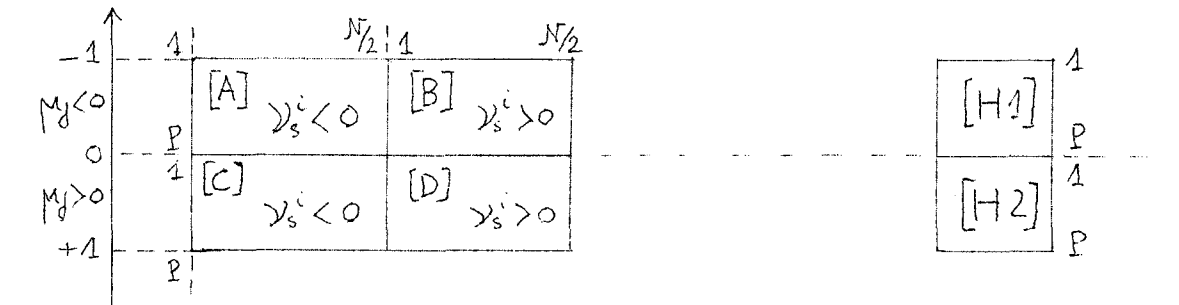

Les matrices  $\begin{bmatrix} A \end{bmatrix}$  et  $\begin{bmatrix} B \end{bmatrix}$  sont composées des coefficients du type:

II,A

 $\sum_{i=1}^{N} (2l+1) q^l (v_i)$ .  $P_i^l (m_j)$ 

Dans le programme, une mémoire dénommée UIJ permet de calculer cette expression et de ranger ensuite, selon le signe de v<sup>i</sup>s, le résultat dans<br>[A] ou [B].

De même  $\left[\begin{smallmatrix} C\end{smallmatrix}\right]$  et  $\left[\begin{smallmatrix} D\end{smallmatrix}\right]$  sont composées de coefficients du type:

II.B

 $\sum_{i=1}^{N} (2\ell + 1)$ .  $q^{l}(v_{s})$ .  $R_{s}^{l}(w_{i})$ .  $e^{v_{s}^{i}(\tau_{1})}$ 

Toutes les exponentielles sont calculées préalablement et rangées dans un tableau  $|U1\rangle$ . UIJ nous ressert à nouveau pour calculer  $|II,B\rangle$  et on remplit  $[CD]$  et  $[AD]$  comme précédemment. Par un processus analogue on affecte à  $[HD]$ et H2 leurs valeurs respectives et le calcul est alors terminé.

## B2/ Calcul des moindres carrés itératifs (A14).

Nous pouvons représenter schématiquement ce calcul par le croquis suivant:

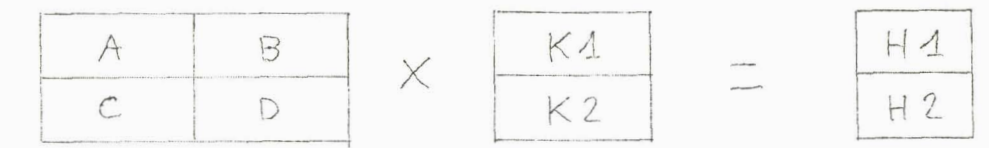

- Les inconnues seront données par les deux sous matrices  $\begin{bmatrix} K1 \end{bmatrix}$  et  $\begin{bmatrix} K2 \end{bmatrix}$ . Au départ, [K1] et [K2] sont composées de zéros. Les matrices [KR1] et [KR2] permettent de conserver la valeur de [K1] et [K2] afin de les comparer aux valeurs prises par ces dernières à l'itération suivante. Le schéma utilisé pour le calcul itératif est toujours celui présenté par <sup>J</sup>. **C** . GUILLEMOT *[Il.* 

On range dans une matrice [MAT CO1] les résultats de l'opération [H1] -. [B]. [K2] et on appelle la procédure MOINDRCAR que l'on applique à [A], [MAT CO1]. Nous en tirons [K1]. On recommence avec [MAT CO2] que l'on remplit avec les résultats de l'opération  $[HZ] - [C]$ . [K1], et on applique  $MOTNDRCAR$  à  $[D]$ ,  $[MAT CO2]$ . D'où la sous matrice  $[K2]$ .

On fait appel alors à la procédure TEST qui décide, selon la précision exigée, s'il y a lieu ou non de poursuivre ce calcul itératif. Lorsque le test est positif, on range définitivement les  $k\frac{i}{s}$  dans la matrice prévue à cet effet, KSI. Le calcul des moindres carrés est alors terminé.

# ~3/ Calcul des intensités **1 (T** ) (AIS). **Y o.~CV-------,,.=---..~.--** - .--.3 s-e12k! **Y.**

Il nous reste à calculer  $I_{S}(\tau,\mu)$  par les formules  $\left[1,13\right]$ et  $\left[14\right]$ . Nous en possédons à cet instant du calcul tous les éléments.

Une petite remarque nous permet de fondre les deux formules (pour  $\mu$ >o et  $\mu$ <o) en une. En effet, il suffit de faire  $\tau$ 1=o dans l'expression de I<sup>S</sup>. pour retrouver I<sup>S</sup>. Pour effectuer, de façon économique la tabulation des formules  $\left[1, 13\right]$  et  $\left[14\right]$  on commence par calculer les exponentielles  $e^{y_s^2}$ et  $e^{\tau}/\gamma$ °que l'on range dans le tableau EXPO.

Dans le programme nous avons utilisé un tableau TAU dimensionné de 1 Dans le programme nous avons utilisé un tableau TAU dimensionné de<br>à T où les T-1 premières valeurs représentent les diverses valeurs des profondeurs optiques choisies pour faire le calcul, c'est à dire que r=o correspond à l'indice 1 et  $\tau$ = $\tau$ 1 à l'indice T-1. Nous avons mis zéro dans la dernière position. Avec un test portant sur le signe de MU on affecte elors à l'indice courant TE soit la valeur **T-1** soit la valeur T. Dès lors un seul calcul convient pour  $I^{S}(\tau,\mu)$ . Les formules  $\left[\overline{1},13\right]$  et  $\left[14\right]$  sont longues et compliquées. De ce fait nous avons scindé leur expression à l'aide<br>de variables secondaires K,W,Q,U,V.<br>IV/ PROGRAMME SIMPLIFIE POUR <sub>10</sub>=-1. de variables secondaires **K,W,Q,U,V.** 

#### IV/ PROGRAMME SIMPLIFIE POUR µo=-1.

# $A/$  Cas  $"$  $\mu$ o=-1".

Il est bien naturel de songer en effet à un cas aussi particulier puisque c'est l'expérience la plus facile à r6aiiser avec une source lumineuse en laboratoire; le cas "µo=-1" correspondant à une incidence normale. La grande majorité des problèmes que nous avons étudiés et traités sont à ranger dans ce cas particulier.

Aussi avons nous port6 nos efforts sur la sinplification optimale du

programme. Le gain de temps et de place ainsi obtenu permettra de traiter dans ce cas particulier des problèmes plus compliqués que dans le cas générai (indicatrices à plus grand nombre de termes).

Tout d'abord, le problène étant maintenant de révolution (indépendante de  $\varphi$ ) il suffit de calculer le premier terme du développement en azimut I<sup>o</sup> **(T ,p)** . Ceci représente enorme allégement pour nos travaux puisque la boucle principale portait justement sur la variation de S. Il suffit main. tenant de faire le calcul pour s=0.

Notre première idée a donc été de reprendre toutes les formules contenant S afin de remplacer cette variable par zéro. C'est ainsi que S a complétement disparu des trois procédures, où il intervenait: RESYLTRIDIA, POLEGENDRF: et FLIX. .

Toutefois la suite des opérations se présente toujours selon le développement décrit dans  $\begin{bmatrix} III,A \end{bmatrix}$ , sauf le calcul par itération qui a été remanié noteblement.

#### B/ Amélioration, dans le cas " $\mu$ o=-1", du calcul par itération (A15).

Nous avons rencontré, même sur BULL M.40. des difficultés de place en mémoire centrale. En effet le tableau IS prenait pour certaines valeurs de L, T et N des dimensions énormes. Nous avons donc purement et simplement supprimé ce tableau dans le cas "µo=-1". En effet la première dimension (L) disparaissait d'elle même, puisque seule l'intensité I<sup>o</sup> était à calculer. Pour éviter une dimension en  $\mu$ , il suffisait d'imprimer le résultat à l'intérieur de la boucle où l'on calcule l'intensité pour une valeur de  $\mu$  donnée

Nous avons donc déclaré un tableau RES dimensionné de 1 à T-1, et le calcul s'effectue comme précédemment. Dés que le tableau RES est, calculé, pour une valeur donnée de  $\mu$ , on imprime le résultat puisqu'il n'y a pas lieu de le conserver pour un calcul ultérieur.

Lieu de le conserver pour un calcul ultérieur.<br>Cette petite modification de programme diminue nettement l'encombrement<br>de l'ensemble du calcul en machine et améliore sensiblement le temps d'exécut ion.

 $19/$ 

#### V/ AMELIORATION DES CONDITIONS D'EXPLOITATION.

# A/ Problèmes posés par des dépassements de capacité arithmétiques. Solutions apportées.

En exploitant notre programme général nous avons parfois constaté un blocage du calcul par dépassement de capacité, au niveau du calcul des moindres carrés, ceci se produisant lorsque nous prenons une valeur de r1 trop élevée. Nous avons aussitôt pensé que les exponentielles du type  $e^{\frac{1}{2} \zeta^2}$ ("positives") étaient responsables de ce dépassement de capacitg. En effet dans le calcul des moindres carrés on est mené à multiplier **ID]** par sa transposée, ce qui conduit certainement à des coefficients beaucoup trop grands. Mais comme le calcul des moindres carrés ne s'effectue qu'à un coefficient multiplicatif près, nous avons décidé de choisir un nombre lié aux aux exporentielles, MAXI, et de diviser par ce dernier toute la matrice  $\begin{bmatrix} D \end{bmatrix}$  ainsi que  $\begin{bmatrix} \text{MAT} & \text{CO2} \end{bmatrix}$  égalé à  $\begin{bmatrix} \text{H2} \end{bmatrix}$   $\begin{bmatrix} C \end{bmatrix}$ .  $\begin{bmatrix} \text{K1} \end{bmatrix}$ . Or  $\begin{bmatrix} \text{H2} \end{bmatrix}$  est constituée de coefficients de l'ordre de  $e^{\frac{C_4}{r}}$  et  $[C]$ .  $[K1]$  n'intervient que sous forme complémentaire. La division par notre nombre MAXI n'entraine donc aucun dommage. Par suite on peut effectuer le traitement par MOINDRCAR qui donne exactement le même résultat que préc6demment. Mais le calcul s'effectue sur des nombres dont la grandeur est admise par le calculateur et nous pouvons ainsi explorer plus loin le domaine des épaisseurs optiques ( $t1$ ).

Il reste à dire ce que nous avons choisi pour valeur de MAXI. Il semblait logique de sélectionner le plus grand des  $v_e^i$ . C'est un petit calcul qui s'effectue avant la détermination du second membre. Lorsqu'on a rangé dans MAXI la valeur du plus grand  $v_s^i$ , on calcule  $e^{y_s^k z_d/z}$  et c'est cette valeur que nous prendrons

JM **<sup>7412</sup>**  $MAXI :=$ 

où  $v_M$  est le plus grand des  $v_s^i$ .

### B/ Valeur de l'intensité pour  $\mu = \mu \circ$ .

Le problème du calcul de  $I^S(\tau,\mu o)$  est un peu particulier puisque dans la formule de définition intervient le facteur  $\frac{\omega_o \mu_o}{\mu - \mu_o} \left[ e^{\frac{\tau}{\mu_o}} - e^{\frac{\tau}{\mu_o}} \right]$ 

Cette indétermination est toutefois facile à lever. Il suffit de chercher la limite de cette expression lorsque u tend vers uo. Soit

$$
Y = \frac{M_o}{M - M_o} \left[ e^{T/m} - e^{T/m} \right]
$$

Ecrivons

$$
Y = \frac{M_{\odot} e^{C/M_{\odot}}}{M-M_{\odot}} \left[ e^{C/M_{\odot} - M_{\odot}} - 1 \right]
$$

Nous savons qu'au voisinage de X= zéro,  $\chi^X$ -1 est équivalent à X. Donc limite

$$
\begin{array}{ccc}\n\text{de } & \text{if } & \text{if } & \text
$$

Après simplification on obtient:

$$
Y_{e} = -\frac{\tau}{\mu_0} e^{T}/\mu_0
$$

Nous avons donc introduit pour la valeur u=uo une formule à part faisant intervenir  $\bigvee_{\ell}$ . Nous obtenons ainsi toutes les valeurs de l'intensité en fonction de u.

#### VI INTRODUCTION DES REFLEXIONS DE SURFACE ET DU FOND.

Il nous a fallu tenir compte des conditions expérimentales des mesures prises en chambre à brouillard (Sud-Aviation) ou en laboratoire (à Lille), mesures avec lesquelles nous envisageons de comparer les résultats de nos calculs. Ceci justifie les corrections appliquées au calcul. direct de l'intensité.

#### A/ Réflexion régulière de surface.

Cette expression se comprend d'elle même; il s'agit tout simplement de considérer la face supérieure de la couche diffusante comme ayant un certain pouvoir réfléchissant, en ce qui concerne le flux montant. Ce cas se présente expérimentalement dans l'étude des afcolacs en suspension dans l'eau; la réflexion ayant lieu sur la surface de séparation eau-air. Un

schéma très simple nous éclairera sur les équations à poser.

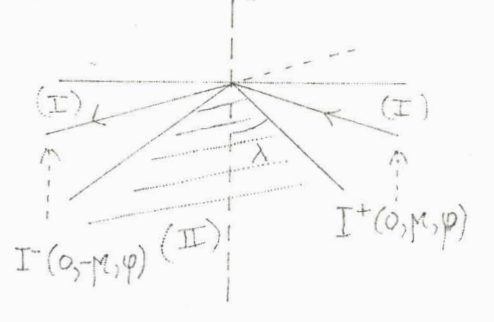

La réflexion est totale dans la région (I) (coefficient de réflexion  $\rho=1$ ). Dans la région (II) où la réflexion est faible nous aurons une approximation suffisante en prenant un coefficient de réflexion  $\rho$ constant et de l'ordre de quelques pour cents.

Reprenons la formule de l'intensité:

II,1 
$$
\overline{I}(\tau, \mu, \varphi) = \sum_{s=0}^{L} (2 - \delta_{0,s}) \cdot \cos(s \varphi) \cdot \overline{I}^{s}(\tau, \mu)
$$

(Nous prenons  $\varphi$  = pour alléger l'écriture). L'intensité à la surface ( $\tau = o$ ) s'exprimera ainsi d'après le schéma:

$$
I_{-}(0,|\mu|,\varphi) = \sum_{A=0}^{+} (2 - \delta_{00}), \cos A\varphi \cdot I_{-}^{\circ}(0,|\mu|)
$$
  
=  $\rho \sum_{A=0}^{+} (2 - \delta_{00}), \cos A\varphi \cdot I_{+}^{\circ}(0,|\mu|)$ 

on en déduit

II,2

 $T''_{-}(0,|\mu|)=e T''_{+}(0,|\mu|)$ 

Il nous suffira de modifier la condition aux limites concernant  $I^{S}(\circ, u)$ . Cette modification intervient au niveau des coefficients des moindres carrés.

Dans le programme, examinons les quelques changements qu'entraine l'introduction de la réflexion. Actuellement nous avons travaillé sur le cas "µo = - 1", mais il est évident que l'extension au programme général ne pose aucun problème.

Donc

# $I^{\circ}$  (0, lml) =  $\rho$   $I^{\circ}$  (0, lml)

Nous utilisons toutes les notations déjà employées dans les paragraphes A, 13, A, 14, B1 et B2.

En tête du programme nous déclarons quatre identificateurs supplémentaires RAU, RAU1, RAU2 et P1. Puis nous affectons à RAU1 la valeur 1.0 et à RAU2

 $22/$ 

une valeur variable fixée selon le cas étudié (pour l'eau RAU2 =0.03) P1 est une valeur liée à MU et qui correspond à la valeur la plus voisine de l'angle limite. Nous en fixons la valeur d'après le milieu à étudier. Il reste à remplacer les valeurs des tableaux  $[A], [B],$  et  $[H1]$  par leurs nouvelles expressions.

Rappelons que  $\begin{bmatrix} C \end{bmatrix}$  et  $\begin{bmatrix} D \end{bmatrix}$  sont formés par les coefficients du type

$$
e^{x_1'z_4}
$$
.  $\sum_{l=3}^{N} (2l+1) . \int_3^2 (x_5') . B^2 (y_5)$ 

et |H2 | par des coefficients du type

$$
e^{\tau_4}/m_0 \sum_{l=3}^{N} (2l+1).h_s^l. E^l (My)
$$

Dans le programme on commence par calculer les E ..., ce qui correspond aux termes qui définissent  $I^+(o, \mu)$ . Nous rangeons donc ces sommes dans  $[c2], [D2]$  et  $[H4]$ . En multipliant ces sommes par  $e^{ikx}$  on remplit  $[c]$ ,  $\lceil \overline{D} \rceil$  et  $\lceil \overline{H2} \rceil$  par les éléments définissant  $I^{\dagger}(\tau 1, u)$ .

Il reste à écrire trois relations du type

 $A \left[\overline{P} - J + 1, I\right] := A \left[\overline{P} - J + 1, I\right] - RAU \times C2 \left[\overline{J}, I\right],$ 

les deux autres mettant en jeu [B] et [D2] d'une part, [H1] et [H4] d'autre part. Une fois les coefficients correctement calculés, vu cette nouvelle condition aux limites, le paragraphe "calcul des moindres carrés" se déroule sans changements. Le calcul par itération fournit comme dans le programme général le tableau IS de toutes les valeurs de l'intensité. Seule une formule est légérement modifiée; pour µ<o nous utilisons à nouveau le tableau [H4] pour le remplir avec les valeurs de l'intensité à la surface IS  $\begin{bmatrix} 1, J \end{bmatrix}$  multipliées par RAU. Il suffit de rajouter à IS  $\begin{bmatrix} TA, J \end{bmatrix}$ la quantité H4 [-J] (car J est alors négatif) multiplié par l'exponentielle  $e^{\frac{1}{\sqrt{n}}}$ . Nous verrons dans la partic "résultats" les variations obtenues par rapport au calcul effectué sans tenir compte de cette réflexion.

#### B/ Réflexion diffuse du fond.

L'introduction d'une réflexion sur la surface inférieure de la couche est surtout importante pour l'étude des nuages réels, le sol n'étant pas noir, et même parfois fortement réfl6chissant. Approximativement on peut considérer cette réflexion du sol comme diffuse et nous supposerons ici qu'elle suit la loi de LAMBERT.

Dans les mesures effectuées à Lille avec des afcolacs, ou en chambre à brouillard à Sud-Aviation, le fond est pratiquement noir, et il présente une réflexion diffuse de quelques %; nous avons profité de l'existence du programme avec réflexion du fond pour vérifier que l'effet de cette réflexion était négligeable.

Nous supposerons donc qu'une fraction du flux descendant reçu par la face inferieure de la couche est réfléchie (avec un coefficient de réflexion  $\rho$  à fixer pour l'instant arbitrairement) de façon diffuse et isotrope. Nous allons voir comment on peut introduire ce phénomène dans notre progrsme général.

# 1°/ Théorie.

Le flux reçu par la surface inférieure  $(\tau = \tau)$  est:

 $\Phi_{regu} = -(\pi F_{\cdot M_{0}}e^{\tau_{d}}/m_{0} + \iint_{d^{(emi)exp}} F^{(cd)}(r_{d}, m, \varphi).$  Me clpacing Posons

 $II, 4$ 

II,3

 $\overline{\Phi}_4 = -\int_0^{2\pi} \int_{-1}^{0} T^{-}(\tau_4,\mu_1,\varphi) \cdot \mu_1 d\mu_1 d\varphi$ 

Le signe moins provient du fait qu'avec nos conventions nous considérons comme négatif le flux descendant.  $\phi$  reçu se compose du flux diffus descendant  $\widehat{\phi}_1$  et du flux transmis directement.

Exprimons la réflexion partielle grâce au coefficient  $\overline{A}$ 

# $\Phi$  réfléchi =  $\rho$ .  $\Phi$  reçu

On peut écrire, en admettant la Ici de LAMBERT

II,5 
$$
\mathbf{I}^+(t\lambda, \mu, \varphi) = \mathbf{I}^+_o(t\lambda, \mu) = \frac{\Phi \text{reflechi}}{\pi} = \frac{\rho}{\pi} [-\mu_0 \cdot \pi F \cdot e^{\frac{\pi}{\pi} \mu_0} + \Phi_4]
$$

Remarquons que cette réflexion diffuse du fond n'affecte que le terme **1**  O ce qui s'explique par le fait qu'elle est indépendante de  $\varphi$ .<br>Evaluons  $\widehat{\Phi}$ :  $\tau$  /  $2\pi$  /  $\circ$ 

$$
\Phi_{A} = -\int_{0}^{2\pi} \int_{-1}^{2\pi} T^{-}(z_{A}, \mu, \varphi) \cdot \mu \cdot d\mu \cdot d\varphi
$$
  

$$
\Phi_{A} = -2\pi \int_{-4}^{0} T_{0}^{-}(z_{A}, \mu) \cdot \mu \cdot d\mu
$$

L'expression de I<sub>o</sub>(
$$
\tau
$$
, $\mu$ ) est  
\n
$$
\overline{I_{o}}(74,\mu) = \sum_{l=0}^{2p-4} (2l+4). R^{l}(\mu). \left[ \sum_{i=-p}^{p} k_{o}^{i} \cdot g_{o}^{i} (x_{o}^{i}) \right] e^{y_{o}^{i} (14+\mu)} + \eta_{o}^{p} \cdot e^{y_{o}^{i} (14+\mu)} \right]
$$

Soit en exprimant les sommations dans un autre ordre

$$
I_{0}(r_{4}, \mu) = \sum_{i=-P}^{+P} k_{0}^{i} e^{3i^{2}r_{4}} \sum_{l=0}^{P_{2}-1} g_{0}^{l}(3i^{2}), (2l+1).R^{l}(\mu)
$$
  
+  $e^{7i}m_{0} \sum_{l=0}^{P_{2}-1} (2l+4).h_{0}^{l} \cdot R^{l}(\mu)$ 

Ayant exprimé  $I_{0}^{\infty}(\tau 1,\mu)$  nous pouvons donner l'expression de  $\overline{\phi}_1$ .

II,8 
$$
\Phi_4 = -2\pi \sum_{i=-p}^{p} k_0^i \cdot e^{36\tau_4} \sum_{l=0}^{2p-1} \frac{1}{30} (36^i)(2l+1) [\int_{2}^{0} n B^l(n) dm]
$$
  
\n $-2\pi e^{-\tau_4} M_0 \sum_{l=0}^{2p-2} (2l+1) \cdot h_0^2 [\int_{-2}^{0} \mu B^l(m) dm]$ 

Nous constatons qu'il faut calculer un certain nombre d'expressions du genre  $A_{\ell} = \int_{0}^{\infty} P_o^{\ell}(m) \cdot m \cdot dm$ 

2º/ Schéma du calcul des A.

Nous avons utilisé dans ce calcul la notation de SCHUSTER

II,9  $a!!=a (a-2) (a-4)$ 

II,

II,7

Il s'agit donc de calculer  $\int_{-4}^{0} \mu \cdot \overline{P(\mu)} \cdot d\mu$  pour des valeurs de  $\ell$  ne dépassant pas 20 (limite que nous nous fixons actuellement). Nous utiliserons les formules de récurrence suivantes  $\lceil 6 \rceil$ 

II,10 
$$
\mu P^{\ell}(m) = \frac{\ell + 1}{2\ell + 1} P^{\ell + 1}(m) + \frac{\ell}{2\ell + 1} P^{\ell - 1}(m)
$$

$$
II,11 \qquad (2l+1) P^l(\mu) = \frac{d P^{l+1}}{d\mu}(\mu) - \frac{d P^{l-1}}{d\mu}(\mu)
$$

 $A_{\ell}$  peut s'exprimer à partir des dérivées des polynômes P $\ell$ +2,  $P_{\ell}$  et P $\ell$ -2. Par intégration directe il devient alors facile d'exprimer  $A_{\ell}$ , sachant que

$$
P_{2n}(0) = (-1)^n \frac{(2n-1)!!}{(2n)!!} ; P_{2n+1}(0) = 0 ; P_n(-1) = (-1)^n
$$

 $25/$
En distinguant le cas où  $x=2p$  et  $x=2p+1$  on développe sans difficultés les calculs et on aboutit aux expressions définitives suivantes:

**11,12** A2j+1 = 0  

$$
A_2 = (-4) \frac{1}{2} \frac{2}{-3} \frac{-3}{1} \frac{1}{2}
$$

Nous avons calculé une fois pour toutes les Al (Jusqu'a 2,j=20) par un petit programme annexe et nous avons introduit ces valeurs sous forme d'un tableau dans notre programme général.

3°/ Modifications du programme. (faites actuellement dans le cadre du programme  $\mu_{b} = -1$ ")

Pour F=1 on peut écrire d'après (II,5) et (II,8)<br>  $T_o^+(T_A, \mu) = -\rho \cdot \mu_o e^{T_A}/\mu_o = \sum_{\alpha=0}^{\infty} 2\rho \cdot e^{2\rho' T_A} \; \hat{R}_o \cdot \mu_i$ 

II, 13

 $II,14$ 

$$
\psi_{i} = \sum_{l=0}^{2p-1} g_{i}^{l}(\gamma_{o}^{l}).(2l+1).Ae
$$
\n
$$
\overline{f}_{i} = \sum_{l=0}^{2p-1} (2l+1).Ae
$$
\nNous pouvons écrire I<sup>0</sup>( $\tau, \mu$ ) selon son expression habituelle. Nous obtien-

drons pour l'application de la condition aux limites l'équation suivante:  $\sum_{i=0}^{p} k_{0}^{i} e^{y_{0}^{i} \tau_{1}} \alpha_{i}^{d} + e^{\tau_{1}}$ /Mo.  $\beta_{j} = -\sum_{i=0}^{p} k_{0}^{i} e^{y_{0}^{i} \tau_{1}}$  2  $e^{y_{i}}$  $-(\rho_{M_0}+2\rho_{3c}^2).e^{T_2}/m_0$ avec  $\alpha_i t = \sum_{i=1}^{N} (2l+1) \cdot 4t^2 (v_i) \cdot P_i^{\ell}(w_j)$ 

$$
\alpha_i^0 = \sum_{\ell=0}^{n} (2\ell + 4) \cdot \int_0^1 (V_0^0) \cdot V_0
$$
  

$$
\beta_f = \sum_{\ell=0}^{n} (2\ell + 4) \cdot \int_0^1 P_0 \cdot P_0 \cdot (M_f)
$$

Nous sommes ramenés à introduire dans le programme un calcul particulier concernant l'intensité  $I_{\alpha}^{\dagger}(\tau,\mu)$ . Les valeurs des  $A_{\ell}$  sont classées dans le tableau  $A_{\ell}$  dimensionné de 1 à 20. Pour introduire  $\chi$  i et $\bar{\mathcal{J}}$  i nous avons déclaré un tableau supplémentaire CORRI [1:N] et un réel CARR tels que

$$
CORRI [I]:=2e \cdot \tilde{\chi}_c [I]
$$
  
CARR := (e \uparrow \circ + 2e \bar{3}c)

C'est toujours au niveau du calcul des coefficients des moindres carrés qu'interviennent les modifications essentielles. Avant d'affecter les coefficients de  $\lbrack c \rbrack$  et  $\lbrack D \rbrack$  on modifie l'expression contenue dans UIJ en posant UIJ= UIJ- CORRI  $\lceil 1 \rceil$ . On modifie bien les deux sous-matrices  $\lceil c \rceil$  et [D]. On agit de même pour [H2] (UIJ=UIJ-CARR). Quand les  $k_s^i$  sont calculés, il reste à exprimer directement  $I^+_{\circ}(\tau 1,\mu)$ . Nous rangeons ce resultat dans RU et **le** calcul par itération se déroule comme préc6demment. Nous envisageons d'introduire cette modification dans le programme général, en particulier pour citer le cas du nuage réel.

## VII/ TEST DU PROGRAMME.

Le programme ainsi écrit semble prêt à être testé. C'est ce que nous avons fait en considérant les résultats donnés par CHANDRASEKHAR <sup>1</sup>3<sup>7</sup> pour une indicatrice dont la fonction de phase est réduite à deux termes:  $p(\theta)$ =1+COS  $\theta$ . Ce cas fort simple correspond aux deux valeurs des  $\beta_1$ :  $\beta$ 0=1 et  $\beta$ =1. Nous avons traité ce cas au moyen de notre programme général et les résultats comparés figurent sur les graphiques (1) et (II). En ordonnées nous avons placé l'intensité; en abscisses les valeurs de  $_{\rm II}$ (COS@). Les deux courbes montrées représentent l'intensite calculée à la surface ( $\tau$ =o) pour une Épaisseur optique  $\tau_1$ =7 et un albédo  $\omega_s$ =0,6. La prenière correspondant à l'azimut ?=O, la seconde **ii** l'azimut y=180°. La parfaite coïncidence des courbes nous a permis alors de réaliser une série de calculs concernant divers milieux. Les résultats vont faire l'objet de la seconde partie de ce travail.

## VIII/ EMISSION.

Dans le chapitre précédent, nous avons examiné la manière d'introduire le phénomène émissif dans nos équations de base. Abordons maintenant les modifications intervenant dans le programme général.

Nous avons tenu compte de l'émission propre du milieu **(EMIS,** dans le programme) et de l'émission du sol (EMSOL),

 $27/$ 

**Le calcul des coefficients est modifié au niveau du remplissage des**   $sous matrices [H1] et [H2].$ 

 $H1$   $[J+P+1]$  = $UIJ$ =EMIS

 $H2$   $[J] = UIJ$  U-EMIS+EMSOL

Le calcul des moindres carrés itératifs se déroule normalement. Dans le calcul par itération il suffit alors d'ajouter à l'expression de I<sup>S</sup>. **(T** ,u) **le facteur correctif** 

 $EMIS \nless (1 - EXP (TAU [TA]/MU))$ 

et à l'expression de  $I^S_+(\tau,\mu)$  le facteur **EMIS**  $\star$  **(1-EXP ((TAU [TA] -TAU**  $[T-1]/MU$ **).** 

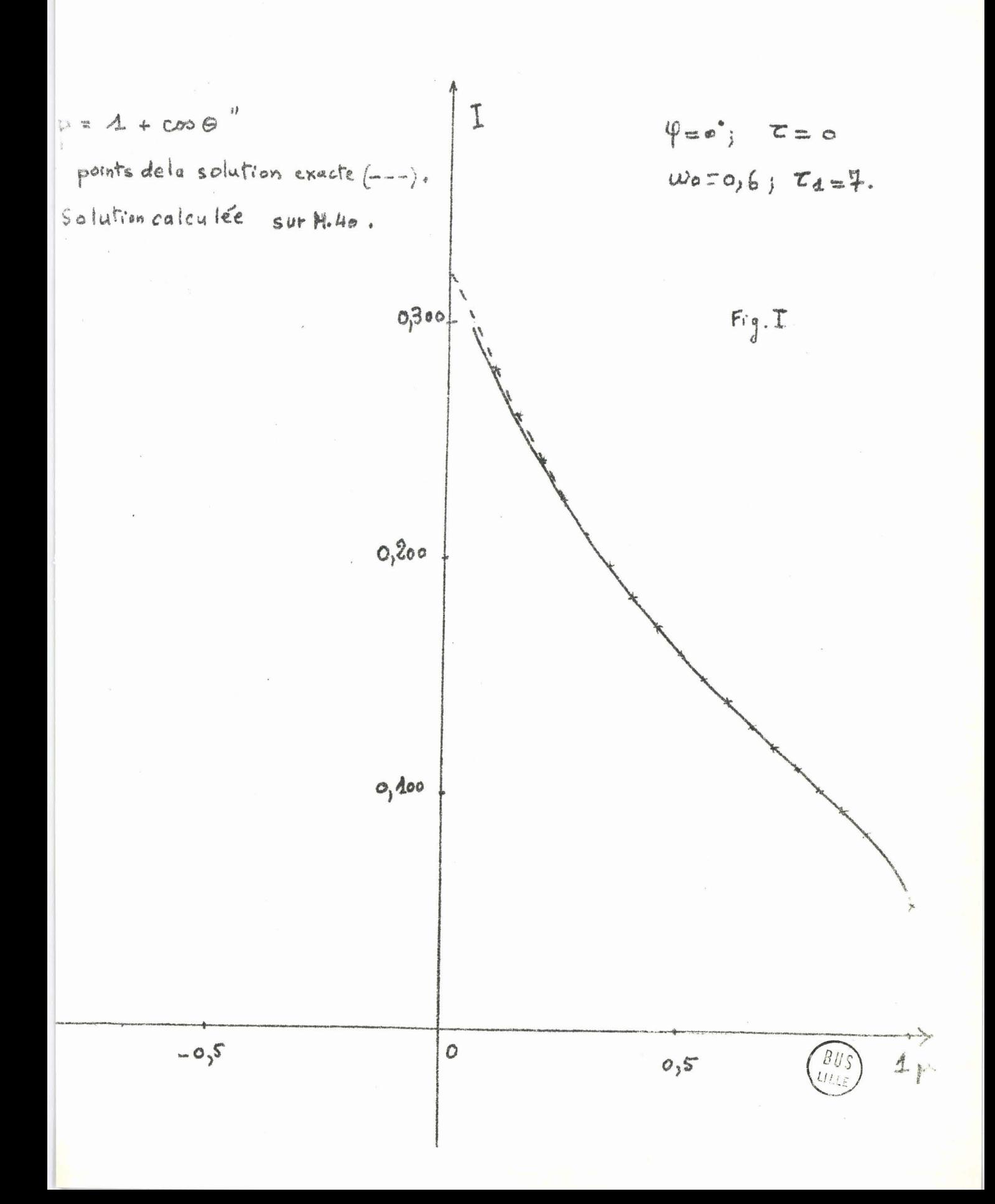

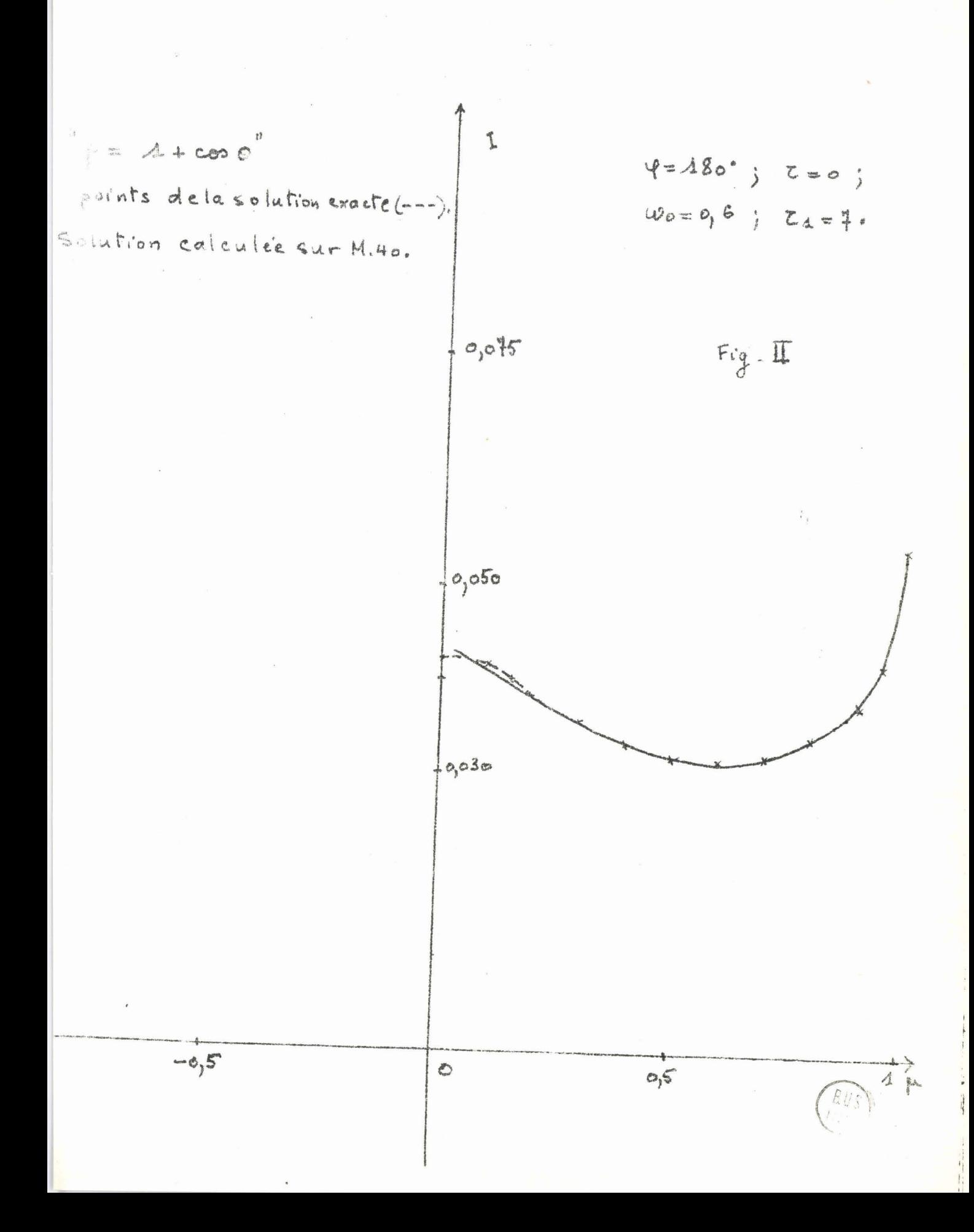

2ème Partie

j

RESULTATS - APPLICATIONS A DIVERS MILIEUX ABSORBANTS ET DIFFUSANTS.

 $\sim$   $\sim$ 

 $\sim 10^{10}$  and  $\sim 10^{10}$ 

 $\bar{1}$ 

Notre méthode de calcul ayant subi favorablement le test, nous avons entrepris l'étude de divers milieux absorbants et diffusants. Les principaux résultats que nous examinerons au cours de ce chapitre concernent:

- des milieux monogispersés
- -- un "afcolac"
- un nuage dans l'infrarouge
- un nuage dans le visible

Nous avons, pour chaque cas, établi les diagrammes de la luminance I, en fonction de l'angle de visée (défini par  $\nu = cos \theta$ ) pour diverses profondeurs  $\mathcal L$  (voir les définitions de  $\mu$  et  $\tau$  dans le premier chapitre,  $\oint$  (III). Nous présentons également des tableaux de flux et les indicatrices de diffusion, caractérisant les milieux étudiés.

Les résultats sauf indication contraire, sont rapportés à un flux incident .

### **I/** MILIEUX MONODISPERSES.

Un tel milieu est défini par un paramètre de MIE  $[2]$ ,  $\alpha = 2\pi \frac{n}{\lambda}$  constant. C'est un milieu dans lequel toutes les particules sont sphériques et de rayon identique.

Nous avons étudié en particulier les cas  $\alpha=1,2,3,4$  et 8 pour des particules d'indice m=1,33 (gouttes d'eau) ; nous avons utilisé les valeurs des  $\beta_1$  calculés par M. HERMAN et C. DEVAUX (\*) et nous avons tracé les indicatrices de diffusion correspondantes (fig 3). Le calcul de la luminance en fonction de  $\mu$  et de  $\tau$  a été fait avec le programme  $\eta$ énéral pour  $\mu$ o=-1.

L'épaisseur optique choisie est  $t^{-1}=8$ , et l'albédo  $\omega=0.95$ ; le sol est noir. Les résultats sont consignés sur les figures 4,5,6 et 7, ou nous avons report6, à titre de comparaison, les résultats correspondants en diffusion isotrope.

Nous avons étudié la déformation de  $I(\tau,\mu)$  en fonction de  $\tau$  et de  $\alpha$ . Les figures montrent qu'en profondeur (dès  $\tau=2$ ) les courbes correspondant à une valeur assez élevée, de a (3,4 et 8) sont assez proches les unes des autres. Ceci tiendrait à prouver que, en profondeur, la rÉpertition de la luminance est assez peu liée à a, dès que ce parmètre dépasse une certaine valeur. Par contre les faibles valeurs de  $\alpha$  donnent des diagrammes tout à fait distincts, et pour  $\alpha=1$  assez voisins des diagrammes en diffusion isotrope.

'En ce qui concerne plus précisément l'effet de l'indicatrice de diffusion, on observe **dans** la direction de propagation un maximum avant très net sur les courbes correspondant aux fortes valeurs de **a(3,4** et 8), ce maximum augmentant avec la valeur de a. Cette influence s'estompe quelque peu au fur et à mesure que t croît.

En surface on met en évidence des oscillations sur la courbe correspondante  $\tilde{a} \alpha = 8$ , c'est en effet  $\tilde{a}$  partir de cette valeur que l'indicatrice de diffusion présente de nombreuses et brusques variations (voir fie 3).

Enfin, pour  $\alpha=1$ , on observe une nette augmentation de la luminance

 $(\forall)$  le détail de ce calcul sera donné dans la thèse de M. HERMAN.

en surface par rapport aux valeurs de **o(** supérieures. Ceci s'explique par l'allure de **1'** indicatrice de diffusion pour d=l (beaucoup plus de lumière diffusée vers l'arrière).

Nous avons également effectué un calcul à partir des huit premiers (31 d%finissant l'indicatrice de diffusion dans le cas où **a=8.** Les rgsultatç nous ont montré qu'en surface il 6tait impossible de négliger autant de termes (importantes oscillations autour de la courbe définie avec 23  $\beta$ 1).

Par contre, en profondeur, la similitude des résultats est acceptable  $\alpha$  partir de  $\tau=5$ . Les premiers  $\beta$ l semblent donc prépondérants dès qu'on s'enfonce dans la couche. Nous retrouverons ces conclusions lors de l'étude du nuage dans l'infra-rouge.

Mous avons dressé un tableau comparatif **(II)** des flux diffus pour les diverses valeurs de **T** et de a.

Dans nos conventions, les valeurs positives correspondant à un flux montant c'est à dire en sens inverse de la lumière incidente, et las valeurs néga tives à un flux descendant c'est à dire en sens contraire.

 $31/$ 

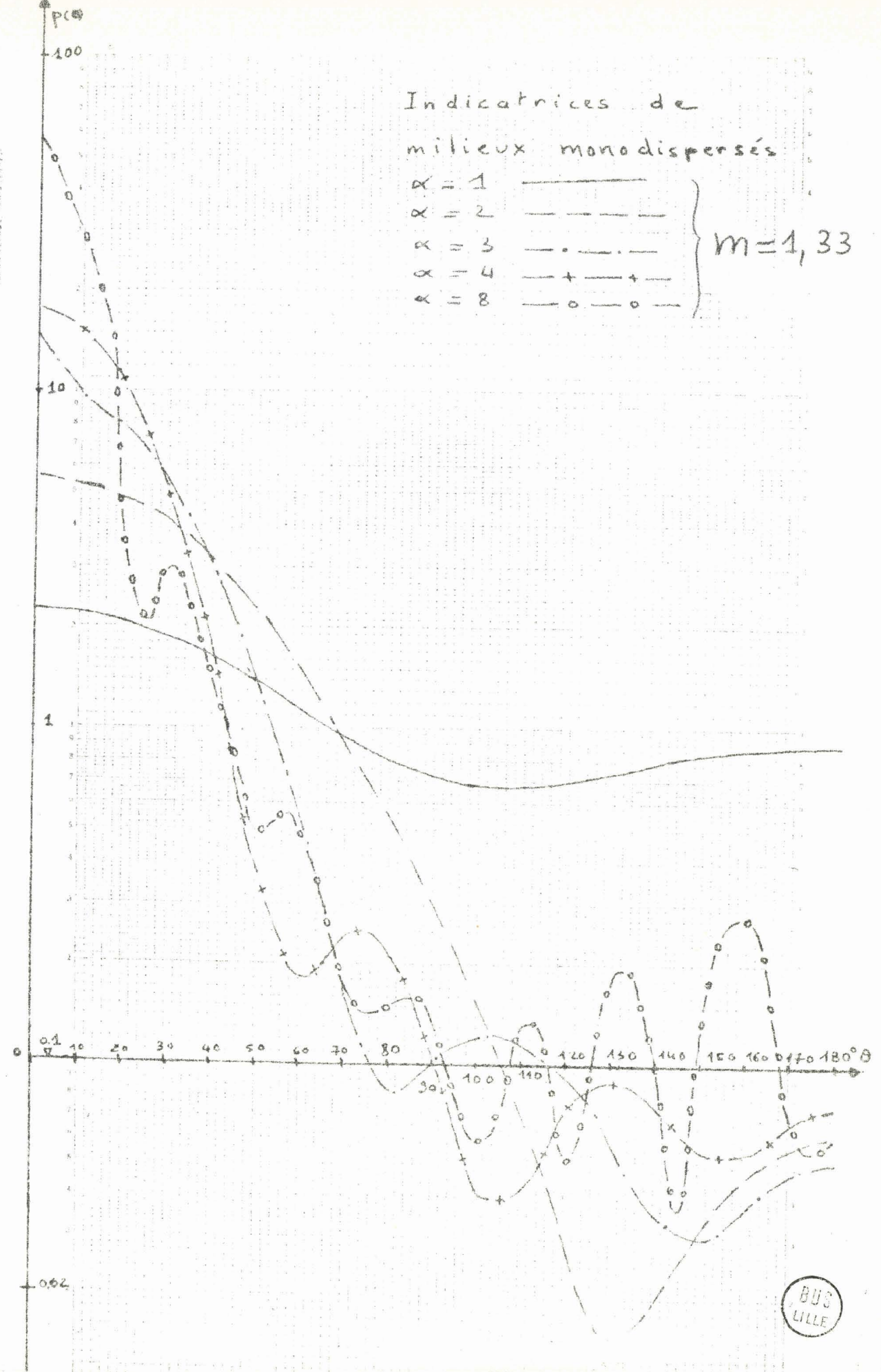

**QUADRILLE** 

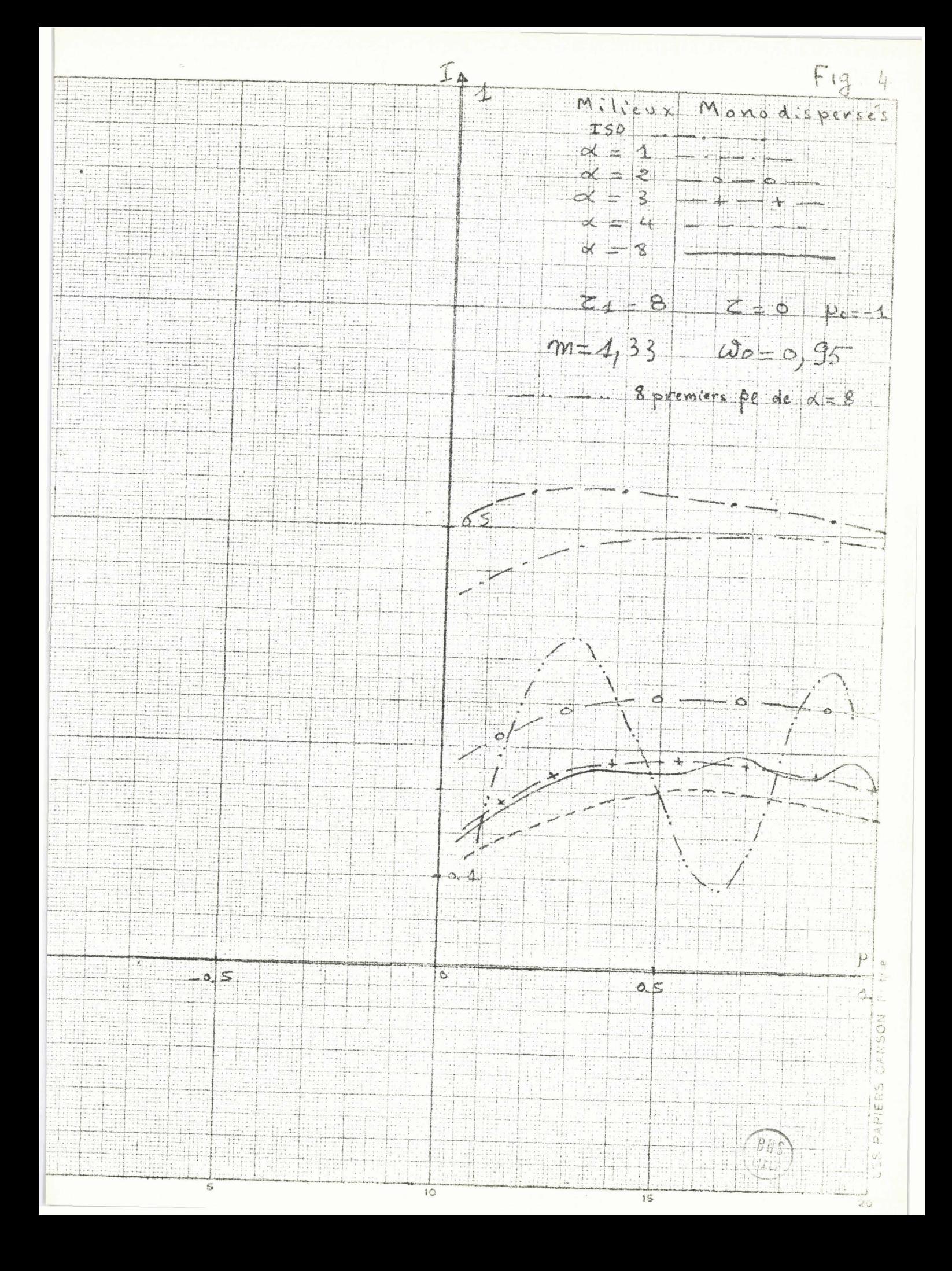

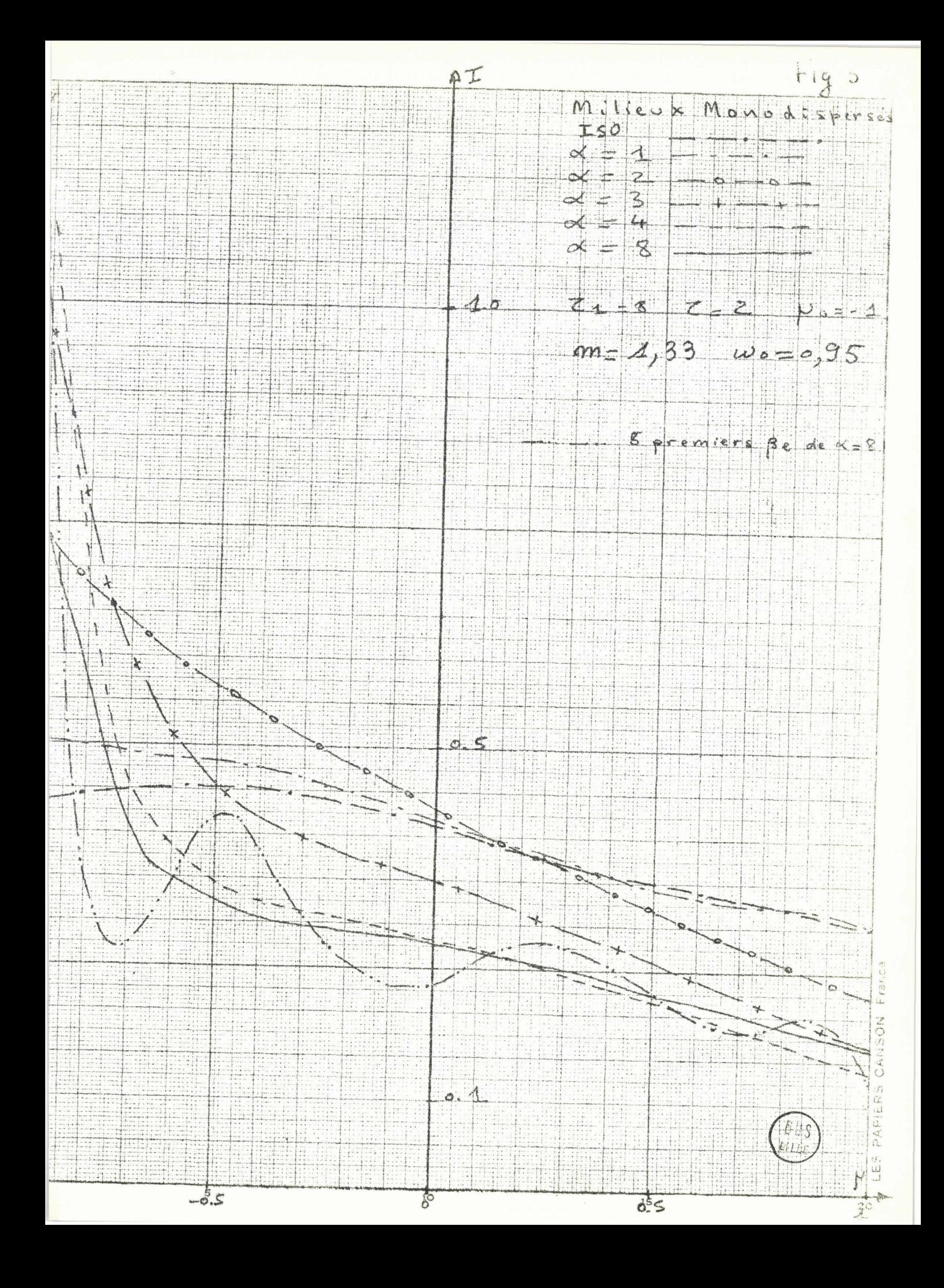

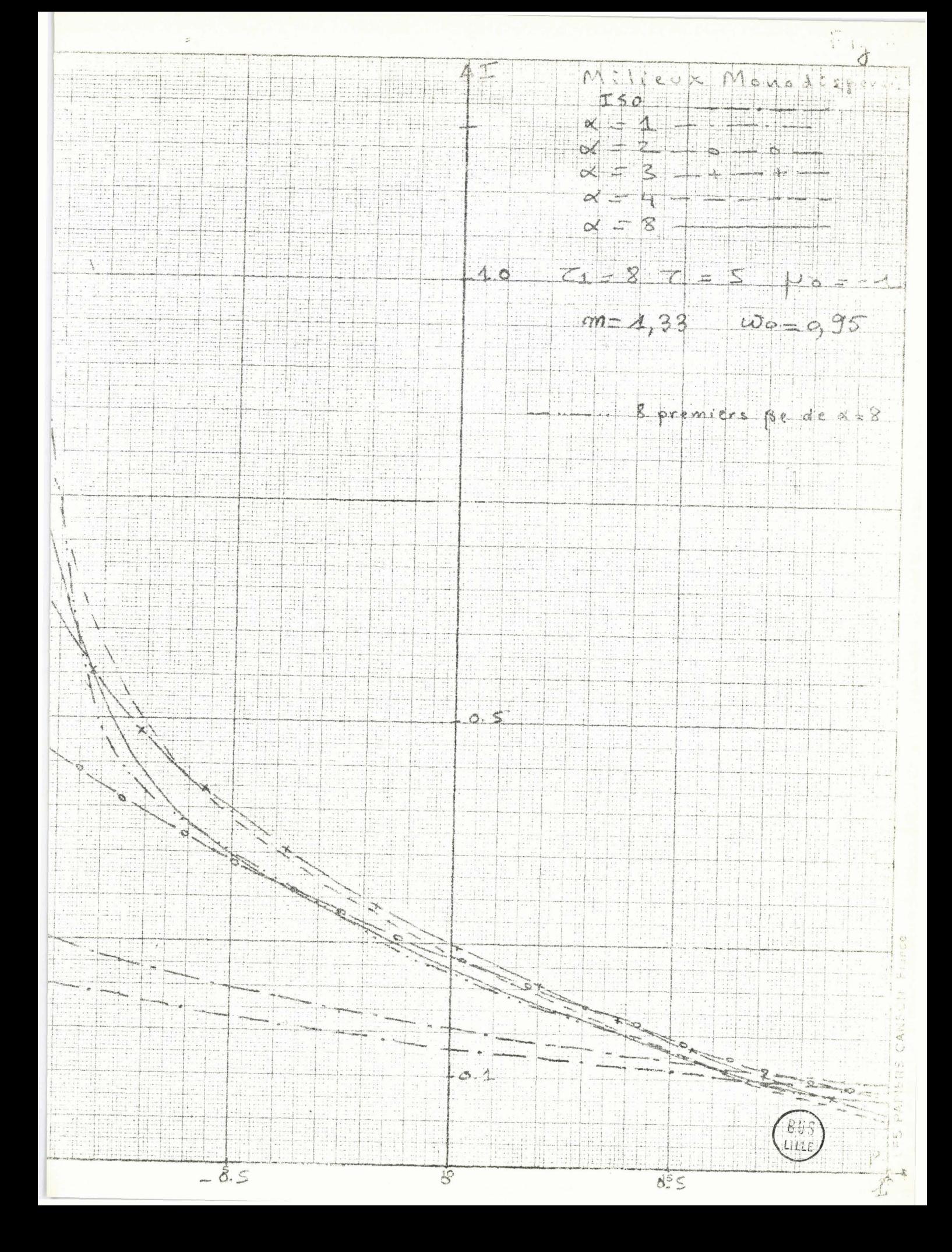

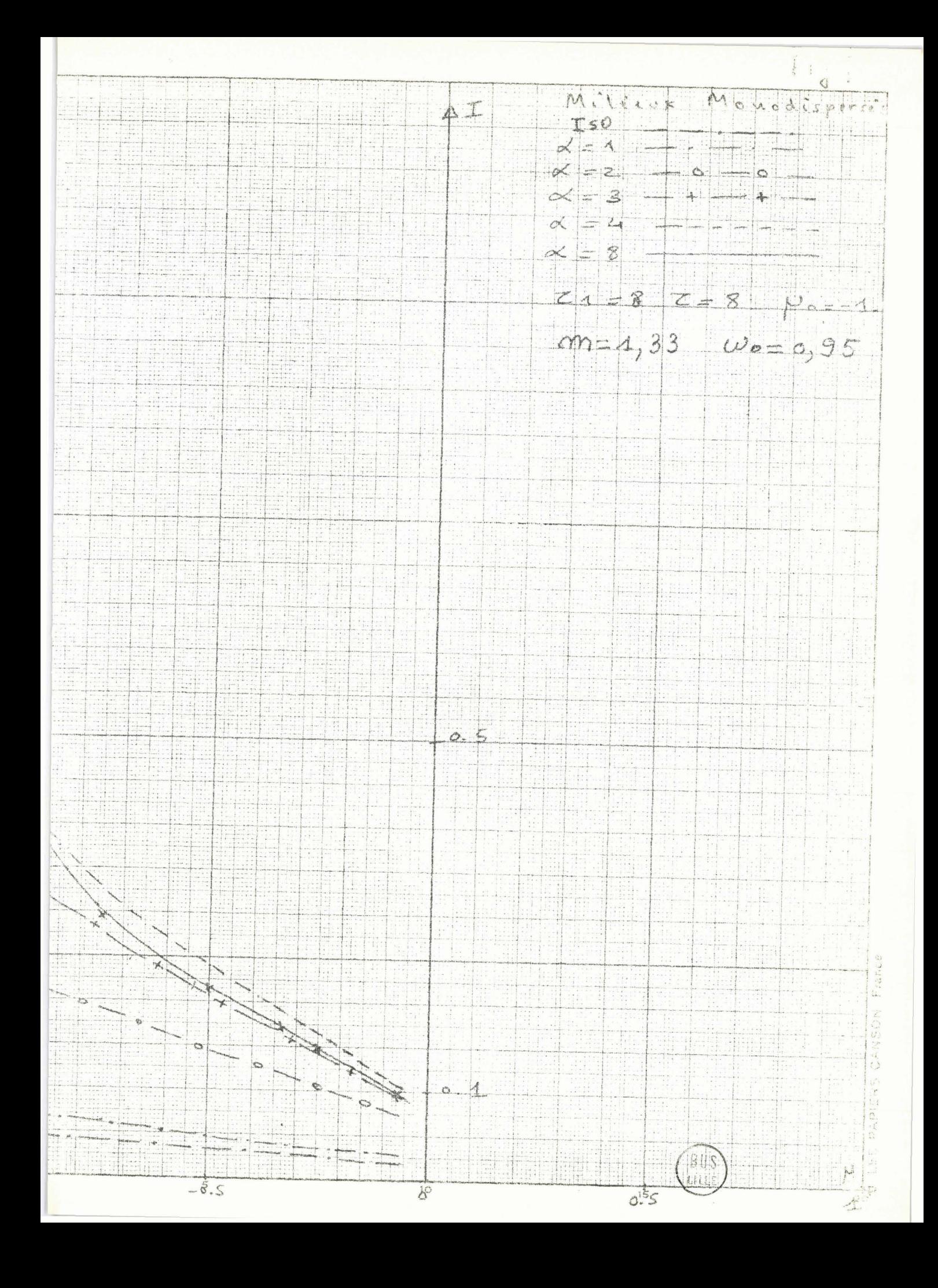

TABLEAU [II]

 $\overline{\phantom{a}}$ 

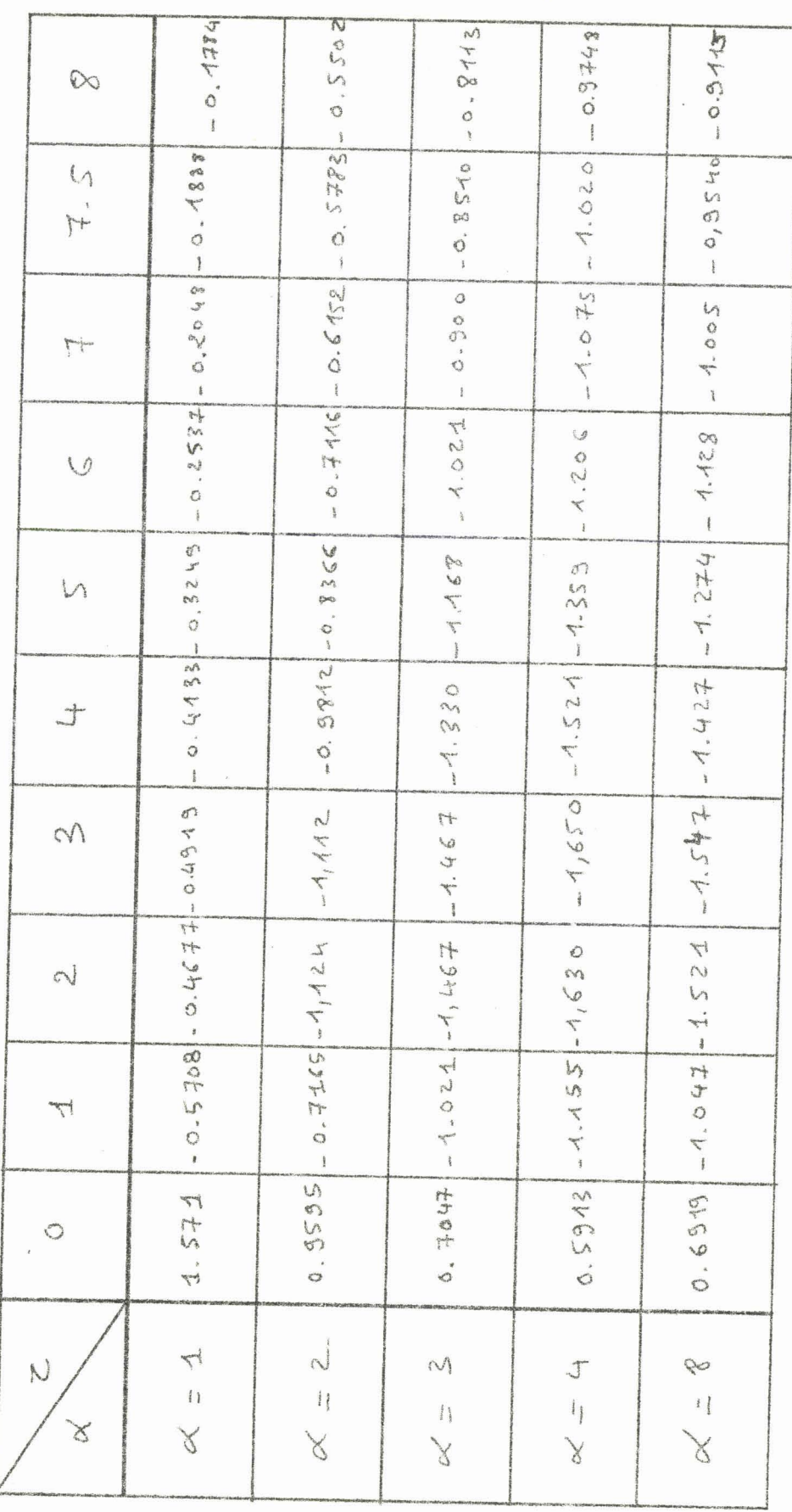

Flux Diffus.

Milieux Monodispersis

 $m = 1, 3, 3, 1, 100 = 0, 95, 121 = 8$ 

 $\mu = -4$ 

 $\cdot$ 

BUS

Nous avons pensé à l'étude d'un tel milieu car nous aurons alors un point de comparaison avec les mesures effectuées par C. DEVAUX au laboratoire.

Nous rappellerons qu'un "afcolac" est une suspension en milieu liquide (eau) composée de fines particules sphériques de latex, en principe uniquement diffusantes. Pour les mesures en cuve, on ajoute à cet afcolac un absorbant constitué par un colorant noir afin d'obtenir divers wo.

L'indicatrice de diffusion définie par les  $\beta_1$  nous a été donnée à partir de l'expérience (étude de la diffusion primaire) et est présentée sur la figure  $(8)$ .

De nombreux calculs ont été effectués avec divers wo, divers t1 et divers afcolacs. Mais notre propos est simplement de mettre en évidence l'accord de nos calculs  $(\times)$  avec des résultats expérimentaux.

Nous présentons ici trois figures (fig 9,10 et 11) concernant l'afcolac A 451.91.5, avec les valeurs suivantes des paramètres:  $\tau$ 1=8; wo=0,9; po=-1; fond noir.

Les mesures en cuve ne donnent pas, pour des raisons expérimentales, des résultats probants en surface ( $\tau \approx o$ ) et au fond ( $\tau \approx 1$ ). C'est pourquoi nous avons choisi de présenter les résultats pour les profondeurs optiques suivantes  $\tau=0.5$ ;  $\tau=2$  et  $\tau=7$ . Pour calculer la luminance nous avons introduit la réflexion sur la surface eau-air qui est très importante dans ce cas.

L'appareil enregistreur des résultats donne directement la luminance par son logarithme en fonction de 0. Nous avons adopté, spécialement pour ce cas, ce nouveau système de coordonnées sur nos figures.

On remarque une bonne coincidence des courbes calculées et des courbes expérimentales, à l'exception d'une légère divergence au voisinage de  $\theta$ =180° en effet expérimentalement la mesure est alors perturbée par la présence de l'appareil lui même (ombre).

(\*) L'étude détaillée sera présentée dans la thèse de 3ème cycle de C. DEVAUX

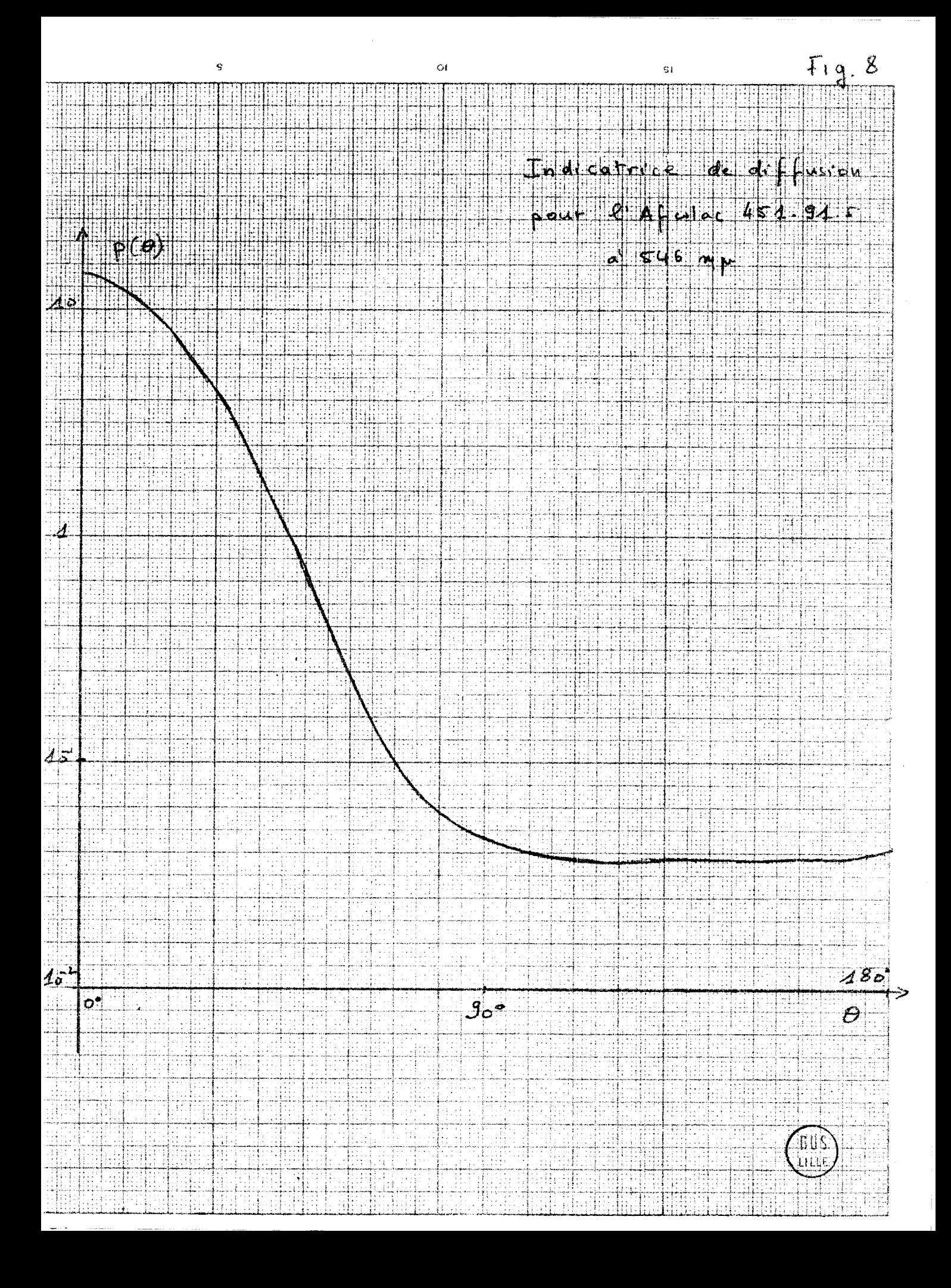

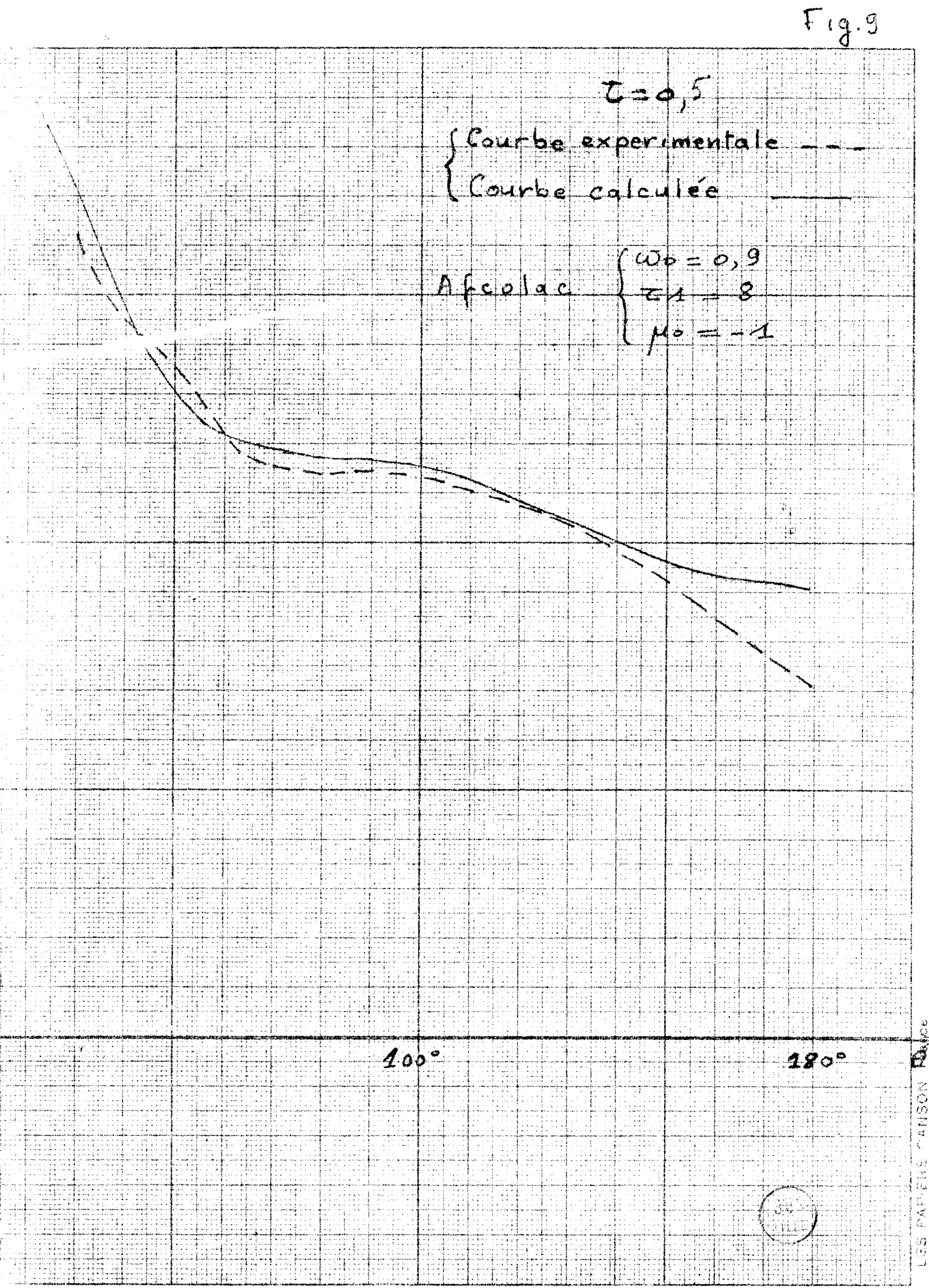

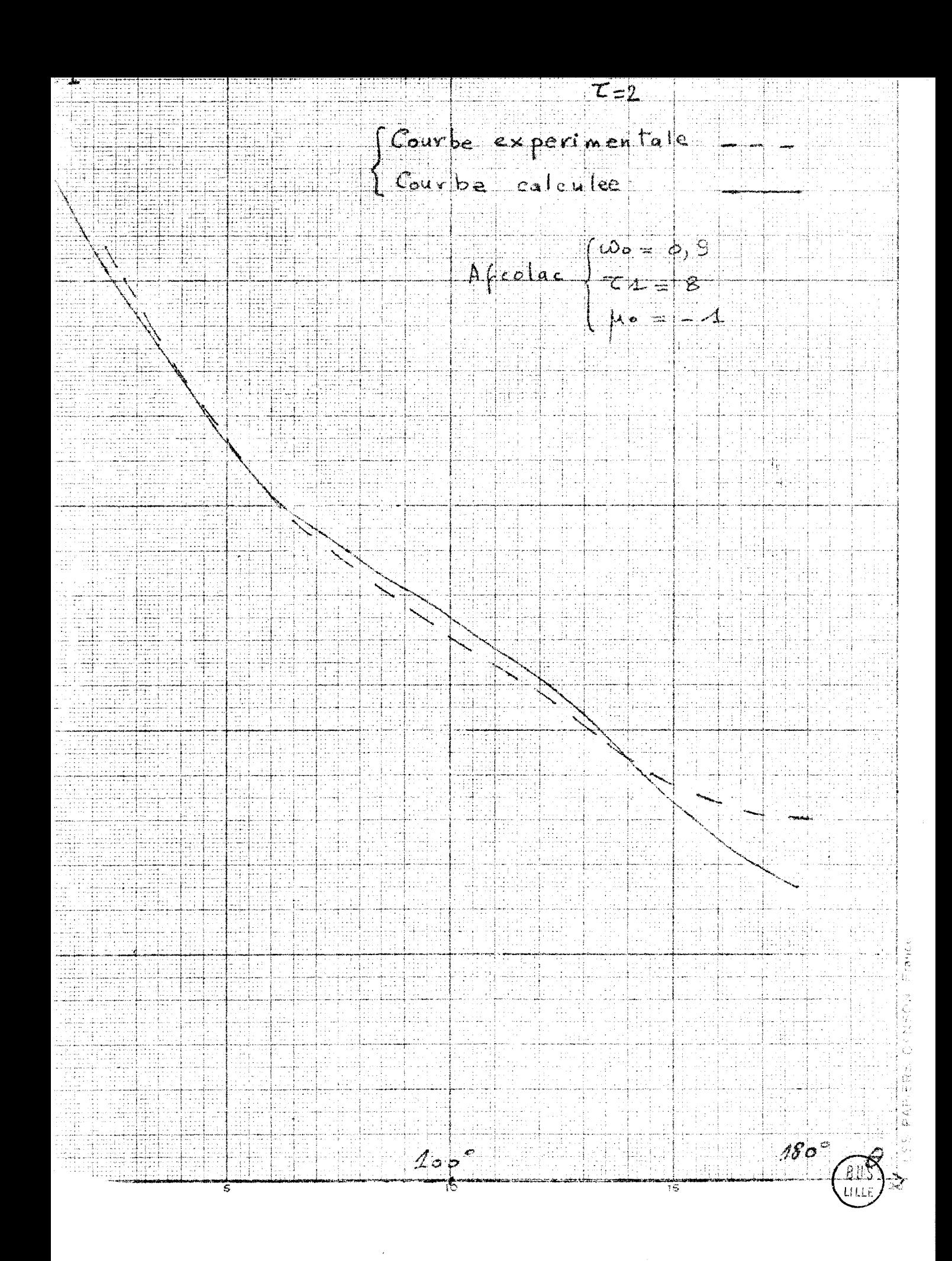

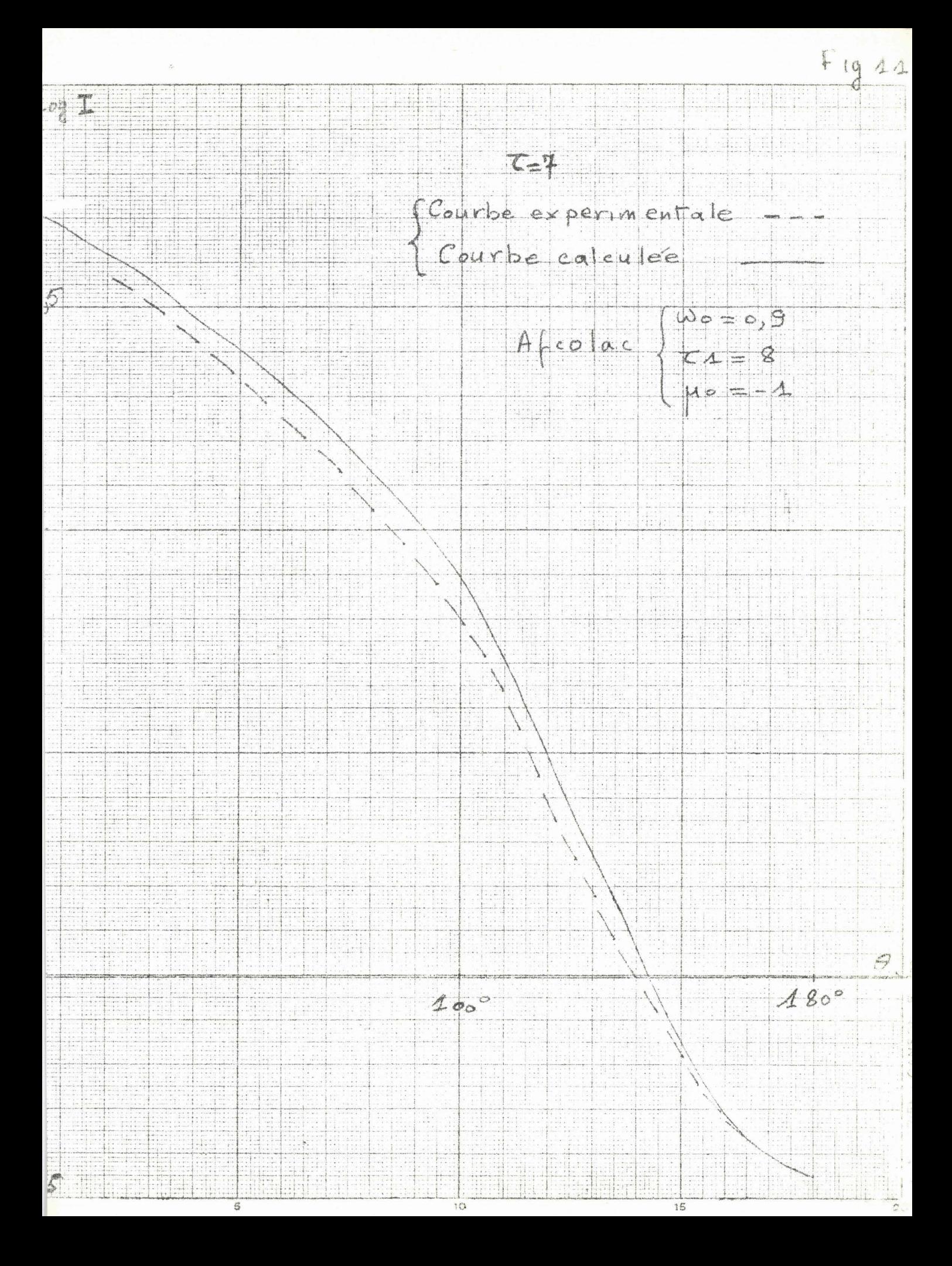

#### III/ ETUDE D'UN NUAGE DANS L'INFRA-ROUGE.

# A/ Diffusion du rayonnement solaire

Nous avons considéré ici un nuage où le rayon moven des gouttes est de  $\lambda_{11}$ . Pour une longueur d'onde  $\lambda = 10\mu$  ceci conduit à un  $\alpha$  moyen de l'ordre de  $\alpha_{m} = 2$ ,5. Nous avons adopté le modèle de nuage défini par DEIRMENDJIAN [10] et dont la granulométrie, ainsi que les  $\beta_1$ , ont été calculés dans la thèse de J.C. GUILLEMOT [1], ceci nous conduit à définir l'indicatrice de diffusion avec 15 termes ( $\beta$ 14=0,032). Nous rappelons cette indicatrice sur la figure (12). Nous avons essayé de la traiter d'abord en partie (cas "semi réel", puis "2/3 réel") ensuite dans sa totalité (cas réel).

 $\cdot$  .).

L'étude est actuellement menée à son terme sur BULL M.40 pour une incidence normale ( $\mu$ o=-1), et pour une épaisseur optique  $\tau$ 1=11, ce qui correspond pour notre modèle à une épaisseur de nuages de 1km. L'albédo a été pris égal à 0,6 et le sol noir; les diagrammes de luminance sont fournis pour les épaisseurs optiques suivant  $\tau=0,1,3,6,9$  et 11. (fig 13 à  $18$ ).

Nous présentons également pour les mêmes épaisseurs et en tenant compte de l'indicatrice complète, les résultats obtenus dans un cas où µo est égal à -0,5 (fig 19 à 24). Le calcul a demandé 6mn 47s sur la CONTROL DATA 3600 de l'institut BLAISE PASCAL à Paris. La manipulation d'environ 8000 cartes perforées donne une idée des difficultés rencontrées dès qu'on aborde le traitement d'indicatrices lourdes (ici 15 termes) avec une incidence quelconque (ici  $\mu$ o=-0,5).

# B/ Influence de l'indicatrice.

Les figures font apparaitre des divergences pour les diverses courbes obtenues à partir d'une fonction de diffusion à 4 termes (cas "semi réel") construite à partir des 4 premiers  $\beta_1$  de l'indicatrice totale, puis d'une fonction de diffusion à 8 termes (cas "2/3 réel") et enfin à partir de

l'indicatrice complète à 15 ternes ("cas réel").

Toutefois il est à remarquer que, mis à part la surface  $(\tau = o)$ , on obtient un ordre de grandeur très satisfaisant pour la luminance à partir de  $\tau$ =1 en ne conservant que les 8 premiers termes du développement de l'indicatrice, En effet les légères oscillations qui apparaissent autour des courbes correspondant au cas réel s'atténuant très vite lorsque t augmente. A l'échelle choisie pour l'ensemble des courbes, dès  $\tau=3$ , il est inpossible de distinguer les deux tracés.

A partir d'une profondeur plus grande *(-r=6),* les trois tracés se confondent, ce qui tend à montrer qu'en profondeur l'indicatrice intervient par ces premiers termes et uniquement par eux, alors qu'en surface son<sup>:</sup> action est plus **lige** à l'ensemble **cies** ternes. ' . **-3.** 

Bous donnons, le tableau des flux **131** pour toutes les Épaisseurs optiques envisagées dans les 3 cas étudiés. On observe également une bonne coincidence des résultats à partir de  $\tau=1$  surtout entre le cas "2/3 réel" et le cas "réel".

En définitive cette étude nous permet d'affirmer que l'établissement du diagramme de luminance près de la surface n6cessite la connaissance précise de l'indicatrice de diffusion, mais que très rapidement en profondeur il suffit pour obtenir des résultats corrects de définir l'indicatrice de diffusion à partir de ces premiers termes (peu de  $\beta_1$  à utiliser, donc calcul simplifié et rapide). Ces résultats confirment par ailleurs les conclusions identiques trouvées pour M. HERMAN en ce qui concerne le régime asymptotique.

# $Fig. 12$ Indicatrice de diffusion pour le modéle de nuage de Deirmendfian

 $P(\theta)$ 

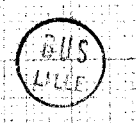

 $\overline{1}$ 

 $\Theta$ 

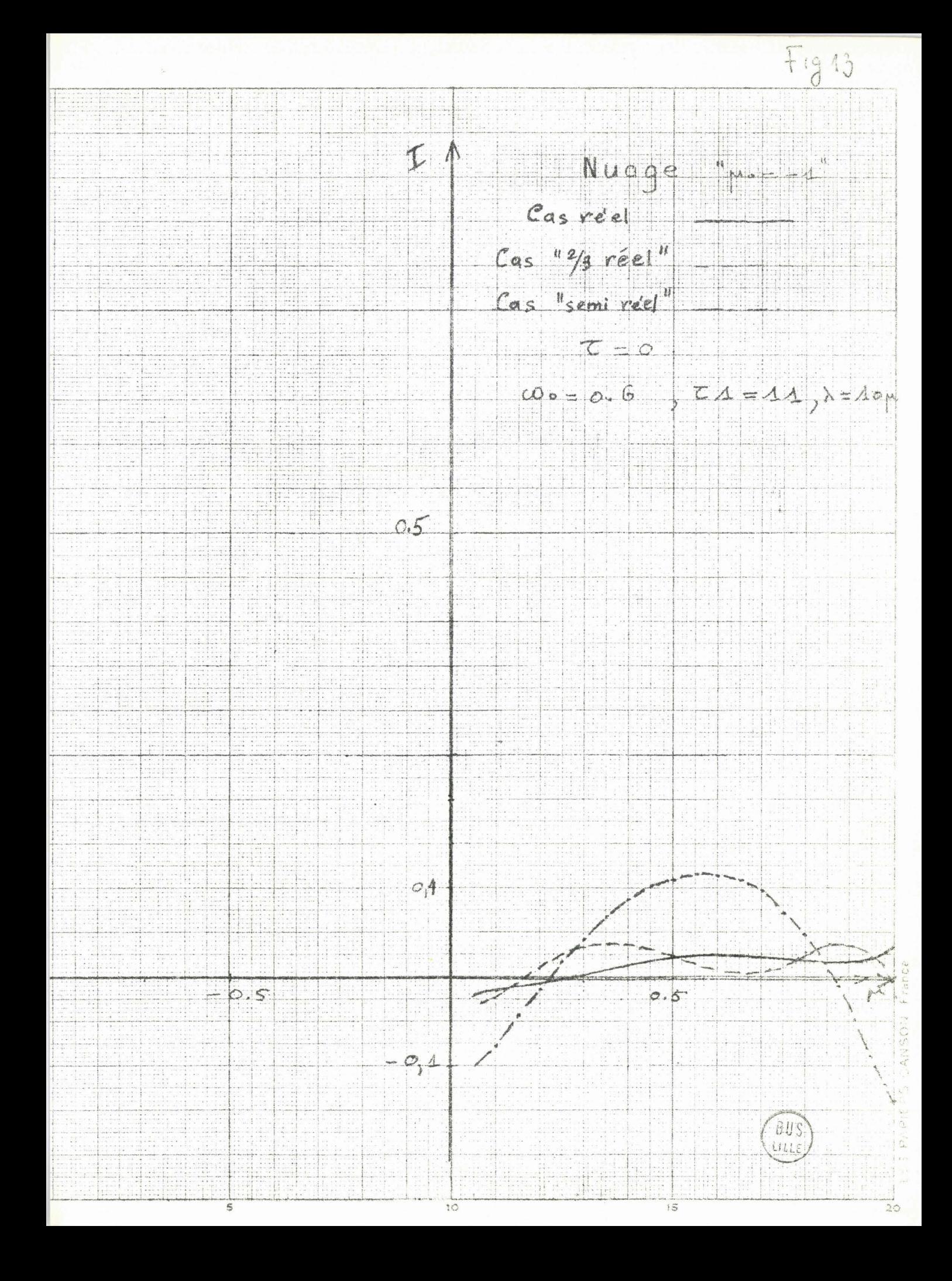

 $F_{19.14}$  $t_{4,0,0}^{f}$ Figure 1<br>Nuage & X=10p  $\varpi_{0}$  = 0.5  $\zeta_{1}$  = 11,  $\mu_{2}$  = 1  $\overline{c} = 1$  $cas$   $R$  $\leq$  $cos \frac{h}{2}$  Ree 1  $975$  $cos^4\theta$  Reel  $0,50$  $0,25$  $\sigma$  5  $0,10$ 

 $Fig. 45$ T  $Nu \triangle g e \times \lambda = A \circ \lambda$  $cos = 6.6$ ,  $ck = 11$ ,  $M = 21$  $2 = 3$  $0.15$   $c$   $a$ s  $re$   $e$   $1$  $\sqrt{Cosh}$  $\frac{1}{2}$   $\frac{1}{2}$   $\frac{1}{2}$   $\frac{1}{2}$   $\frac{1}{2}$  $\cos \frac{\theta}{2}$   $\frac{1}{2}$   $\cos \frac{\theta}{2}$  $0.5$  $6.5$ 5 ju  $-\sigma, \Delta$ 

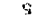

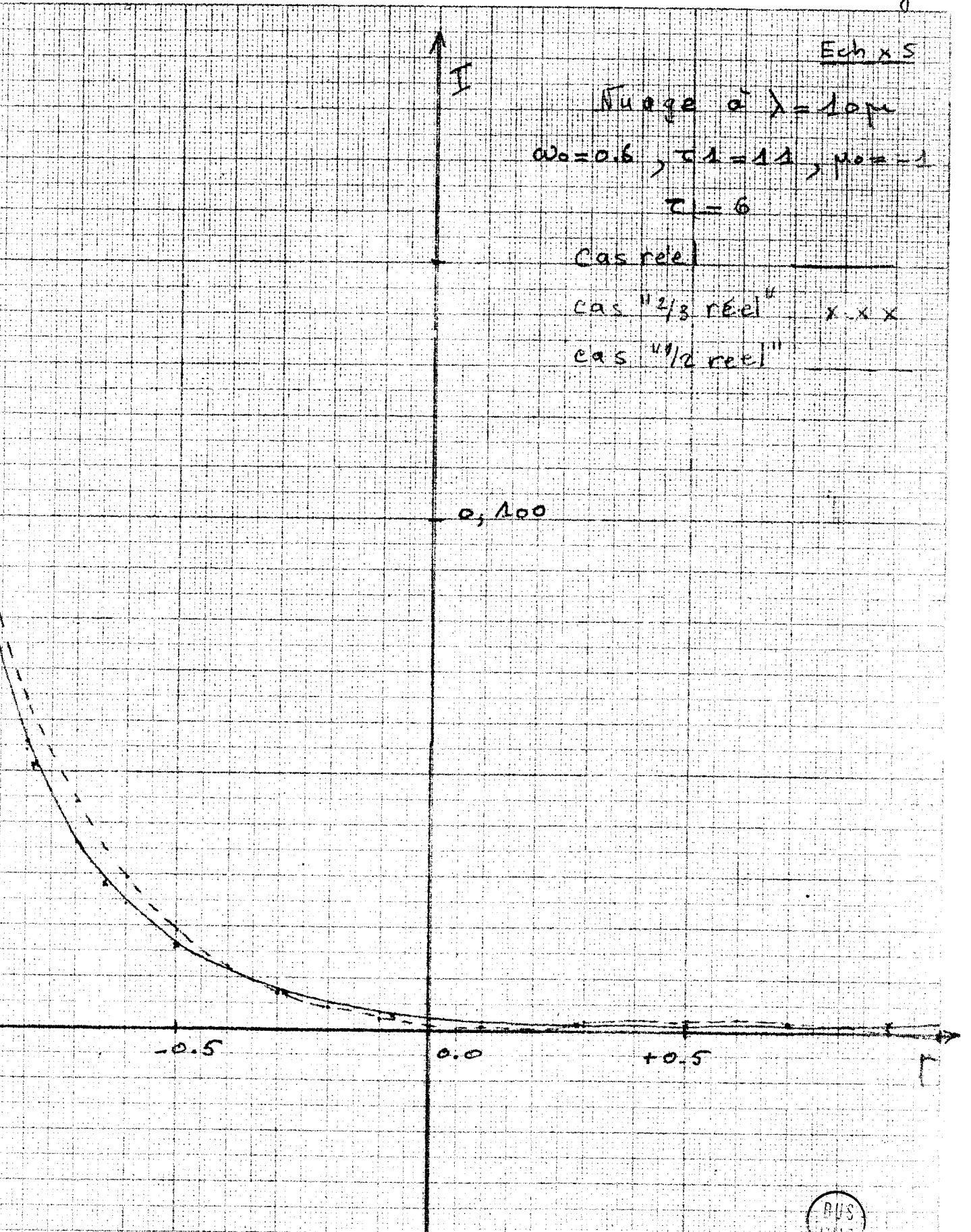

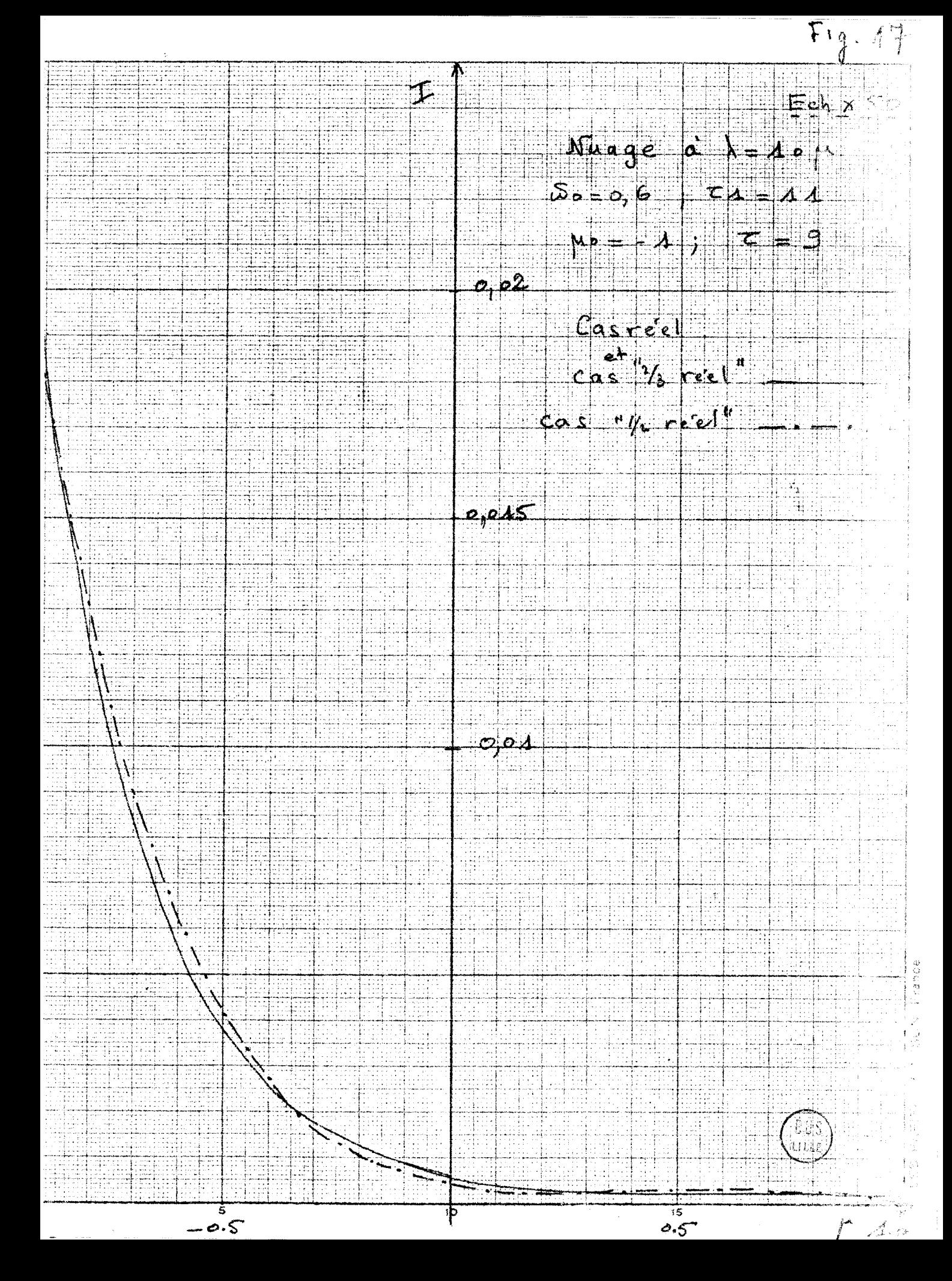

 $Ech \times 400$ 

 $M$ uage  $\alpha$   $\lambda = 10$  $D_{0} = 0, 6$  ;  $Z = 11$  $\mu_{0} = -1$  ,  $\tau = -14$  $\rho, \rho$ Casréel et  $cos \frac{\pi}{3}$   $|7_3 \text{ } \text{res}|$ 

1工

 $\cos^{-1/2}$  reel"

 $e_1$ 005

 $0,004$ 

 $\overline{15}$ 

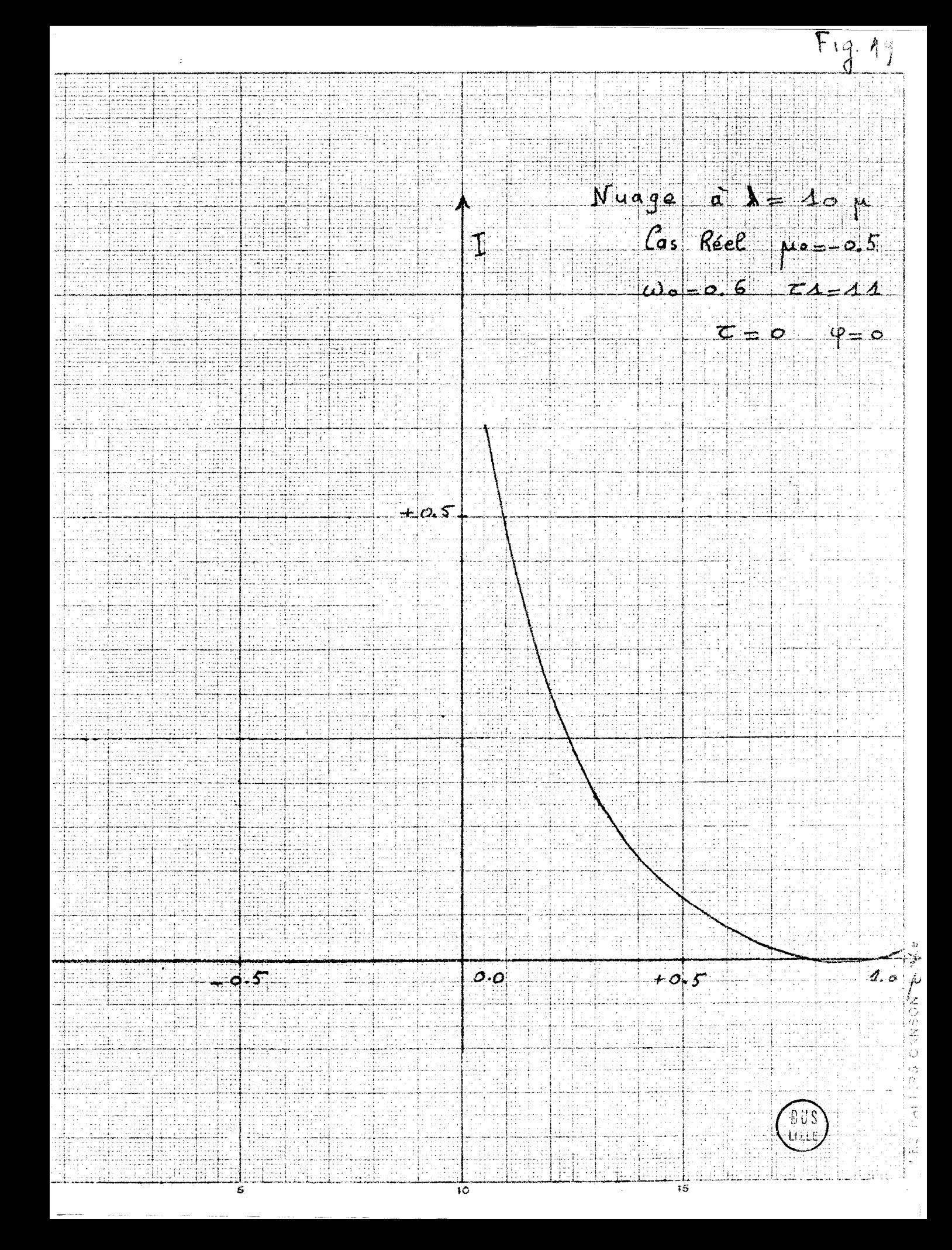

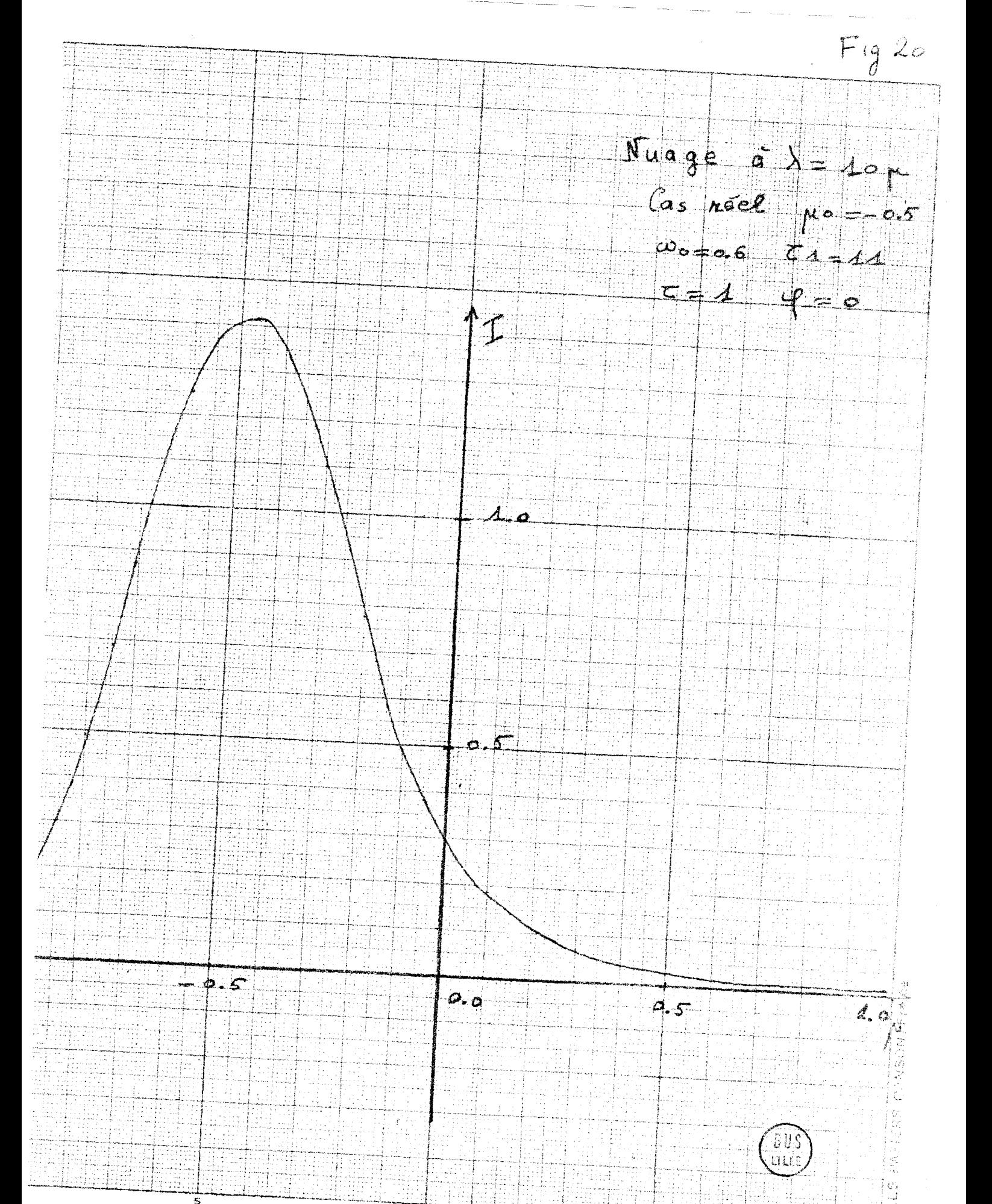

 $\widetilde{\mathcal{H}}$ 

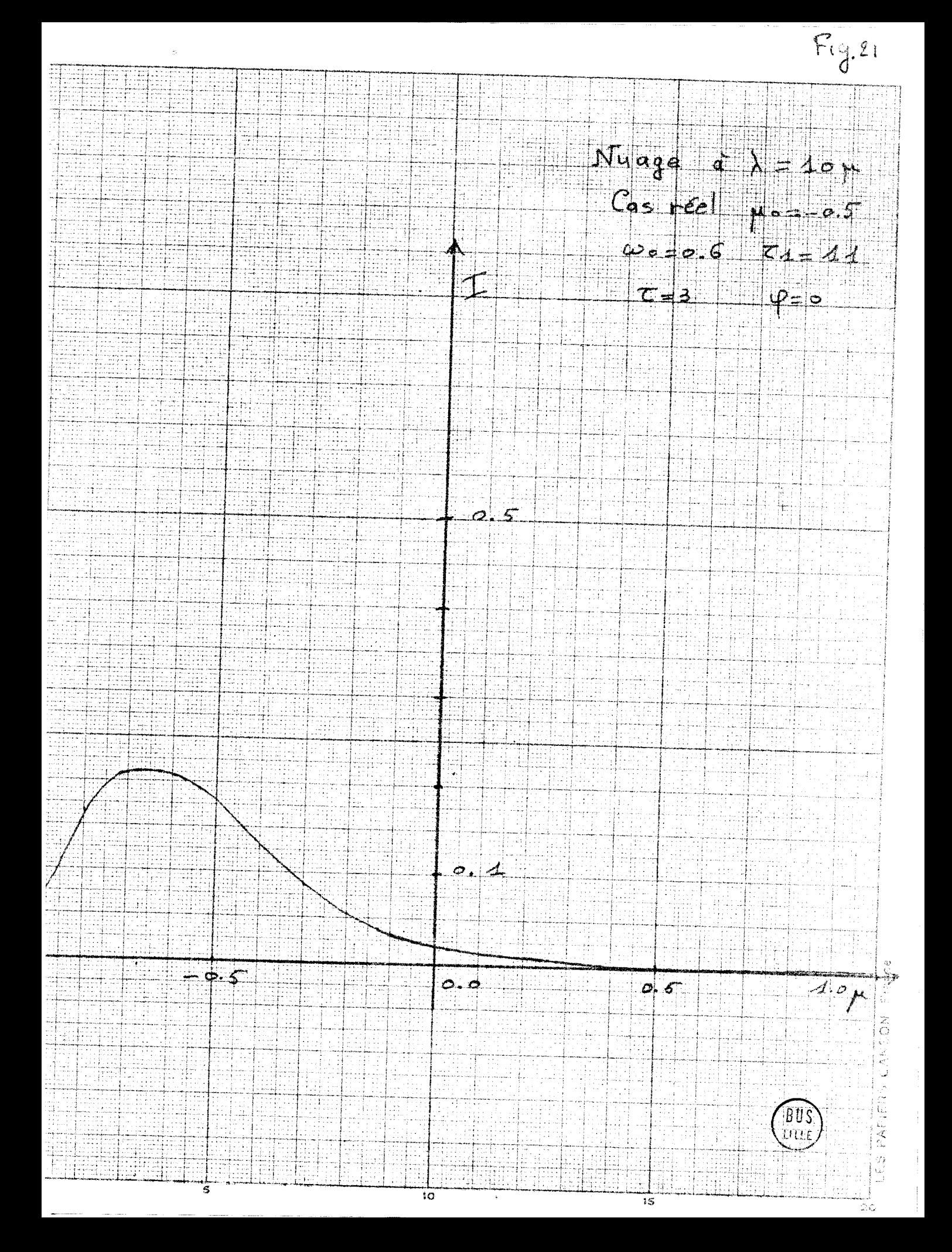

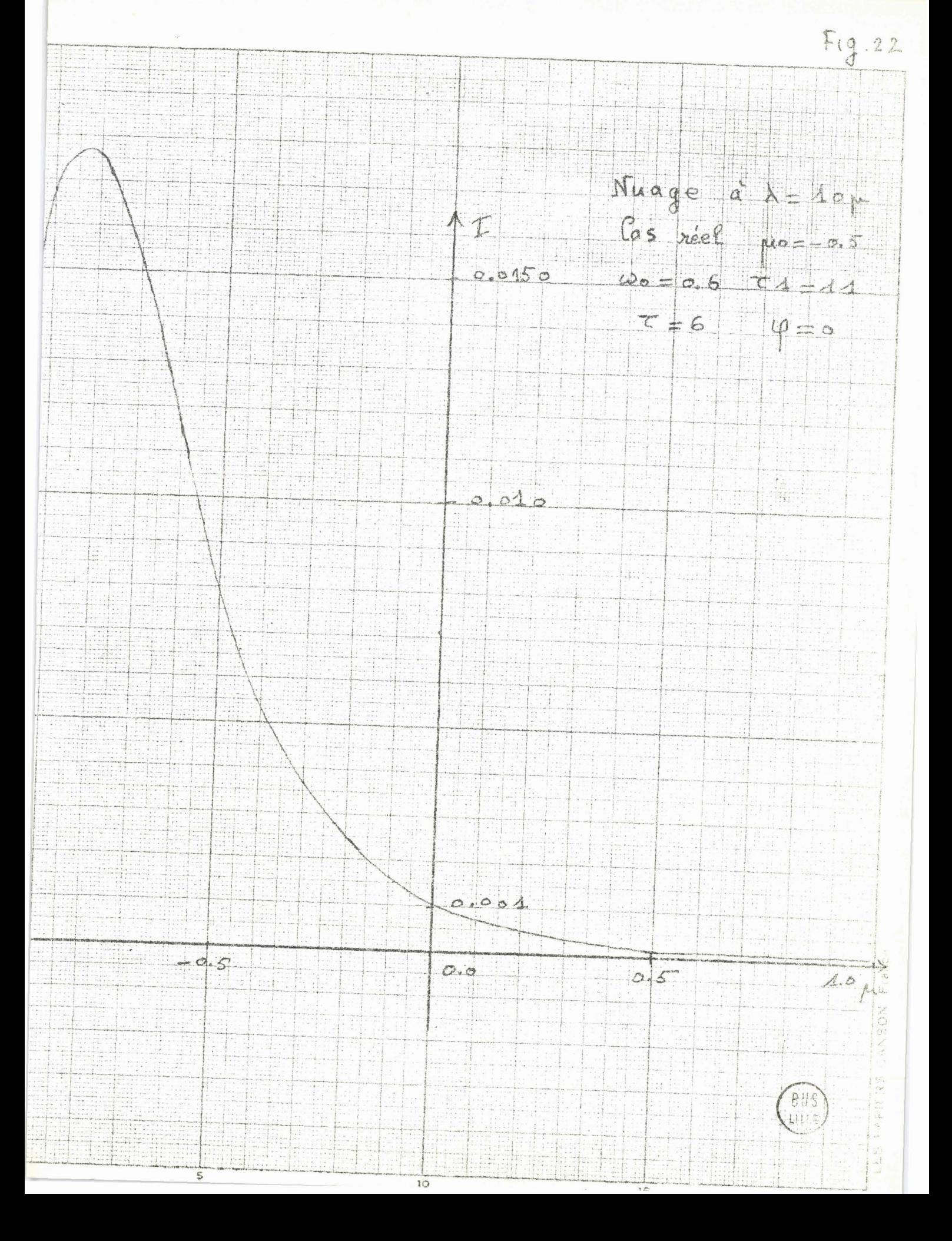

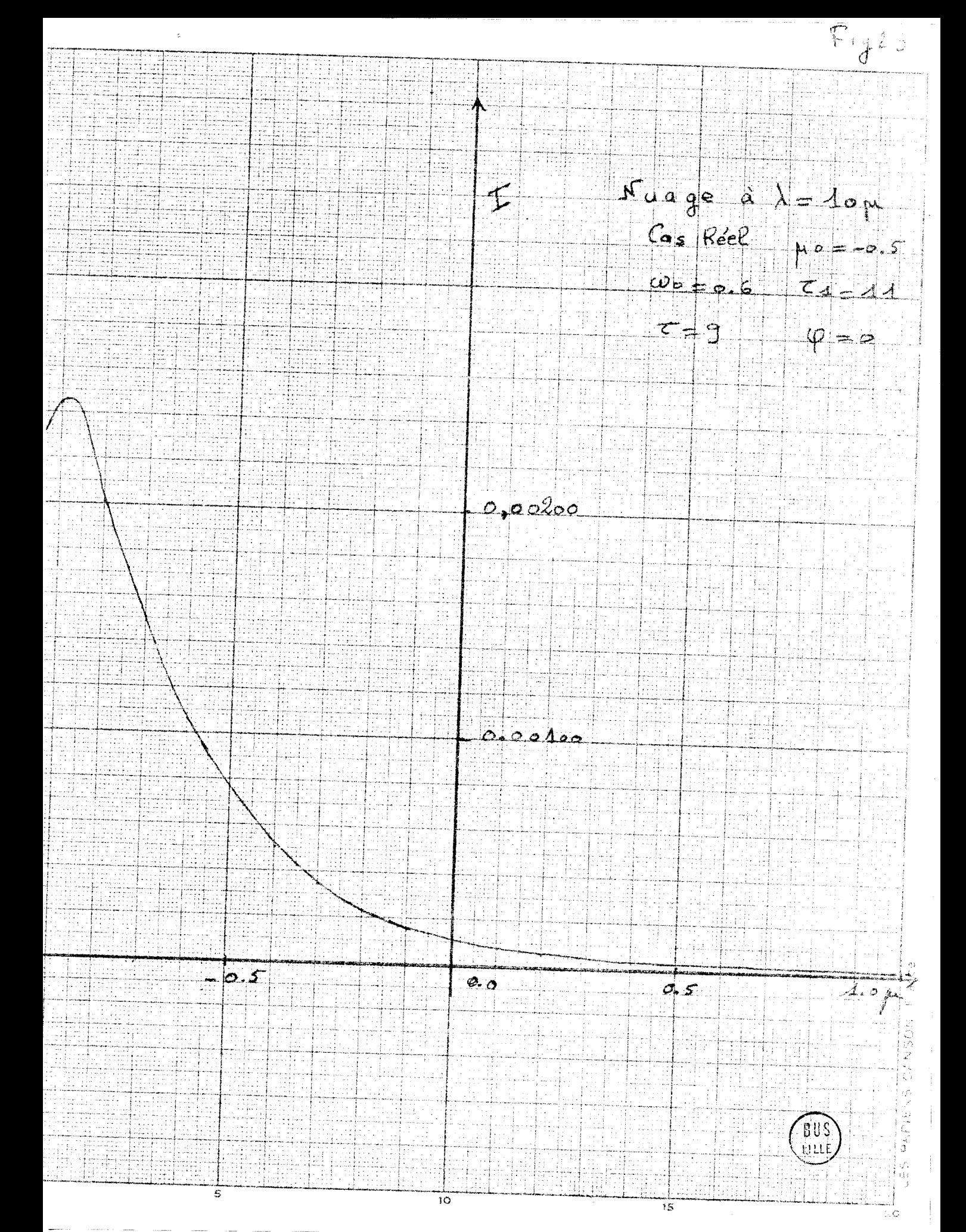

 $5.5$ 

 $\overline{10}$ 

 $\frac{1}{2}$  $N_{\alpha}$ ,  $\alpha$   $\alpha$   $\alpha$   $\alpha$ <br>  $\alpha$   $\alpha$   $\alpha$   $\alpha$ <br>  $\alpha$   $\alpha$   $\alpha$   $\alpha$ <br>  $\alpha$   $\alpha$   $\alpha$   $\alpha$ <br>  $\alpha$   $\alpha$   $\alpha$ <br>  $\alpha$   $\alpha$   $\alpha$ <br>  $\alpha$   $\alpha$ 

 $0,0005$ 

 $0.00001$ 

 $0,5^{-}$ 

 $Fig. 24$ 

 $\mathcal{A}$  .  $\phi$ e e s<br>Aut

Tableau [III]

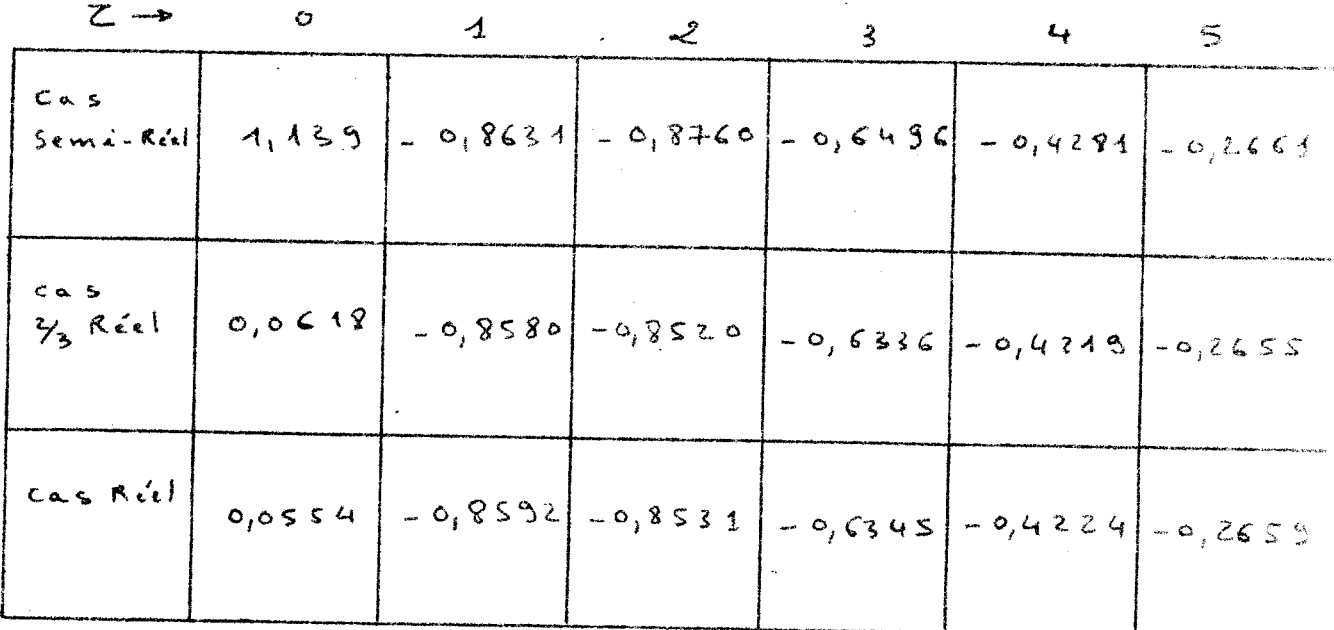

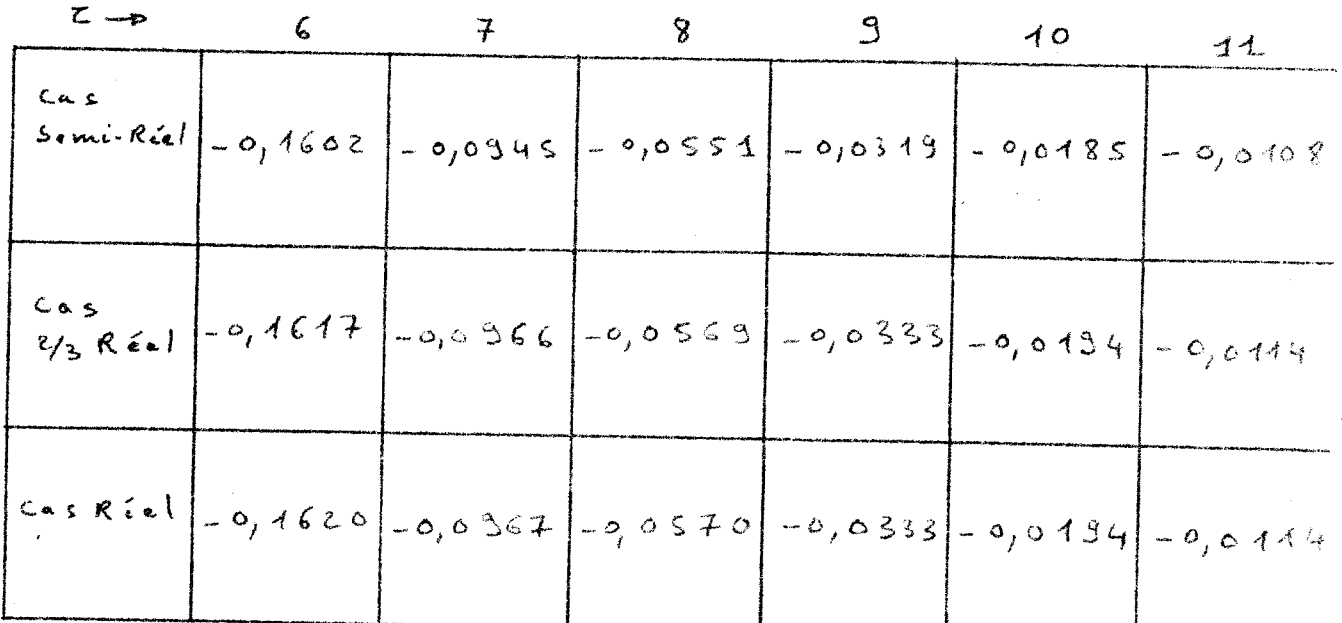

Flux Diffus - Nuage dans l'infraction  $\vert$  e  $\vert$
#### B/ Etude de l'émission.

Nous avons expliqué, dans les chapitres théoriques comment nous pouvions étudier le phénomène émissif avec notre programme, (voir chapitre I,VI et II,VIII). Ceci a été mis en application pour le cas du nuage dans l'infrarouge. Nous avons toujours pris le même modèle de nuage avec wo=0,6; r1=11.

Nous avons considéré que le nuage est à température uniforme T=273°K : ce qui nous permet de connaitre la luminance B=0,617 w. cm<sup>-2</sup>. sr<sup>-4</sup>. M<sup>-4</sup>

 $\lambda = 40$  M ; dans notre programme B s'appelle EMIS.  $\tilde{\sigma}$ Le sol émet comme un corps noir à la température T sol. Nous avons considéré deux cas Tsol=280°K et T<sub>sol</sub>=300°K, qui donnent respectivement Bsol=<br>0,705 10<sup>-3</sup> w. cm<sup>-2</sup>.5r<sup>-1</sup> p<sup>-4</sup> et Bsol=0,995 10<sup>-3</sup> w. cm<sup>-2</sup>.5r<sup>-2</sup> p<sup>-1</sup> (B<sub>sol</sub> est no  $(B_{sol}$  est noté EMSOL dans le programme). Nous avons effectué les calculs dans les deux cas pour les mêmes valeurs de  $\tau$  que précédemment.

Nous n'avons pas tenu compte de la luminance du ciel au dessus du nuage, qui est vraisemblablement très faible, et nous avons admis que le nuage ne reçoit aucun rayonnement sur sa face supérieure.

Les résultats pour un sol à 7°C sont représentés sur la figure 24bis et ceux pour un sol à 27°C sur la figure 24 ter.

Le rayonnement envoyé par le nuage vers le sol est très légérement supérieur au rayonnement de corps noir à la température T du nuage, par suite de la diffusion du rayonnement du sol plus chaud, cet effet étant plus marqué à l'horizontale qu'à la verticale et évidemment d'autant plus important que le sol est plus chaud.

Inversement le rayonnement envoyé vers l'espace est inférieur au rayonnement de corps noir à la température T.

A l'intérieur du nuage, on trouve à peu près un rayonnement de corps noir à la température T eu centre de la couche  $(\tau = 6)$ , tandis que vers les frontières le diagramme se déforme; vers le bas du nuage ( $\tau=9$ ) augmentation du rayonnement montant; vers le sommet ( $t=1$  et  $t=3$ ) diminution du rayonnement descendant.

Afin de pouvoir comparer le rayonnement dû à l'émission propre du nuage au rayonnement solaire diffusé, nous utiliserons les résultats du paragraphe précédent qui donnent I/F et la valeur absolue de F à 10µ. Pour trouver la valeur de F, nous avons utilisé la relation  $T.F = B_{sol}$ . A $\omega$  $\overrightarrow{\text{ou}}$ B<br>soleil est la luminance du soleil et  $\Delta\omega$  l'angle solide sous lequel on le voit de la terre.  $\Delta \omega = 0.679$  10<sup>-1</sup> st, a été calculé à partir du diamètre du soleil et de la distance moyenne Terre-Soleil. En admettant que le soleil émet dans l'infra-rouge, comme un corps noir à la température de 6000°K, Bsoleil=0,4397 w. cm<sup>-2</sup>. sr<sup>-4</sup>.  $\mu$ <sup>-1</sup> pour  $\lambda$ =10µ. Nous en déduisons que F=0,095  $10^{-4}$  W. Sm<sup>-1</sup>,  $m^{-1}$ , ce qui correspond à des luminances du rayonnement<br>diffusé I de l'ordre de 1 10<sup>-5</sup> W. Cm<sup>-2</sup>. M-<sup>4</sup>. Ceci nous montre que, comme prévu à 10µ, le rayonnement d'origine solaire est négligeable devant l'émission du sol et l'émission propre du nuage.

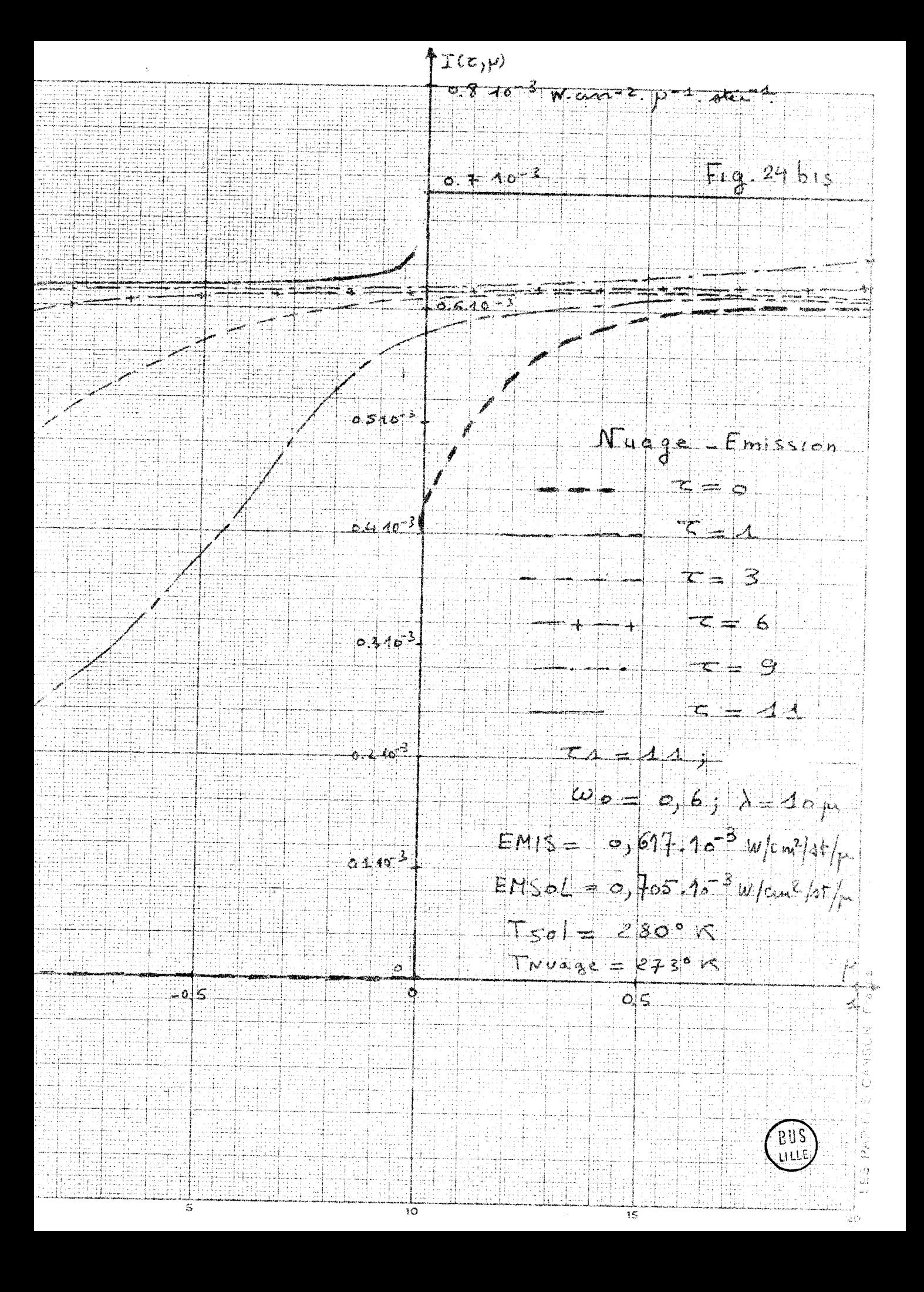

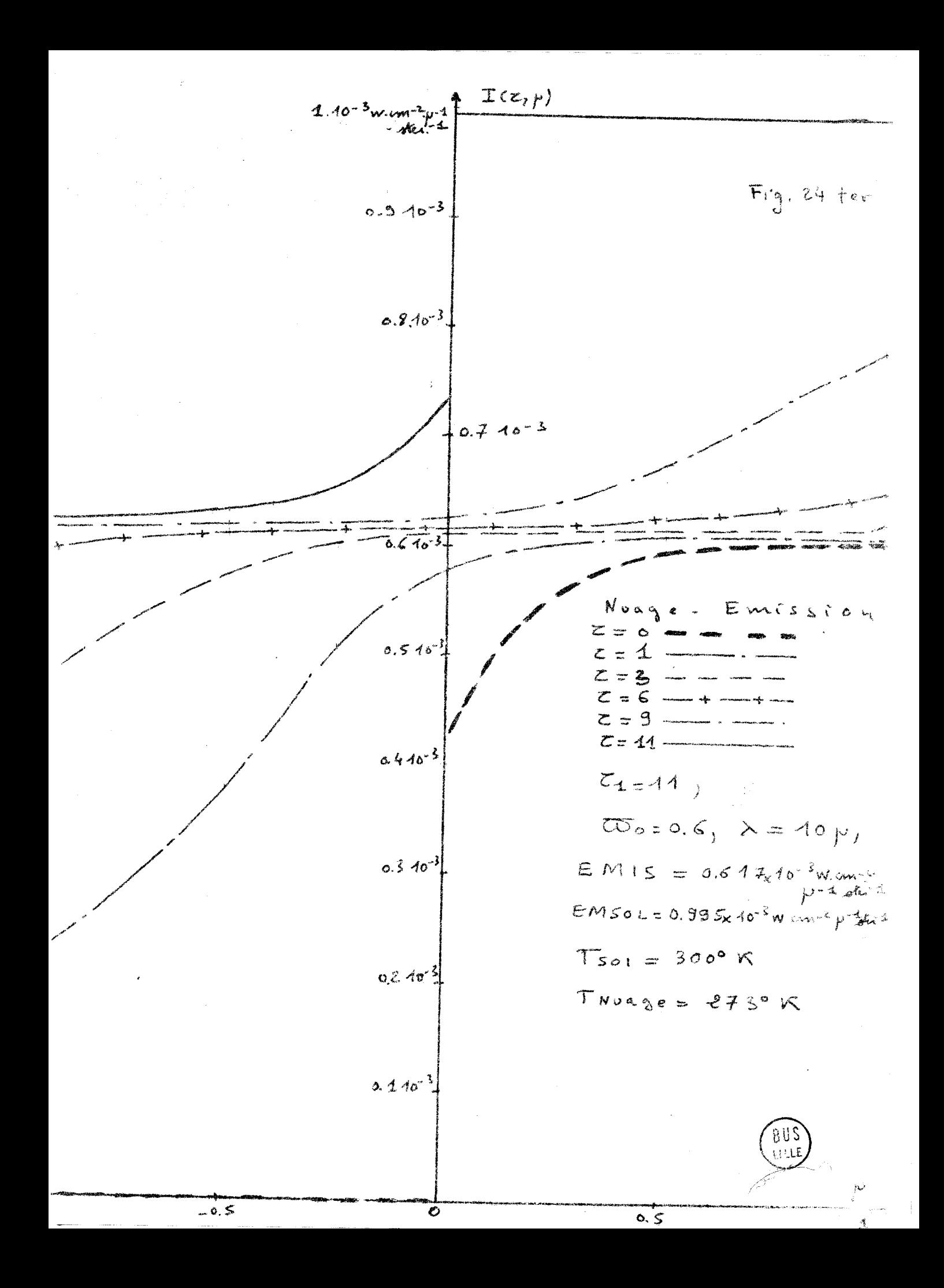

**<sup>7</sup>**4u début de cette recherche **Cli** nous nous étions fix6s deux objectifs en ce qui concernait les nuages:<br><sup>•</sup> une étude à 10µ (infra-rouge), qui vient d'être présentée

 $-$  une étude à 0,7µ (limite du visible).

Malheureusement pour cette longueur d'onde, l'indicatrice de diffusion du nuage type choisi [1] nécessite environ 200 termes (soit 200 $\beta_1$ ). Nous ne sommes pas en mesure de traiter directement un cas aussi lourd numériqucmcnt. C'est pourquoi nous avons 6Û 6tudier indirectement le cas du nuage **dans** le visible à partir d'une approximation. Nous allons développer cette façon d'opérer.

## A/ Utilisaticn de la thGorie géonétrique **(WIENER)** et de la diffraction  $[7]$ ,  $[8]$

On sait que pour les particules de diamètre important vis à vis de **A** on peut représenter approximativement la fonction de diffusion f(0) donnée exactement par la théorie de MIE en la séparant en deux parties

$$
IV,1
$$

$$
L^{2}(\Theta) = \int_{\Theta} \{ g(\Theta) + \int_{\Theta} d(\Theta) \}
$$

f (0): fonction de diffusion due à la réflexion - réfraction et calculée  $\begin{bmatrix} \cdot & r & (\theta) : & \text{frontio} \end{bmatrix}$ par WIENER  $\begin{bmatrix} 9 \end{bmatrix}$ par WIENER [9]<br>- f<sub>d</sub>(0): fonction de diffusion lièe à la diffraction.

Le coefficient de diffusion k est dû pour une moitié à la diffraction et une moitié à la réflexion « réfraction.

Nous écrirons

Donc

$$
\oint (0) = \frac{R}{4\pi} \cdot p(0) = \frac{R}{2.4\pi} \cdot p_{\mathcal{J}}(0) + \frac{R}{2.4\pi} p_{\mathcal{J}}(0)
$$

IV,2

$$
\rho(\theta) = \frac{P_{\theta}(\theta) + \rho d(\theta)}{2}
$$

avec la normalisation habituelle

IV,3 
$$
\int_{-1}^{+1} p(m) \cdot dm = \int_{-1}^{+1} p_0(m) \cdot dm = \int_{-1}^{+1} p d(m) \cdot dm = 2
$$

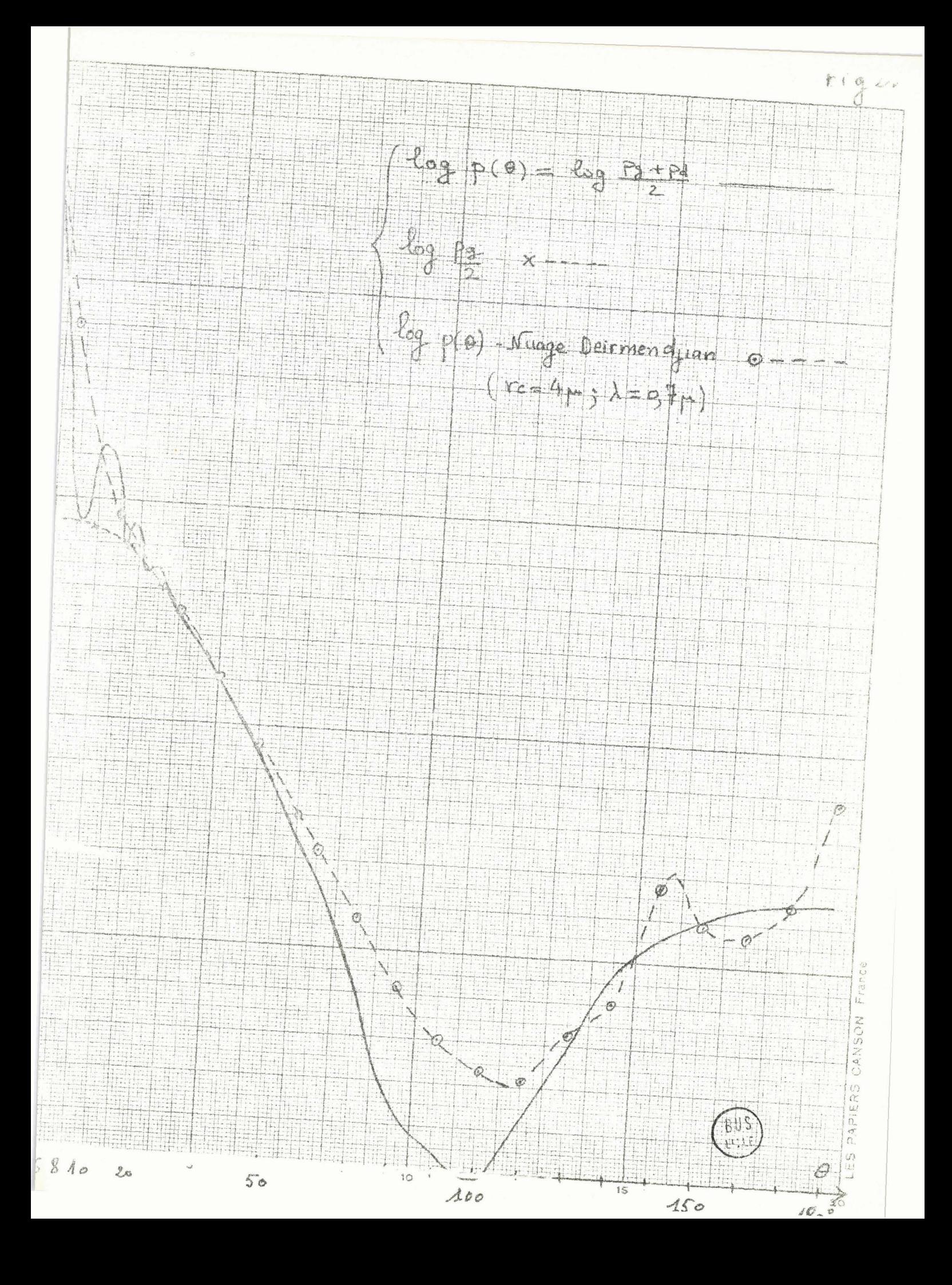

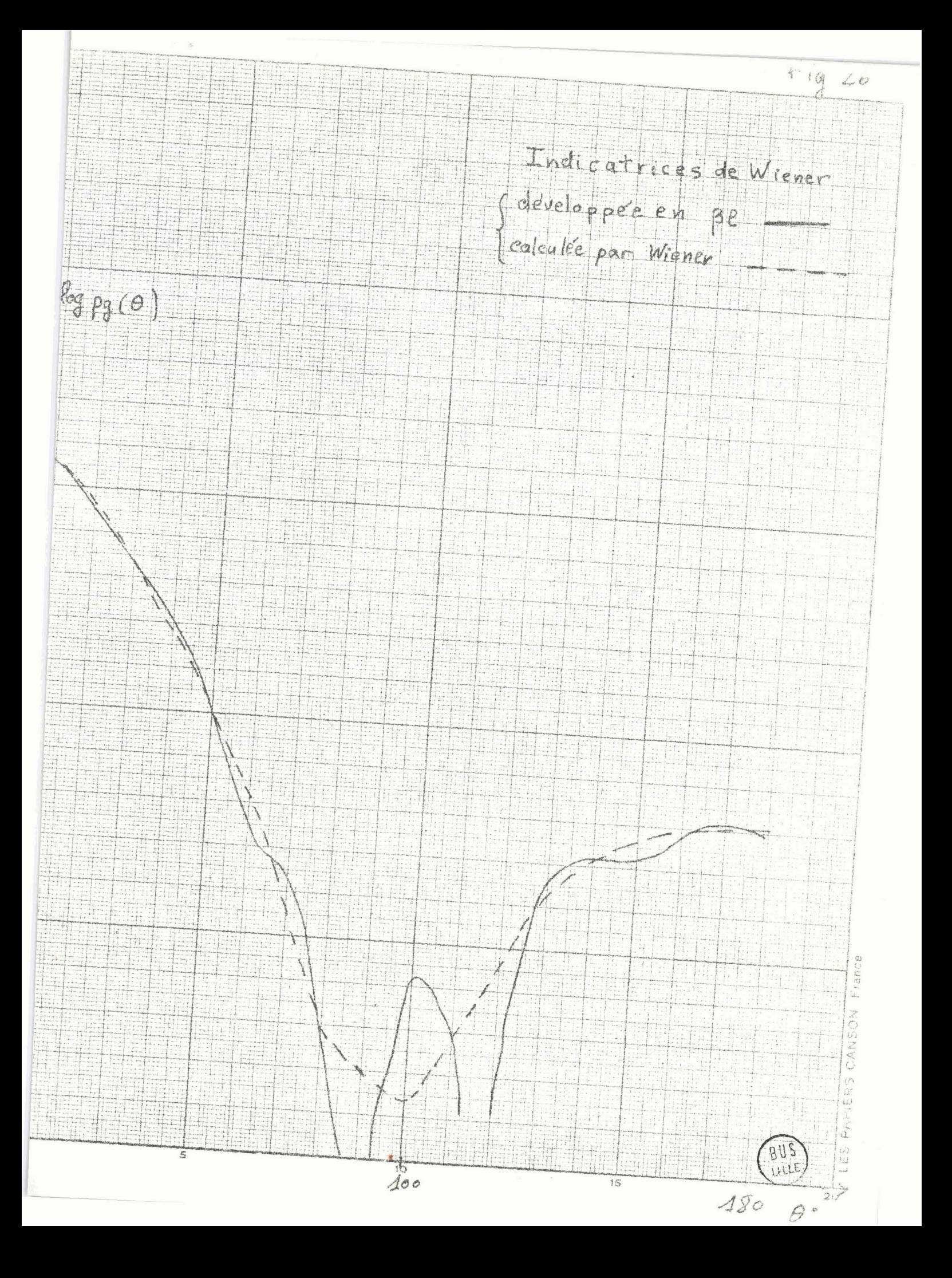

L'équation de transfert s'écrit alors

L'Equation de transfert s'écrit alors  
\nIV,4 
$$
\mu \frac{d\Gamma}{d\gamma}(\gamma;\mu,\varphi) = K\Gamma(\gamma;\mu,\varphi) - \frac{K\omega_{0}}{4\pi} \iint \Gamma(\gamma;\mu,\varphi') \cdot (P_{0}(\mu,\varphi)\mu,\varphi') +
$$
  
\n $Pd(\mu,\varphi;\mu',\varphi') d\mu'd\varphi' - K\omega_{0} \cdot \pi F \cdot e^{K_{0}^{2}/\mu_{0}} P_{0}(\mu,\varphi)\mu_{0},\varphi) + Pd(\mu,\varphi)\mu_{0}\varphi$ 

Sur la figure  $(25)$  sont reproduites

- l'indicatrice exacte du nuage type (DEIRMENDJIAN  $[10]$ ),

- l'indicatrice de WIENER,

- l'indicatrice due *3* la diffraction et à la réflexion- réfraction On constate que l'approximation définie par  $[V,1]$  est ici bien justifiée.

Nous avons développé l'indicatrice de WIENER en polynômes de LEGENDRE,

c'est à dire calculé les  $\beta_1$  par la formule<br>  $\beta \epsilon = \frac{2 \ell + \Lambda}{2} \int_{-\pi}^{+\Lambda} \beta \rho(\mu) \cdot \hat{P}(\mu) \cdot \hat{\sigma}'/\mu$ 

intégrale que nous avons résolue par la méthode classique des trapèzes. La courbe correspondante figure sur le graphique  $(26)$ . En comparant avec la courbe de WIENER exacte  $p_{\textrm{g}}^{(\,\ominus\,)},$  on voit que cette méthode de développement n'est pas très précise; néanmoins **les** erreurs introduites n'interviennent pratiquement que dans la zone où la lumière diffusée est très faible; leur effet sera donc peu important.

La lumière diffractée étant contenue dans un angle petit autour de la direction d'incidence, en première approximation nous la considérerons comme entièrement dans la direction d'incidence. dence, en premiere approximation :<br>t dans la direction d'incidence.<br>envisagée revient à écrire<br> $P_{cl} = 4 \pi \delta (\mu - \mu_{\nu})$ .  $\delta (\varphi + \varphi_{\nu})$ 

L'approximation envisagée revient à écrire

IV.5 
$$
\mathsf{P}^{\mathsf{d}} = 4 \pi \delta (\mu - \mu_{\mathsf{P}}) \cdot \delta (\varphi +
$$

L'équation de transfert  $(IV, 4)$  s'écrira alors

IV,6 
$$
M \frac{dE}{dg} (\delta i \mu_1 \nu_1) = K(1 - \frac{\omega_0}{2}) E(\delta j \mu_1 \nu_1) - \frac{K \omega_0}{2.4\pi} \iint E(\delta j \mu_1 \nu_1 \nu_1) dV
$$
  
\n $pg (M_1 \nu_1) M_1 \nu_1) . d\mu_1 d\mu_1 - \frac{K \omega_0}{2.4\pi} . \pi F. e^{K} \nu_1 \nu_1. pq \mu_1 \nu_1 \nu_1 \nu_1$   
\n $- \frac{K \omega_0}{2.4\pi} . \pi F. e^{K} \delta/m_1. 4\pi \delta (M_1 \nu_1 \nu_1) . \delta (\psi - \psi_0)$ 

Nous pouvons écrire  $I(z, \mu, \varphi) = I^*(z, \mu, \varphi) + \widetilde{I}(z, \mu, \varphi)$  où  $\widetilde{I}$  désigne la luminance diffractée (après une où plusieurs diffractions) vers l'avant et où I<sup>X</sup> représente la luminance du rayonnement diffus dans toute les directions. On peut écrire

$$
\widetilde{\mathcal{I}}(\gamma; \gamma, \gamma) = \widetilde{\mathcal{I}}(\gamma) \cdot \delta(\gamma - \gamma) \cdot \widetilde{\mathcal{I}}(\gamma - \gamma) \cdot \widetilde{\mathcal{I}}(\gamma - \gamma) \cdot \widetilde{\mathcal{I}}(\gamma)
$$

Sous cette forme, on peut facilement intégrer l'équation différentielle qui régit  $\widetilde{I}(z,\mu,\varphi)$  et l'on trouve (avec  $\widetilde{I}(o)=0$ )

IV,8 
$$
\tilde{\mathbb{I}}(\gamma_{j}\mu_{1}\phi)=\pi F\left[\theta^{\frac{k(1-\frac{\omega\sigma}{2})}{M^{\frac{1}{\omega}}}}-\theta^{K_{\frac{\sigma}{\sigma}}/M^{\frac{1}{\omega}}}\right]\delta(\mu-\mu_{\sigma}).\delta(\phi-\phi_{\sigma})
$$

En utilisant  $[IV,7]$  et  $[IV,8]$  dans  $[IV,6]$  on constate que  $I^{\times}(\mathbf{z},\mu,\varphi)$  doit satisfaire à l'équation suivante

IV,9 
$$
M \frac{dL^x}{dq^2} (\gamma \gamma \mu, \varphi) = K (1 - \frac{W_o}{2}) L^x (\gamma \gamma \mu, \varphi) - \frac{K}{2.4\pi} \int L^x (\gamma \mu, \varphi) P_g(\mu, \varphi) \mu, \varphi)
$$
  
\n
$$
d\mu^y \cdot d\varphi' = \frac{K}{2.4\pi} \pi \cdot F \cdot e^{-K \frac{(1 - \frac{W_o}{2})}{N e}} \cdot P_g(\mu, \varphi) \mu_0, \varphi_0)
$$

Cette approximation revient à considérer la lumière diffractée comme transmise et par conséquent à calculer la luminance diffuse  $I^{\times}$  avec k'=k/2 et

IV,10 
$$
\oint (\theta) = \int_{\mathcal{J}} (\theta) = \frac{k}{4\pi} \cdot \rho_{\mathcal{J}} (\theta)
$$

Introduisons les notations  $K' = \frac{k}{2} + \beta = K - \frac{k}{2} = K(1 - \frac{\omega_0}{2})$ 

et 
$$
w_{\sigma}^{\prime} = \frac{k!}{K!} = \frac{k/2}{K(1 - \frac{\omega_{\sigma}}{2})}
$$
;  $w_{\sigma}^{\prime} = \frac{\omega_{\sigma}}{2 - \omega_{\sigma}}$ 

IV, 11

IV,7

De même 
$$
\sum_{k=1}^{n} K_{k}^{T}
$$
, soit  $\frac{\sum_{k=1}^{n} K_{k}}{T}$ ;

IV,12 d'où 
$$
\zeta^2 \to \zeta (1 - \frac{\omega}{2})
$$
, ou encore  $\zeta = (1 + \omega^2) \zeta$   
Arec ces notations nous pouvons écrire l'équation précédente [IV,9] sous  
la forme habituelle

IV.13 
$$
M \frac{dI^{x}(t^{3})m\psi}{dt^{2}} = I^{x}(t^{3})M\psi - \frac{w^{3}}{4\pi} \int I^{x}(t^{3})M\psi \cdot Pg(m\psi) \cdot Hg(m\psi) \psi
$$
  
  $d\mu^{3} \cdot d\phi^{3} = \frac{w^{3}}{4\pi} \cdot \pi F \cdot e^{\frac{t^{3}}{2}}M^{x} \cdot Pg(m\psi) \cdot \varphi^{3} \cdot M^{x} \cdot \varphi^{4}$ 

Dès lors nous chercherons la solution de l'équation approchée (IV,13) à l'aide de notre programme général où nous introduirons comme donnée de base w'o et  $\tau'$ , à la place de wo et  $\tau$ .

Le même changement de variable va nous permettre d'obtenir l'expression du flux total sous la forme habituelle. En effet

F total  $(z)$ = F diffus  $(z)$ +F trans  $(z)$ 

C'est à dire

IV,14 
$$
F
$$
 total (z) =  $F^X(z) + \widetilde{F}(z) + F$  trans (z)   
\nLa valeur du flux directement transmis est tavi

ransmis est toujours F trans  $(z)$  =  $M_{\sigma}$ . T. F.  $e^{K_{\sigma}}/M_{\sigma}$ 

$$
IV, 15
$$

$$
\widetilde{F}(\gamma) = \int_{0}^{\infty} \int_{0}^{A} \mu \widetilde{T}(\gamma) \mu, \psi. d\mu. d\varphi
$$

En utilisant l'expression de  $(IV, \delta)$  on trouve

IV,16 
$$
\qquad \qquad \tilde{F}(\xi) = \mu_{\circ} \cdot \pi F \left[ e^{\frac{K(1-\frac{W\circ}{2})\xi}{\mu_{\circ}}}-e^{\frac{K\xi}{\pi}}\right]
$$

Reportons  $(IV, 15)$  et  $(IV, 16)$  dans l'expression du flux total  $(IV, 14)$ ; on trouve F total (z)=  $F^X(z)$ +  $M_o \pi F \left[ e^{K \left(1 - \frac{\omega_o}{r}\right)} \frac{\partial}{\partial z} e^{K_o^2 / N_o} \right] + M_o \pi F e^{K_o^2 / N_o},$ 

Ftotal (z)= $F^{\times}(z)$ +  $M \circ \pi F \subseteq \frac{K(1-\frac{M*}{2})}{M*}$ ; IV, 17 soit avec nos notations

F total  $(\tau')=F^{\times}(\tau')+\mu_{0}\top F\cdot e^{\tau}/\mu_{0}$ . IV, 18 Le calcul du flux s'effectuera de la même manière que précédemment en remplaçant  $\tau$  par  $\tau'$ .

## B/ Etude théorique du nuage réalisé en chambre à brouillard à  $Sud-Aviation$  [11] et comparaison aux résultats expérimentaux.

### Io/ Description succirte de la chambre **5** brouillard .. . **x** - **I1Y\_\_\_---mm -m--hr** / --- **.--mi r ri.-ra.>CIC.L-S.L -,>--DI**

Le groupe de Liaison Scientifique de Sud-Aviation dirigé par M. FOURNET a rÊalis6 une nouvelle chambre à brouillard, dans laquelle ont ct6 faites des mesures de rayonnement diffus.

La chambre à brouillard est une pièce de dimension:  $6,50$ m $\times$  $6,50$ m et de hauteur 2,95m. L'une des parois est en plexiglace pour laisser pénétrer le faisceau incident, afin de simuler une couche infinie de brouillard; les cloisons latérales, le plafond et le plancher sont recouverts d'un revêtement r<flccteur. Le **mur** du fond, face à la paroi transparente sera, par contre, peint en noir mat pour éviter toute réflexion.

Une batterie de 57 projecteurs (ensemble de miroirs paraboliques) permet <sup>1</sup>'obtenir un faisceau incident de lumière sensiblement parallèle sur 17m<sup>2</sup> de section environ. Chaque miroir est éclairé par une source individuelle fixé dans la paroi transparente.

Trois générateurs de brouillard permettent de pulvériser des particules de l'ordre de 0,6 à 3µ constituant un nuage artificiel à peu près homogène dans le volume de la chambre.

## 2°/ Description des principaux appareils de mesures.

A/ un transmissiomètre permet de mesurer l'opacité du brouillard. Avec cet appareil on a pu vérifier l'homogénéité de la pulvérisation obtenue grâce aux générateurs. Ce transmissiomètre comprend

- une source de lumière stabilisée.
- une lunette émétrice,
- trois miroirs conccnves repliant un faisceau de lumière d'une longueur de deux mètres,
- une lunette réceptrice équipée d'un photomultiplicateur. Elle est munie d'un filtre interférentiel  $(\lambda=6.725A)$ .

- L'ensemble est monté sur un cadre rigide fixé sur un chariot que l'on peut facilement déplacer dans toute l'étendue de la chambre à brouillard.

B/ un néphélomètre permet de mesurer la luminance du rayonnement diffus dans une direction déterminée. En gros, on peut dire que cet appareil se compose

- d'une lunette réceptrice d'angle d'ouverture très faible.
- d'un système tournant a 6 filtres gris.
- $-$  d'un filtre interférentiel ( $\lambda$ =6725 A°).
- d'un photomultiplicateur.

Le néphélomètre est fixé sur un chariot télécomandé qui permet de le déplacer dans le brouillard en restant dans un plan horizontal. Par rotation de l'appareil on peut mesurer la luminance dans toutes les directions. C/ un fluxmètre mesure directement le flux de rayonnement diffus à travers un plan et permet de vérifier ainsi directement les flux obtenus par intégration numérique des luminances mesurées au néphélomètre.

D/ un nébulogranulomètre permet d'obtenir la granulomètrie du brouillard. Cet appareil vient d'être mis en fonctionnement tout récemment et les premiers résultats nous ont été fournis après que les calculs présentés ici aient été effectués.

Pour tous ces appareils de mesures, la télécommande des mouvements est obtenue à partir de la chambre des mesures située derrière la chambre à brouillard proprement dite.

### 3<sup>o</sup>/ Choix des paramètres en fonction des conditions expérimentales

Il est évident qu'en ce qui concerne ce choix nous ne pouvions que nous soumettre aux conditions expérimentales. En premier lieu, tous les calculs sont faits en incidence normale, ce qui se traduit par uo=-1.

La profondeur de la chambre étant de 6,50m, la valeur de l'épaisseur optique totale  $\tau$ 1 est automatiquement fixée par la connaissance de coefficient d'absorption totale K. On mesure au transmissiomètre la valeur de ce paramètre pour chaque brouillard étudié.

Deux types de brouillards ont été réalisés. Nous appelons "eau dure" l'eau naturelle nébulisée sans aucun traitement préalable, par opposition à l'eau traitée encore dénommée "eau douce". Pour les brouillards d'eau douce K varie suivant les mesures entre 1,33m<sup>31</sup> et 1,63m<sup>31</sup> ce qui correspond. à  $\tau$ 1 entre 8,64 et 10,59; Pour les calculs nous avons pris  $\tau$ 1=10. Pour 1'eau dure K varie entre  $0.79m$ <sup>1</sup> et  $1.04m$ <sup>1</sup>, soit une variation correspondante de  $t1$  entre 5,13 et 6,76; nous avons pris dans les calculs  $t1=6,5$ . Quant au choix de l'albédo nous avons pris d'abord wo=0,999, la valeur prévue étent très voisine de 1. Mais l'expérience semble montrer l'existence d'une absorption importante, à priori imprévue étant donné la transparence de l'eau dans cette région spectrale. Nous avons donc choisi un certain nombre de wo possibles: wo=0,99. wo=0,9744. wo=0,9474 et wo=0,9189.

### 4°/Résultats

### A4/ Utilisation des résultats expérimentaux

Il nous a fallu ajuster, préalablement, les grandeurs que nous voulions comparer à nos calculs. La grandeur  $I(\mu,\theta,\psi)$  mesurée au néphélomètre en un point M pour la direction  $(\Theta, \psi)$   $(\star)$  est un flux lié à la luminance 1  $J(M,\Theta,{\psi})$  par la relation simple

$$
\mathcal{T}(M,\theta,\psi) = \frac{\Gamma(M,\theta,\psi)}{\pi \cdot \delta \varphi^{2}}
$$

où  $\pi$ .  $\oint \varphi^2$  est l'angle solide d'ouverture du néphélomètre. Dans le cas présent  $9\varphi$  est de l'ordre de 0,014 radians, ce qui est suffisamment faible pour justifier l'utilisation dc la formule (IV, 19).

Le flux incident, appelé  $\eta F$  dans nos calculs, a été évalué, dans l'hypothèse la plus vraisemblable, à  $1,44$  Io ou Io est la valeur mesurée au néphélomètre dans la direction d'incidence en l'absence de brouillard.

(\*)  $\psi$  est l'azimut noté  $\varphi$  dans notre théorie.  $\theta$  correspond à  $\pi$ - $\theta$  dans nos notations ( $\theta$  =Arccos (- $\mu$ ). Le point M est repéré par sa distance z à la glace d'entrée, que nous convertissons en profondeur optique  $\zeta = Kz$ 

IV, 19

En utilisant (IV, 19) et  $\mathbb{T}F=1,44$  Io, ontrouve

$$
\frac{\tau(\mathsf{M},\theta,\psi)}{\mathsf{F}} = \frac{\mathsf{I}(\mathsf{M},\theta,\psi)}{\delta\varphi^2,4,44\mathsf{I}_{\varphi}}
$$

C'est la quantit6 directement comparable à nos luminances 1 calculees en valeurs relatives avec F=l .

### $B4/$  Etude du flux

Nous avons alors dépouillé les résultats du rapport de Sud Aviation du 2ème trimestre 1967,  $[12]$ . Le tableau 13 donne le flux total  $\bar{\phi}_z$ , calculé à la profondeur z par intégration de la luminance mesurée soit

IV,21 
$$
\Phi_z = \frac{2}{5\varphi^2} \int_{0}^{T} E(m, \theta) \sin \theta \cdot cm \theta d\theta
$$

Si l'on reporte directement les valeurs de  $\mathscr{P}_{\bm{\varepsilon}}/\mathtt{F}$  en fonction de z ou  $\tau$  on obtient une courbe décroissant rapidement (fig 27 et 33), alors que  $-\phi_z$ devrait être constant en l'absence d'absorption.

L'effet de l'absorption possible des parois réfléchissantes a été étudié en détail par M.FOURNET  $\vert 12 \vert$ ; il a montré que, sans être négligeable cet effet ne paraissait pas pouvoir expliquer la décroissance du flux. Néanmoins, pour pouvoir comparer *3* nos calculs les résultats expérimentaux, il fallait les corriger au moins approximativement de cet effet des parois. Le flux total perdu aux parois entre la glace d'entrée et le plan de section droite considéré à la profondeur z a pour expression

$$
F_{p}(\gamma) = \int_{0}^{\gamma} L \cdot \vec{\Phi}_{p}(\gamma) \cdot d\gamma
$$

ou  $\Phi_{\rm p}$  est le flux absorbé aux parois latérales par unité de surface et L le périmètre de la section (L=18,78m). Or, le flux total dans la même section d'aire S est

$$
F_z = S \cdot \Phi_z
$$
 (S = 14,64 m<sup>2</sup>)

Pour tenir compte approximativenent du flux perdu sur les parois, nous ajouterons la quantité  $\overline{r}_{P/S}$  à  $\overline{\Phi}_{z}$ 

 $\mathcal{L}^{\mathcal{A}}$  and  $\mathcal{L}^{\mathcal{A}}$  are  $\mathcal{L}^{\mathcal{A}}$  . The contribution of  $\mathcal{L}^{\mathcal{A}}$ 

 $44/$ 

IV,20

Nous avons calculé Fp avec les données suivantes:

- 5% de la paroi totalement absorbante, soit ayant un coefficient d'absorption  $\alpha_1 = 1$
- 15% de la paroi ayant une réflexion diffuse avec un coefficient  $d'$  absorption  $\alpha_{0} = 0$ , 40
- 80% de la paroi en mylar présentant une réflexion fonction de l'incidence, avec un coefficient d'absorption  $\alpha = 0.20$  en incidence normale; soit

$$
IV, 22 \quad F_p(\gamma) = L \int_a^z \left[0, 0.5 \alpha_1 + 0, 1.5 \alpha_2\right) \left(\frac{\Phi_{p_1}(\gamma)}{\alpha}\right) + 0, 80 \alpha_1 \left(\frac{\Phi_{p_2}(\gamma)}{\alpha_1}\right) d \gamma
$$

où  $\Phi_{p_1}$  et  $\Phi_{p_2}$  sont les flux calculés en tenant compte de la luminance du rayonnement incident sur les parois et de leur loi d'absorption, dans le rapport de Sud-Aviation ( 12 (tableau 13, p.7) ). Les flux obtenus et normalisés en tenant compte du flux incident  $T F=1,44$  I

c'est à dire  $(\overline{\Phi}z + \overline{F}_P/S)/F$  sont portés sur les figures 27 et 33, respectivement pour l'eau douce et l'eau dure en comparaison avec les résultats de nos calculs.

### $C4/$  Etude des luminances

Nous avons utilisé les r6sultats donnés dans le rapport, déjà cite, de Sud-Aviation ( $\overline{12}$ ] tableaux 2,3,5,8,10,11,12). En supposant que l'effet des parois diminue le flux total, sans modifier le diagramme de luminance, nous avons affecté, les valeurs mesurées  $I(M, \theta, \gamma)$  du même coefficient correcteur en les multipliant par  $(\Phi_z + \frac{F_p(z)}{5}) / \Phi_z$  avant de comparer les luminances mesurées et les luminances calculées. Cette comparaison est faite sur les figures 28 à 32 pour l'eau douce et sur les figures **34** à 36 pour l'eau dure.

### $D4/$  Effets des corrections de réflexion du sol et des projecteurs

Nous avons étudié quelle pouvait être l'influence d'une certaine reflexion diffuse (de l'ordre de quelques %) sur le fond de la couche. Pour ces

quelques exemples nous avons pris un coefficient de réflexion diffuse  $\mathcal{C}=0$ , 10 et fait le calcul pour l'eau dure et pour l'eau douce avec  $\omega=0$ ,  $9474$ . Le report de ces quelques courbes sur les figures 31,32,35 et 36, montre que l'influence de cette réflexion est faible. On observe un léger redressement des courbes pour  $\mu>0$  en profondeur, ce qui semble parfaitement logique; mais le phénomène resteVmarquant.

Nous avons envisagé également les réflexions possibles sur le plexiglas constituant la paroi avant et sur les projecteurs. Il était délicat d'évaluer et de chiffrer cette "réflexion de surface". Nous avons représent6 ce phénomène par une &flexion régulière, avec **un** coefficient de réflexion  $\ell$  =0,30, l'incidence sur les projecteurs n'exédant pas 50 degrés environ. Les résultats pour l'eau douce avec wo=0,9189 sont portés sur les figures 28,29 et 30, on remarque seulement un léger redressement des courbes pour µ<0 près de la surface. Néanmoins cette correction ne conduit à aucune modification renarquable des courbes.

 $46/$ 

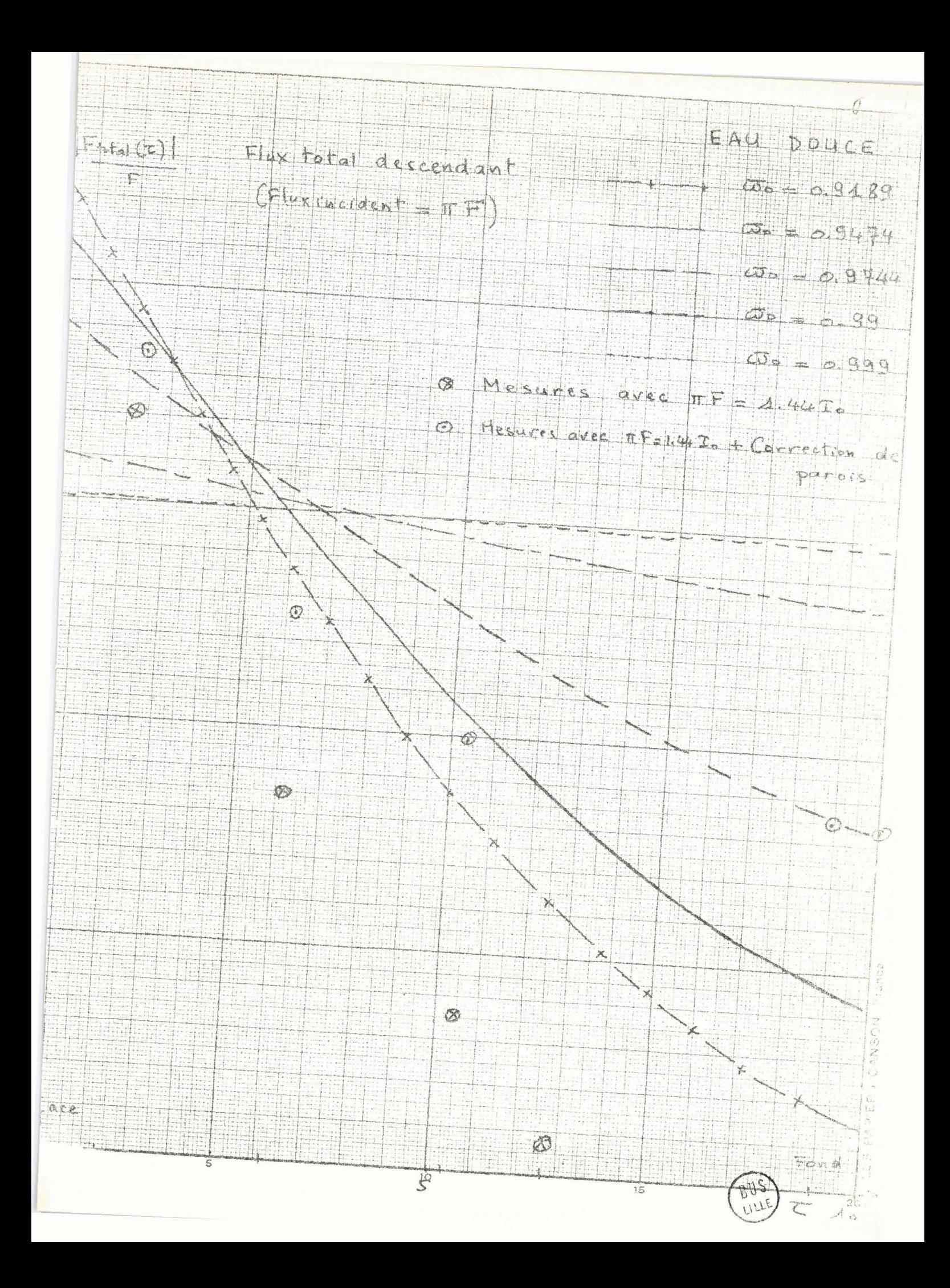

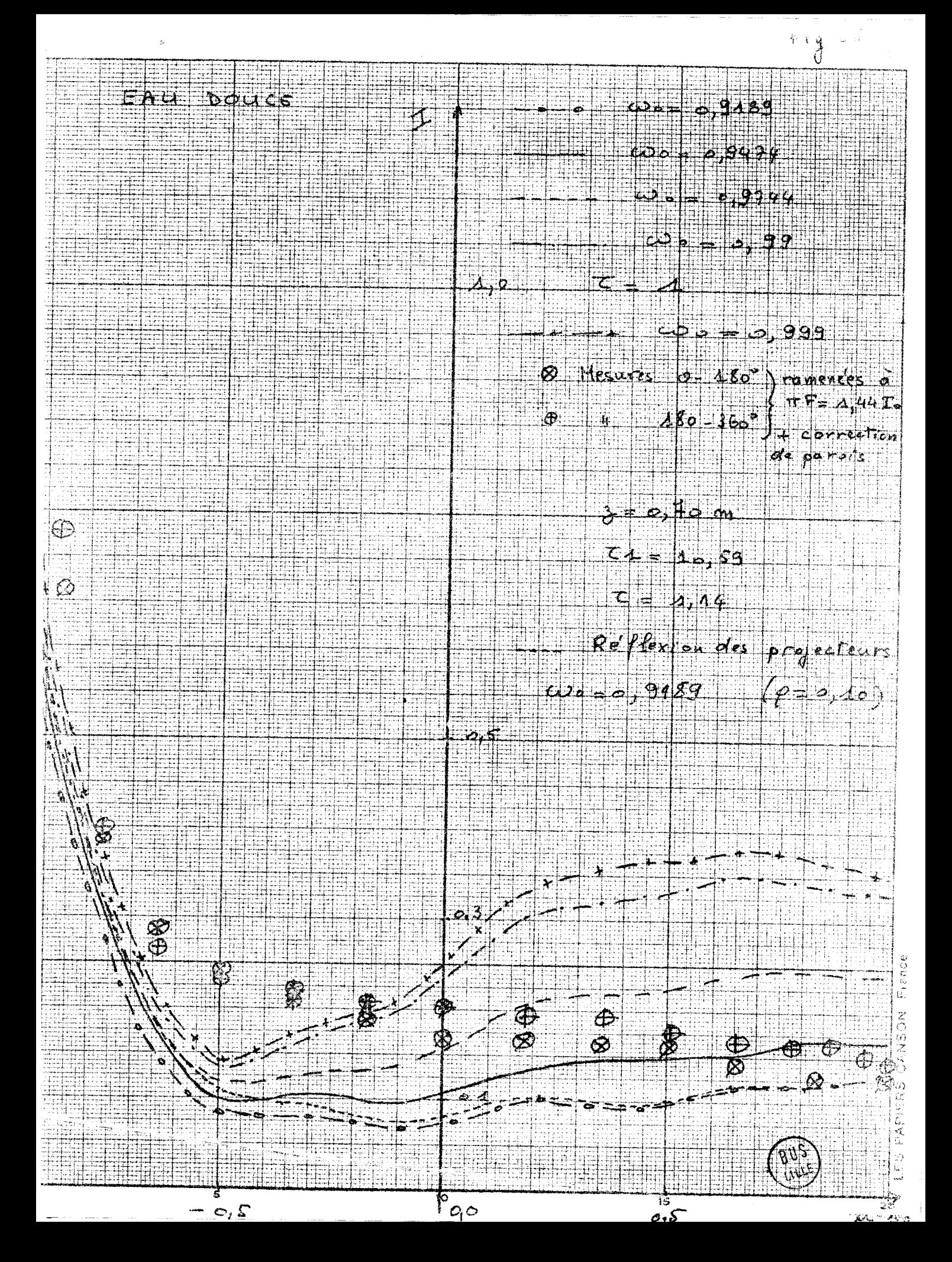

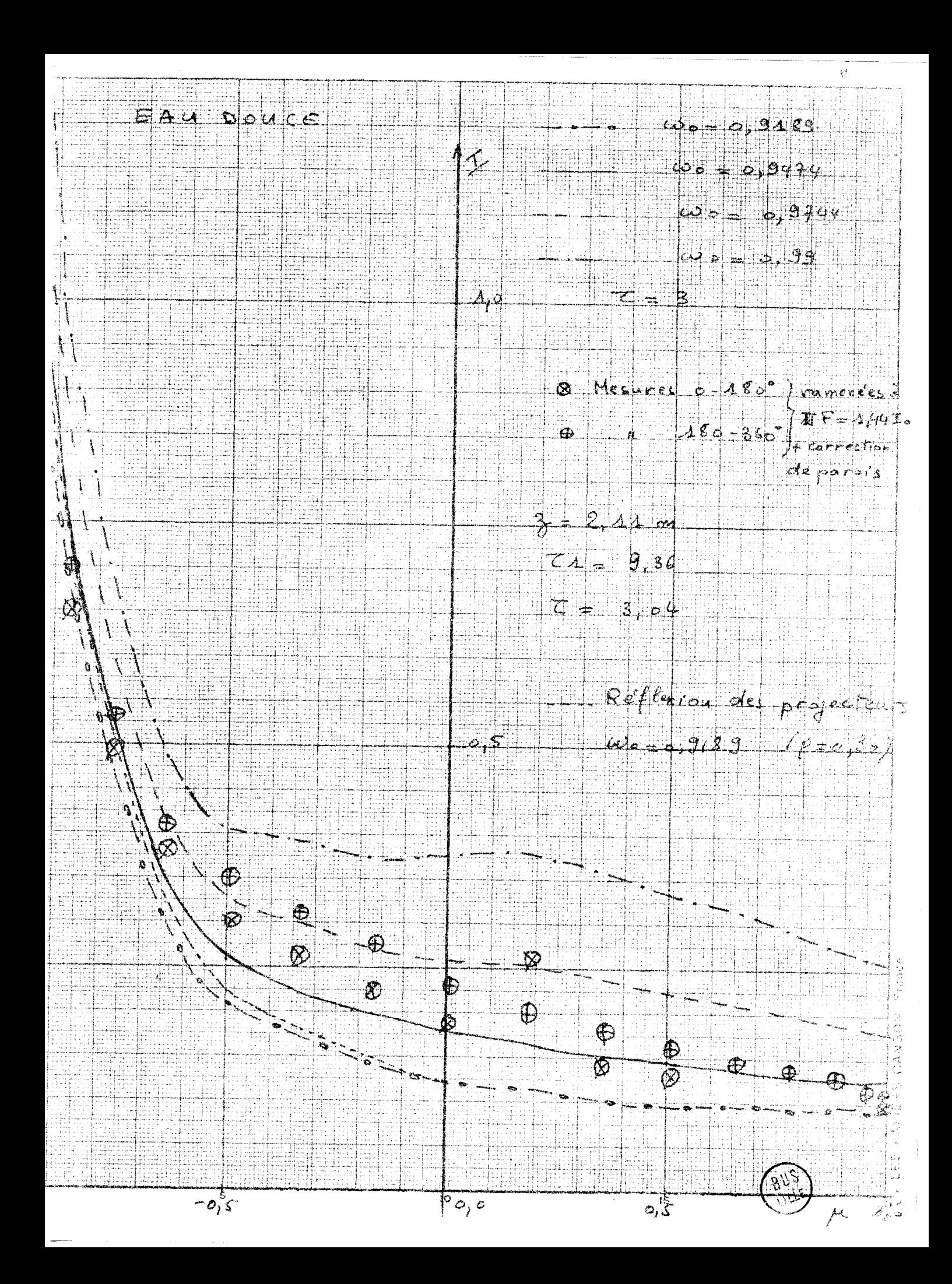

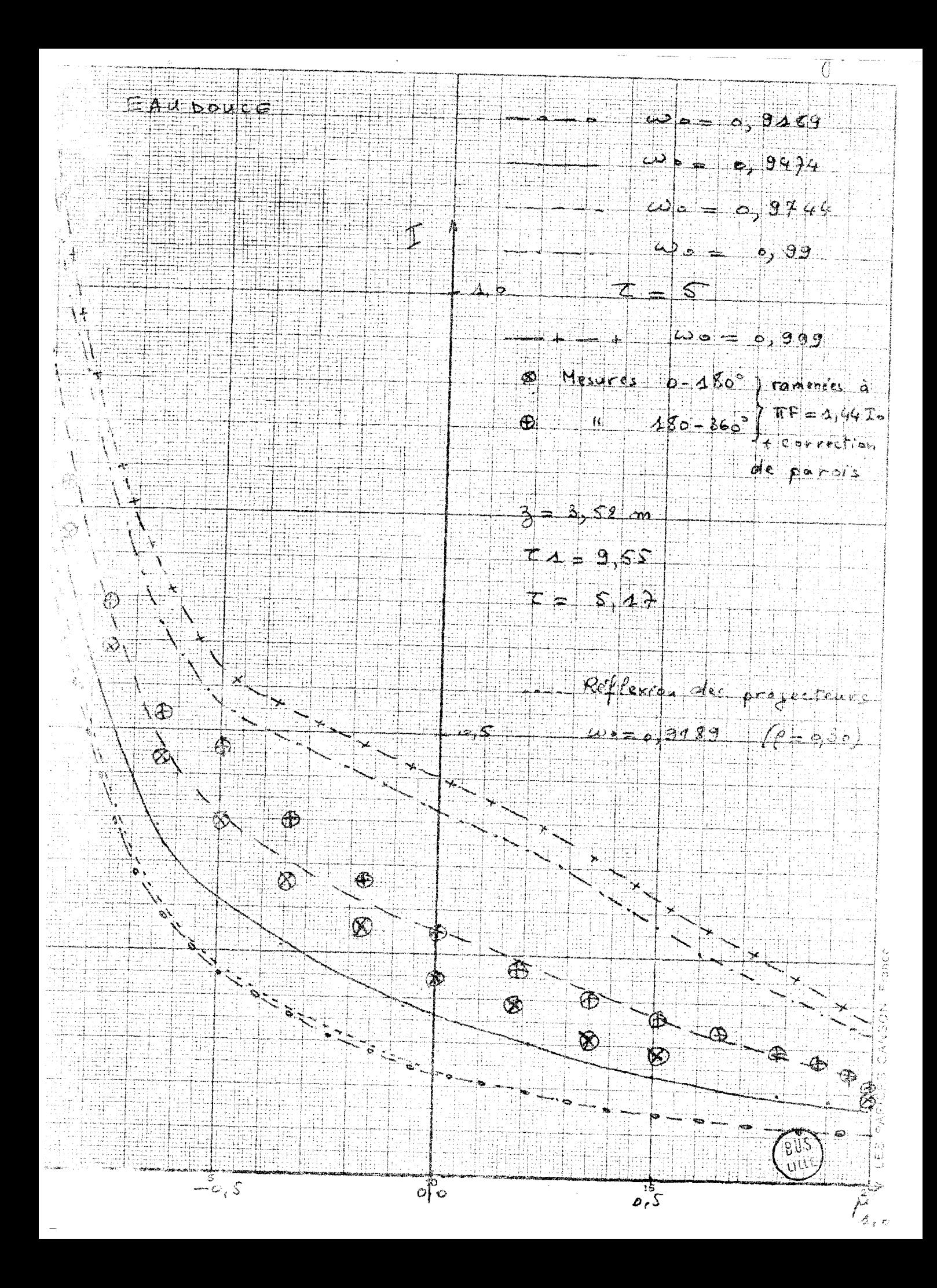

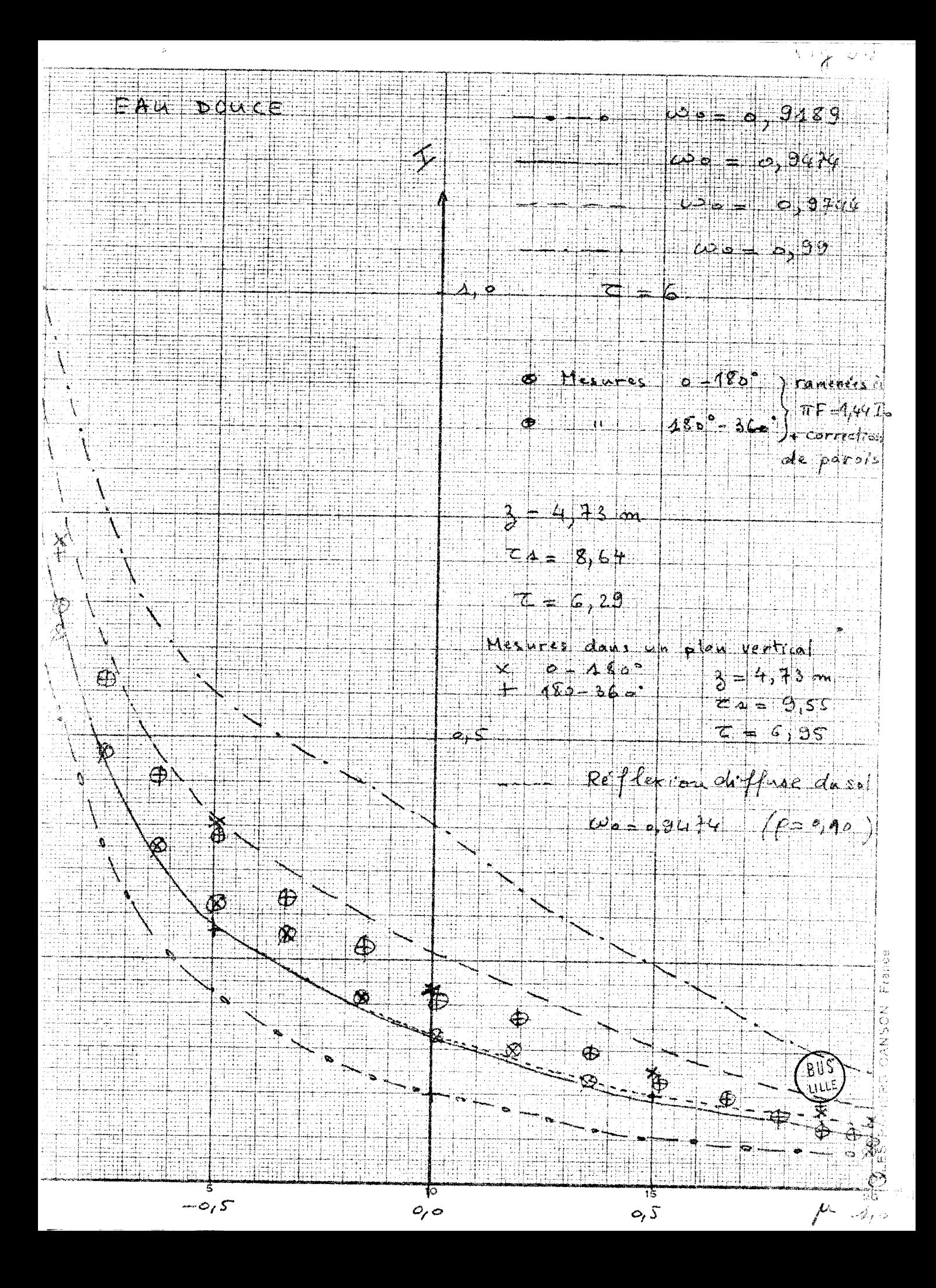

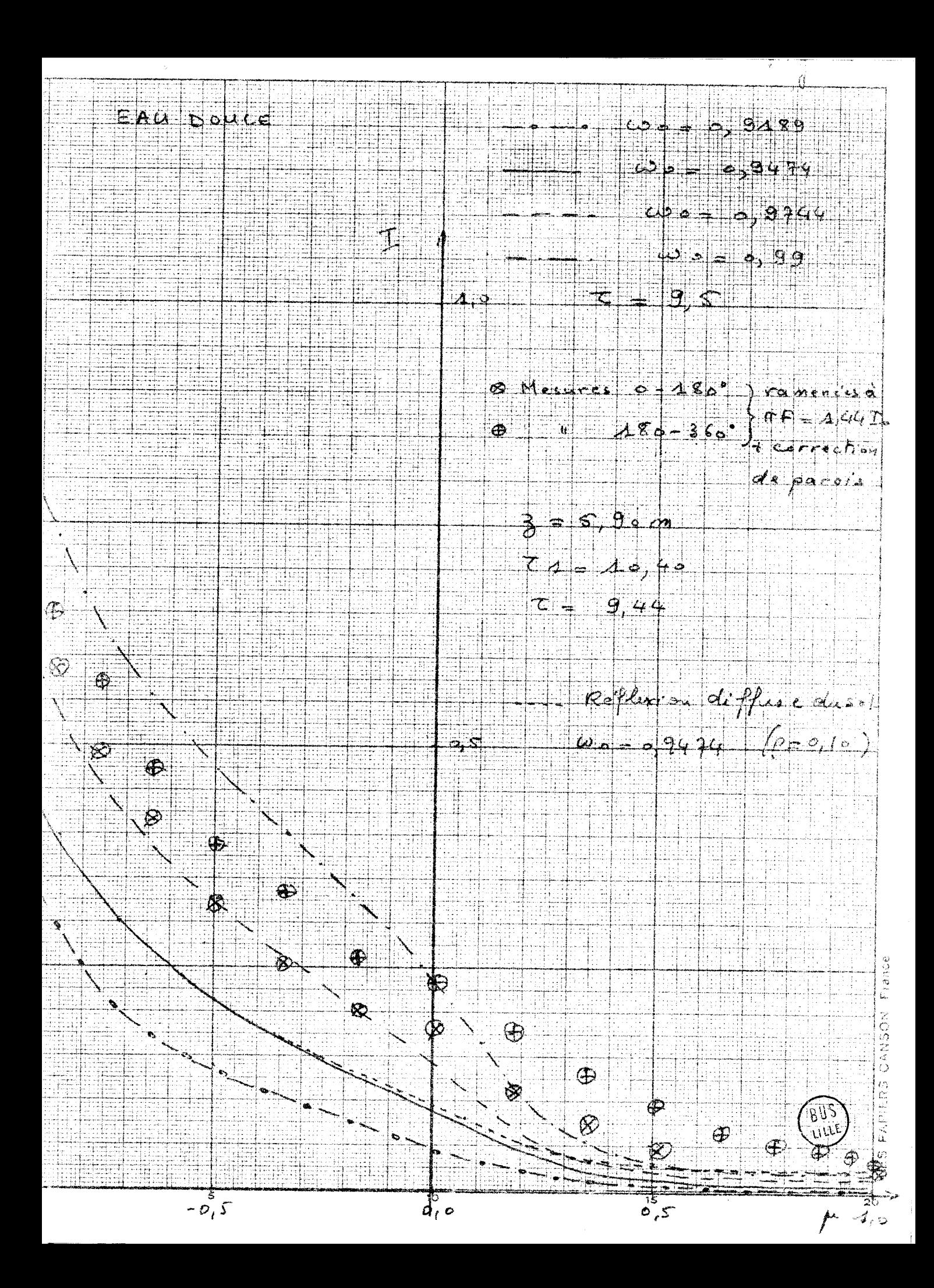

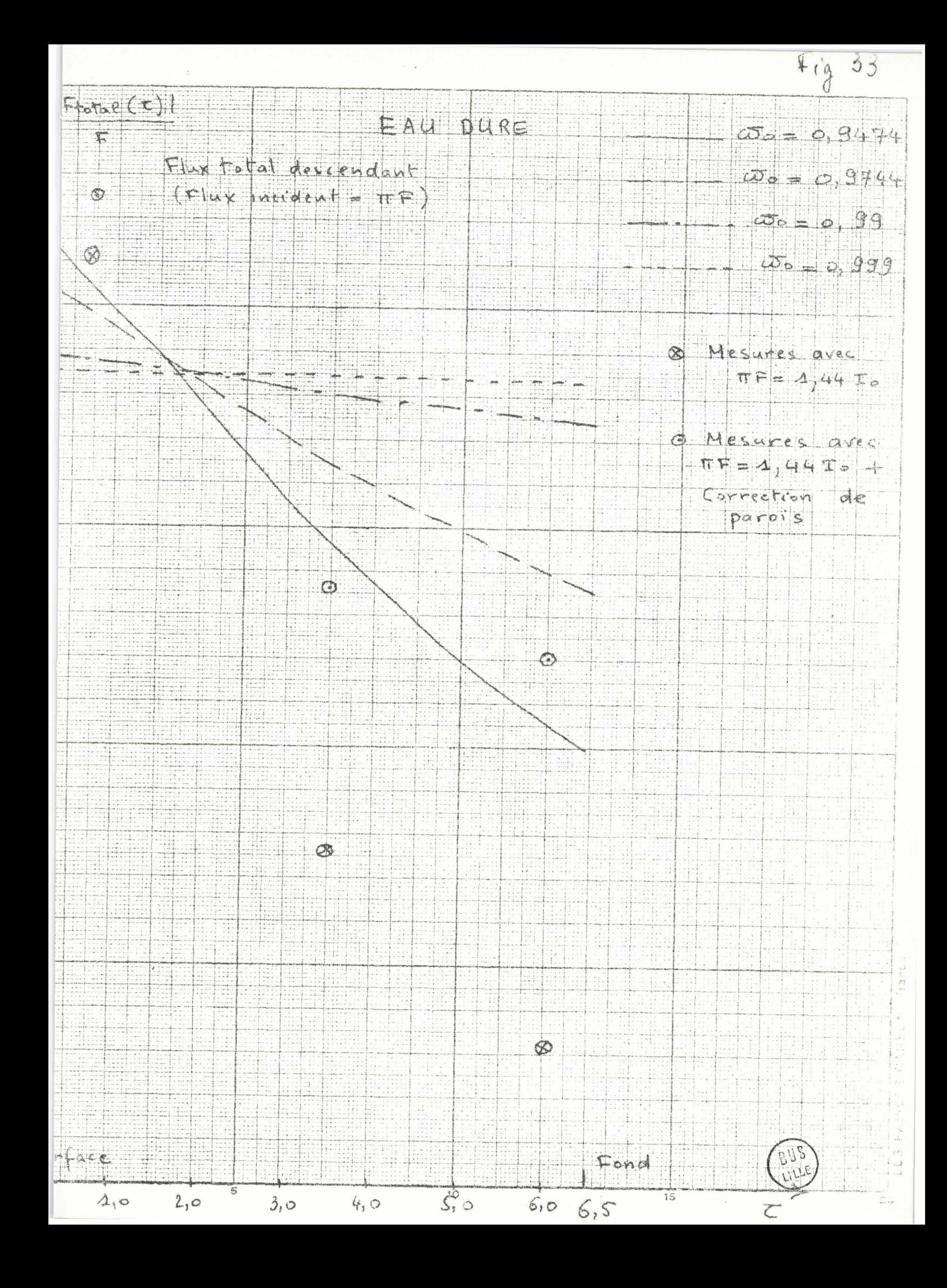

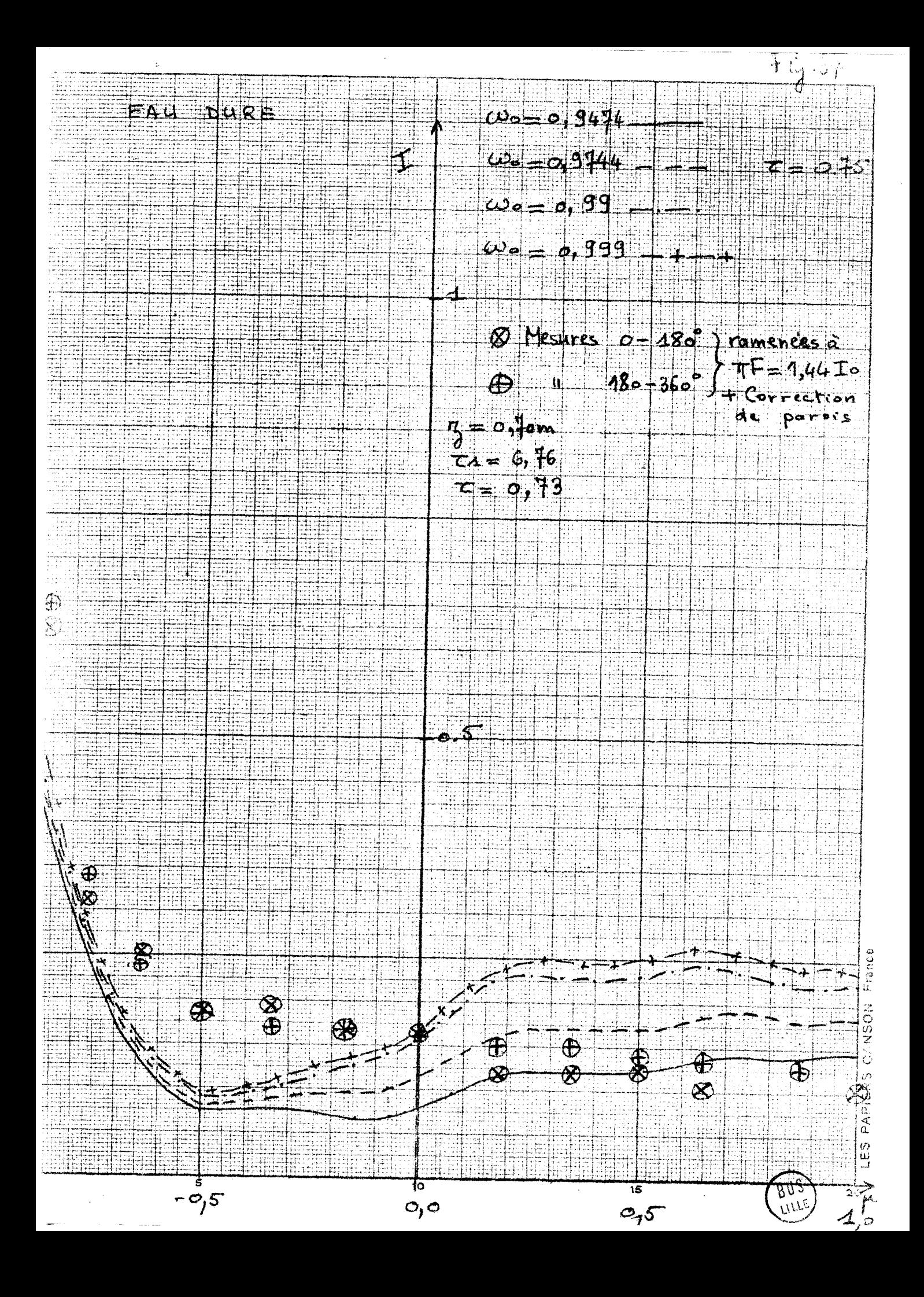

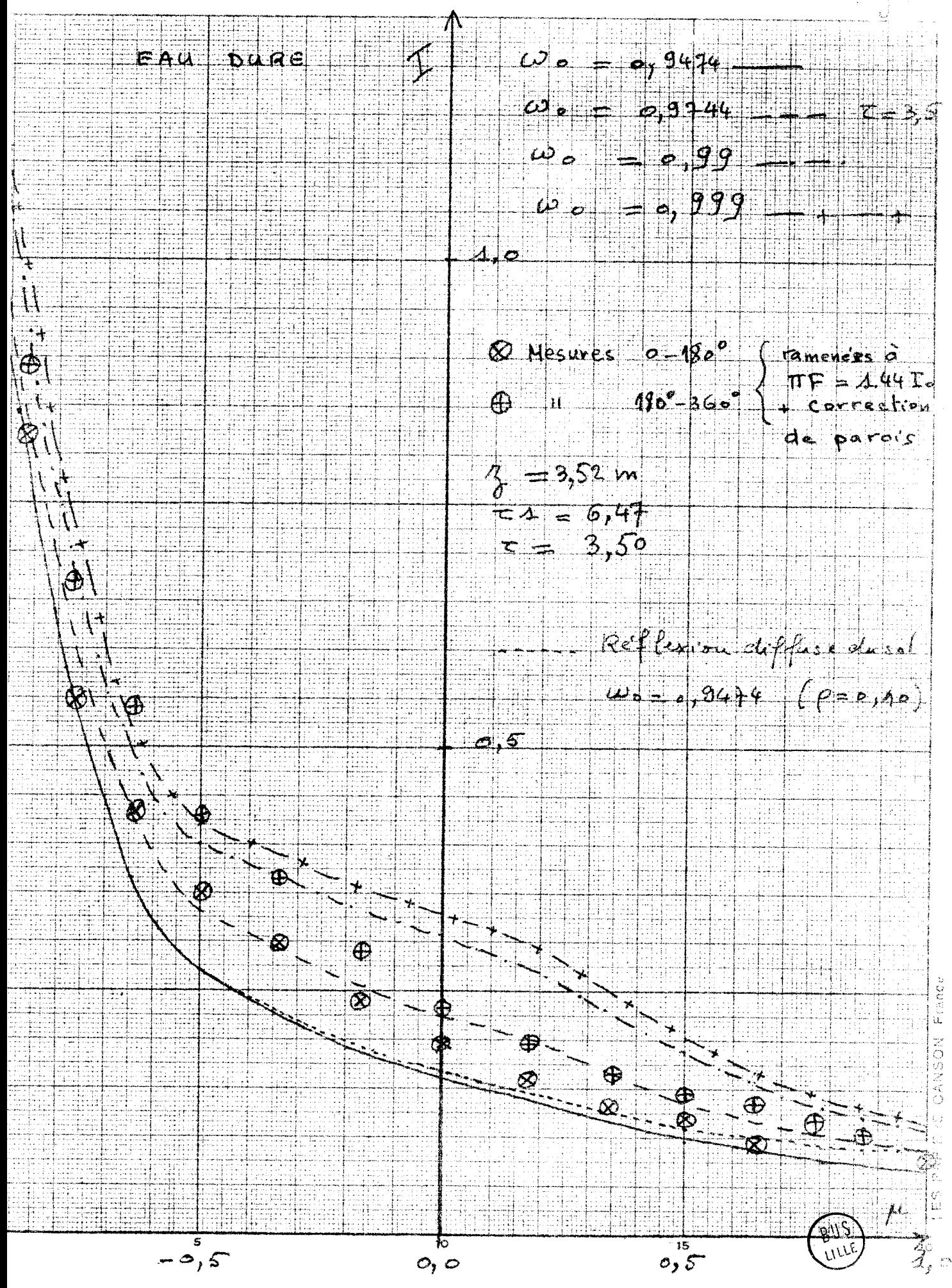

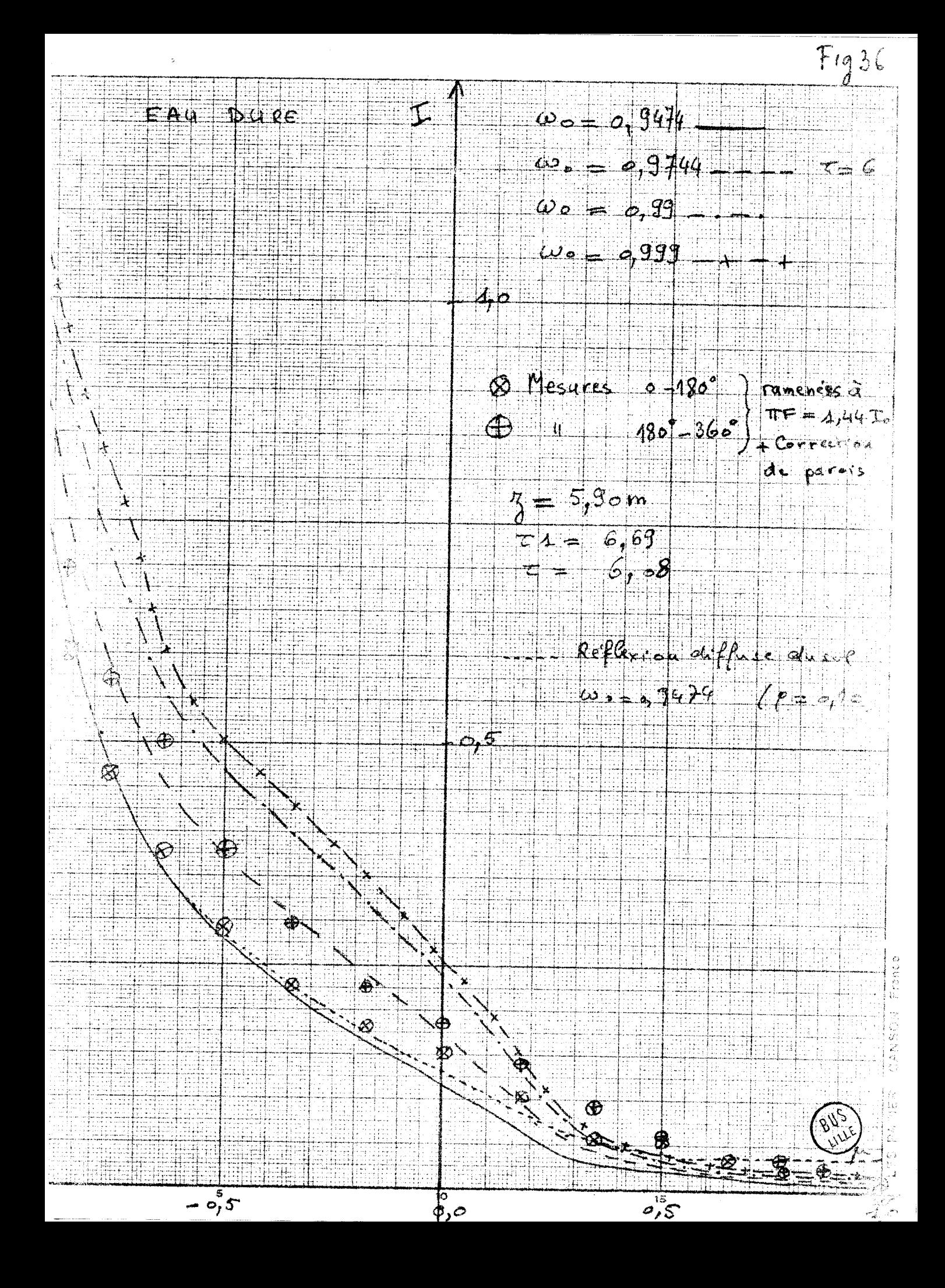

### $E4/$  Discussion

Un certain nombre de faits limitent la précision que l'on peut attendre de la comparaison entre résultats théoriques et expérimentaux:

- les calculs se rapportent en genéral à des valeurs de r1 et **T** très voisines, mais non rigoureusement égales aux valeurs expérimentales  $\tau_1^2$ et  $\tau^{\ell}$ ; l'emploi de  $\tau^{\ell}$  et  $\tau^{\ell}$  dans la théorie apporterait une amélioration, tout à fait illusoire d'ailleurs. car ces valeurs sont certainement entachées d'erreurs, dues à la mesure de K au transmissiomètre, et très supérieures aux écarts  $\tau 1 - \tau \frac{v}{1}$  et  $\tau \cdot \tau'$  que nous avons admis.

 $-$  les calculs ont été faits avec une indicatrice de diffusion approximative; on peut à priori déduire des discussions précédentes que l'erreur sur l'in dicatrice doit modifier assez peu la répartition de luminance, sauf en ce qui concerne la pointe avant pour les faibles profondeurs. Ce problème de la répartition de luminance dans un angle de l'ordre de 10<sup>°</sup> autour de la direction d'incidence devra faire l'objet d'une étude théorique particulière: notons néanmoins qu'une difficulté subsistera pour la comparaison avec les résultats expérimentaux dans cette zone, due au fait que le faisceau inci- **<sup>I</sup>** dent n'est pas rigoureusement parallèle.

- les résultats expérimentaux sont entachés d'une assez grande imprécision imputable sans doute pour une large part à l'hétérogénéité du flux incident et peut être du brouillard; cette impr6cision est montrée par la dispersion des points expérimentaux sur les diagrammes.

la correction de l'effet de parois enfin introduit certainement une erreur assez importante, due à la fois à l'imprécision dans l'évaluation du flux ainsi perdu, et à l'hypothèse très grossière que l'influence de ce flux perdu, se répartit uniformément sur toute la section de la chambre et sur toutes les directions.

Ces réserves étant faites, l'accord obtenu entre les résultats théoriques et expérimentaux semble assez satisfaisant, à condition toutefois d'attribuer au brouillard une certaine absorption propre correspondant **'1**  à $\omega$ o<sup> $\neq$ 1. L'observation des courbes (fig 27 à 36) semble montrer que l'accord</sup> le meilleur est obtenu avec

# $0, 9444 < \omega_0 < 9, 9744$

Ce résultat, étant donné la précision de la comparaison, n'est pas incompatible avec la valeur wo=0,98 obtenue par une méthode directe d'étude des gradients de flux dans la chambre à brouillard [13]. Il reste la difficulté d'expliquer une telle absorption pour un brouillard de gouttelettes d'eau dans le visible.

## C/ Etude de l'albédo et de la transmission d'un nuage à partir des flux

Nous avons utilisé une version simplifiée de notre programme permettant de calculer rapidement le flux diffus et le flux total dans une couche diffusante. Ceci nous a pernis d'obtenir un plus grand ncmbre de résultats sur cette grandeur particulièrement accessible aux mesures et directement liée aux deux notions physiques importantes d'"Albédo" et de "Transmission"  $\mathcal{L}_{\mathcal{A}}$ du nuage.

Rappelons que l'albédo d'un nuage est défini par la relation

$$
A = \frac{F_4}{F_0} = \frac{\int_0^{2\pi} \int_{-4}^0 M \Gamma(\omega, \mu) \, d\mu}{\pi \cdot F \cdot \mu_0}
$$

et la transmission par

$$
T = \frac{F_{2}}{F_{0}} = \frac{\int_{0}^{2\pi} \int_{0}^{4} M \Gamma(\tau_{4/M}), dM + \eta F_{Mo} e^{9/M_{0}}}{\pi F_{0}}
$$

Un schéma montre ce que représentent  $\text{Fo}$ ,  $\text{F}_1$  et  $\text{F}_2$ 

$$
z = 0
$$
\n
$$
z = 0
$$
\n
$$
z = 0
$$
\n
$$
z = 0
$$
\n
$$
z = 0
$$
\n
$$
z = 0
$$
\n
$$
z = 0
$$
\n
$$
z = 0
$$
\n
$$
z = 0
$$
\n
$$
z = 0
$$
\n
$$
z = 0
$$
\n
$$
z = 0
$$
\n
$$
z = 0
$$
\n
$$
z = 0
$$
\n
$$
z = 0
$$
\n
$$
z = 0
$$
\n
$$
z = 0
$$
\n
$$
z = 0
$$
\n
$$
z = 0
$$
\n
$$
z = 0
$$
\n
$$
z = 0
$$
\n
$$
z = 0
$$
\n
$$
z = 0
$$
\n
$$
z = 0
$$
\n
$$
z = 0
$$
\n
$$
z = 0
$$
\n
$$
z = 0
$$
\n
$$
z = 0
$$
\n
$$
z = 0
$$
\n
$$
z = 0
$$
\n
$$
z = 0
$$
\n
$$
z = 0
$$
\n
$$
z = 0
$$
\n
$$
z = 0
$$
\n
$$
z = 0
$$
\n
$$
z = 0
$$
\n
$$
z = 0
$$
\n
$$
z = 0
$$
\n
$$
z = 0
$$
\n
$$
z = 0
$$
\n
$$
z = 0
$$
\n
$$
z = 0
$$
\n
$$
z = 0
$$
\n
$$
z = 0
$$
\n
$$
z = 0
$$
\n
$$
z = 0
$$
\n
$$
z = 0
$$
\n
$$
z = 0
$$
\n
$$
z = 0
$$
\n
$$
z = 0
$$
\n
$$
z = 0
$$
\n
$$
z = 0
$$
\n
$$
z = 0
$$
\n
$$
z = 0
$$
\n
$$
z =
$$

For the schema montre ce que représentent  $F_0$ ,  $F_1$  et  $F_2$ <br>
For Mous avons fait le calcul pour *vm*<br>
For the pulsa dans le visible en utiliste of the pulsa dans dans le visible en utiliste of the pulsa dans dans dans représentent Fo,  $F_1$  et  $F_2$ <br>
Nous avons fait le calcul pour un<br>
nuage dans le visible en utilis (BUS) l'indicatrice de diffusion de WIENER suivant la méthode indiquée précédemment et pour divers valeurs de wo, µo,

T1 et  $\rho$  (coefficient de réflexion du sol).

Le tableau IV repr6sente les variations de l'albédo en fonction de ces divers paramètres. Le tableau V représente les variations de la transmission.

Ces deux tableaux donnent également, à titre comparatif, quelques valeurs en diffusion isotrope; de ces quelques calculs on peut tirer les conclusions suivantes :

## $1^\circ /$  Pour l'albédo A (tableau IV)

A A est toujours plus petit **d?s** qu'il y a l'ebsorption.

- Si on augmente l'épaisseur optique, l'influence sur A est faible dans le cas où il y a absorption (wo=0,9474) puisque le rayonnenent réfléchi par le nuage provient essentiellement des couches supérieures. Au contraire en l'absence d'absorption A croît fortement avec τ1.

- Quand µo décroît c'est à dire plus on s'approche d'une incidence rasante (µo=0,1) et plus l'albédo est élevé, ce qui semble cohérent étant donné l'allure de l'indicatrice de diffusion à maximum avant.

 $\sim$  Apo, wo et  $\tau$ 1 fixés, l'albédo augmente légérement avec  $\rho$ ; c'était également prévisible puisque o fixe le terme de lumière renvoyée dans la couche par le sol. L'effet est nettement plus important pour  $\omega = 0.999$  c'est à dire sans absorption.

- En diffusion isotrope l'albédo est beaucoup plus élevé à  $\omega$ o,  $\mu$ o et  $\tau$ 1 fixés que pour la diffusion WIENER. Ceci tient au fait qu'aucune direction n'est alors privilégiée en ce qui concerne la diffusion, alors qu'en diffusion WIENER la plus grande partie du rayonnement est diffusé vers l'avant.

### 2°/ Pour la transmission T (tableau V)

En gros on peut remarquer que les phénomènes sont inversés par rapport à 1'albédo. Pour une absorption déjà importante ( $\omega = 0.9474$ ) on voit la transmission considérablement décroître en fonction de τ1, alors que la variation reste lente si wo#1.

On peut également constater les faibles valeurs de la transmission en diffusion isotrope, ce qui se conçoit étant donné l'allure de l'indicatrice.

### 3°/ Comparaisons aux mesures d'albédo

Nous avons cherché à comparer nos valeurs calculées avec quelques mesures d'albédo de nuage que nous connaissons. C'est ainsi que nous avons reporté sur la figure 37, en fonction de po, les valeurs données par G.D ROBINSON  $[13]$  et S. FRITZ  $[14]$ .

Malheureusement les auteurs ne fournissent aucun renseignement sur l'épaisseur optique des nuages étudiés, ce qui rend toute comparaison précise impossible. Nous nous sommes contentés de porter sur la figure 37 les

résultats du calcul pour un nuage moyen d'épaisseur optique  $t$ 1=20 (ce qui correspond par exemple à un nuage de 1km d'épaisseur avec une densité optique de l'ordre de 8km<sup>"1</sup>) avec une indicatrice de WIENER et au dessus d'un sol ayant un coefficient de réflexion  $\rho=0,15$ . Les calculs ont été faits pour  $\omega=0,999$  (pas d'absorption) et  $\omega=0,97$ <sup>44</sup> (absorption trouvée en chambre à brouillard).

La dispersion **des** mesures de ROBINSON et FRITZ autour de nos deux courbes ne permet pas malheureusement de conclure quant à la valeur la plus pro= bable de wo.

Tableau IV

ALBEDOS (Wiener)

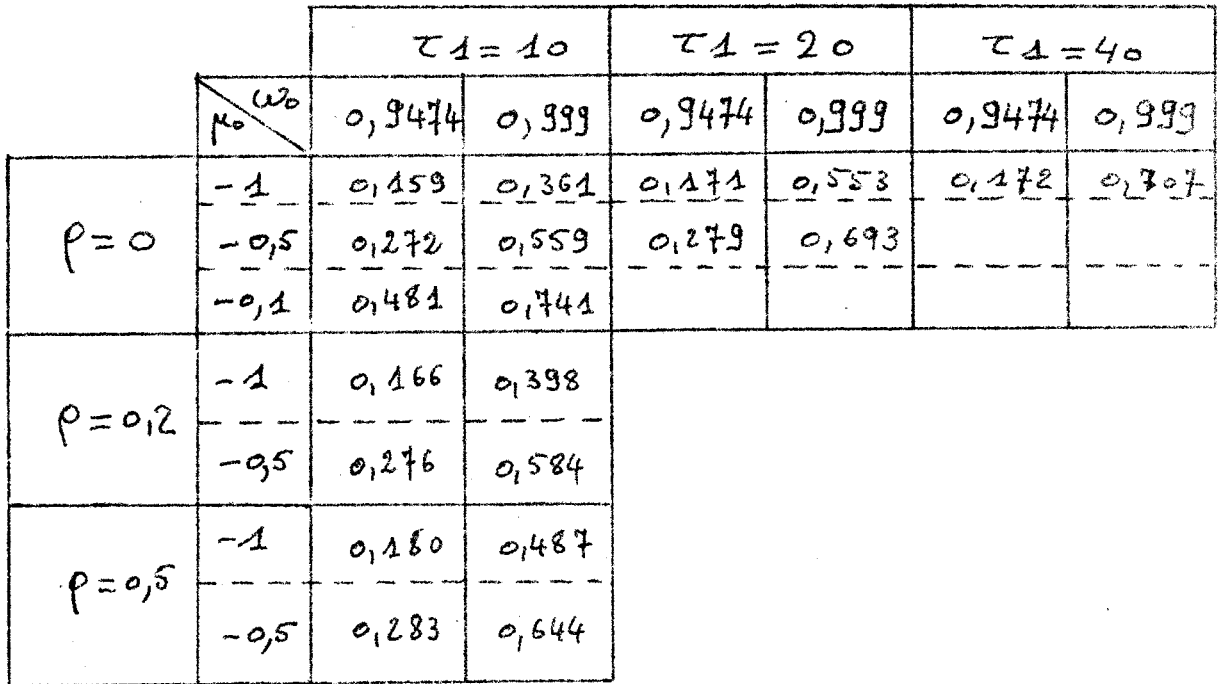

## Diffusion isotrope

ו זו זיך<br>פון צ

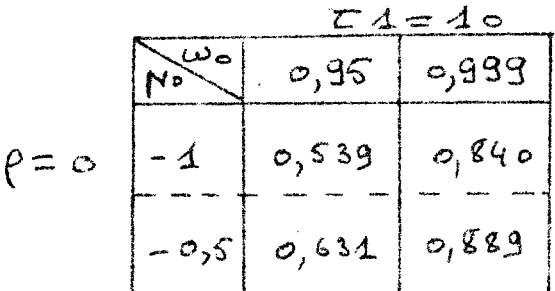

## Tableau V

### TRANSMISSIONS (Wiener)

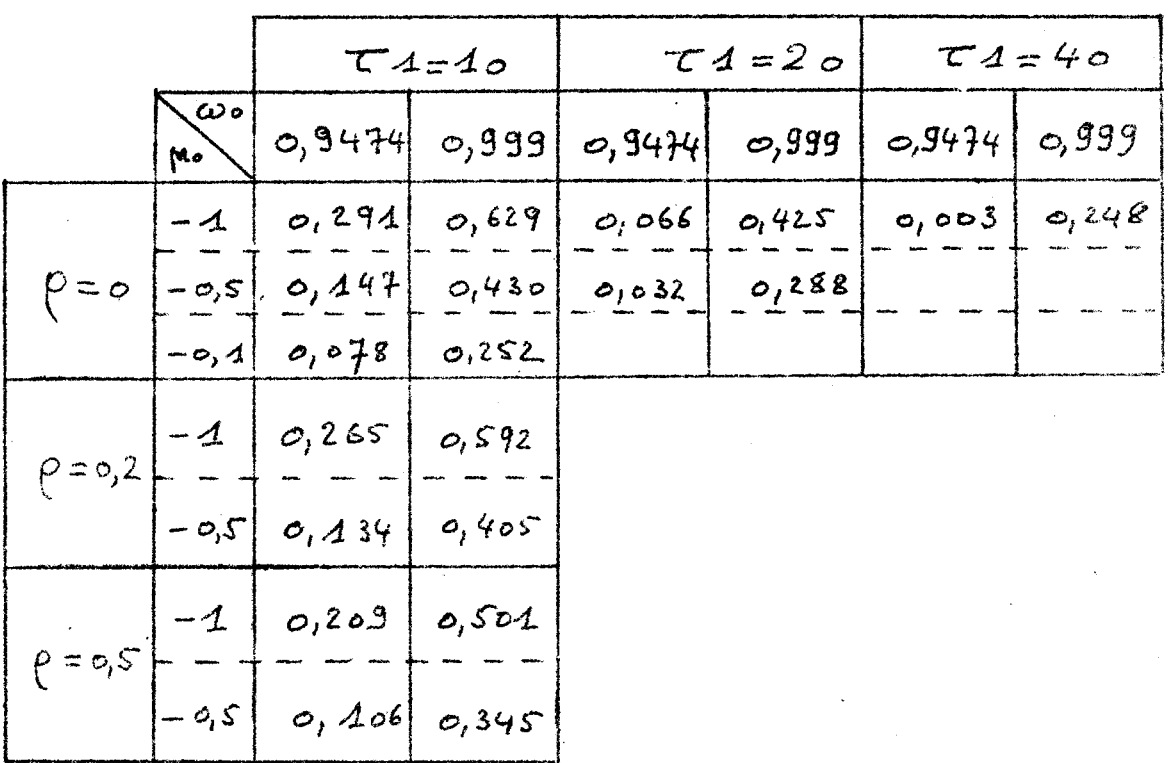

## Diffusion isotrope

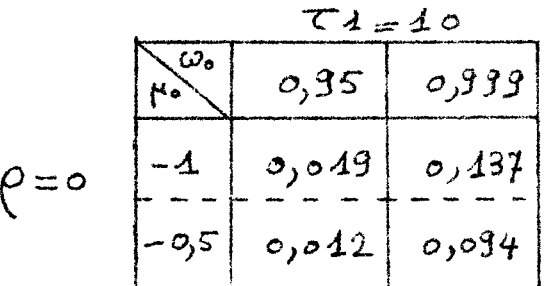

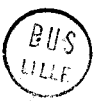

# $Fig. 37$

 $\mathcal{E}^{\mathcal{A}}_{\mathcal{A}}$ 

x Mesures de ROBINSON O Moyennes des mesures de FRITZ Calcul Wiener"  $\tau_{A=20}$  ;  $\rho = 0.45$ ;  $\omega_0 = 0, 999$ ALBEDO  $\omega$  = 0, 9744

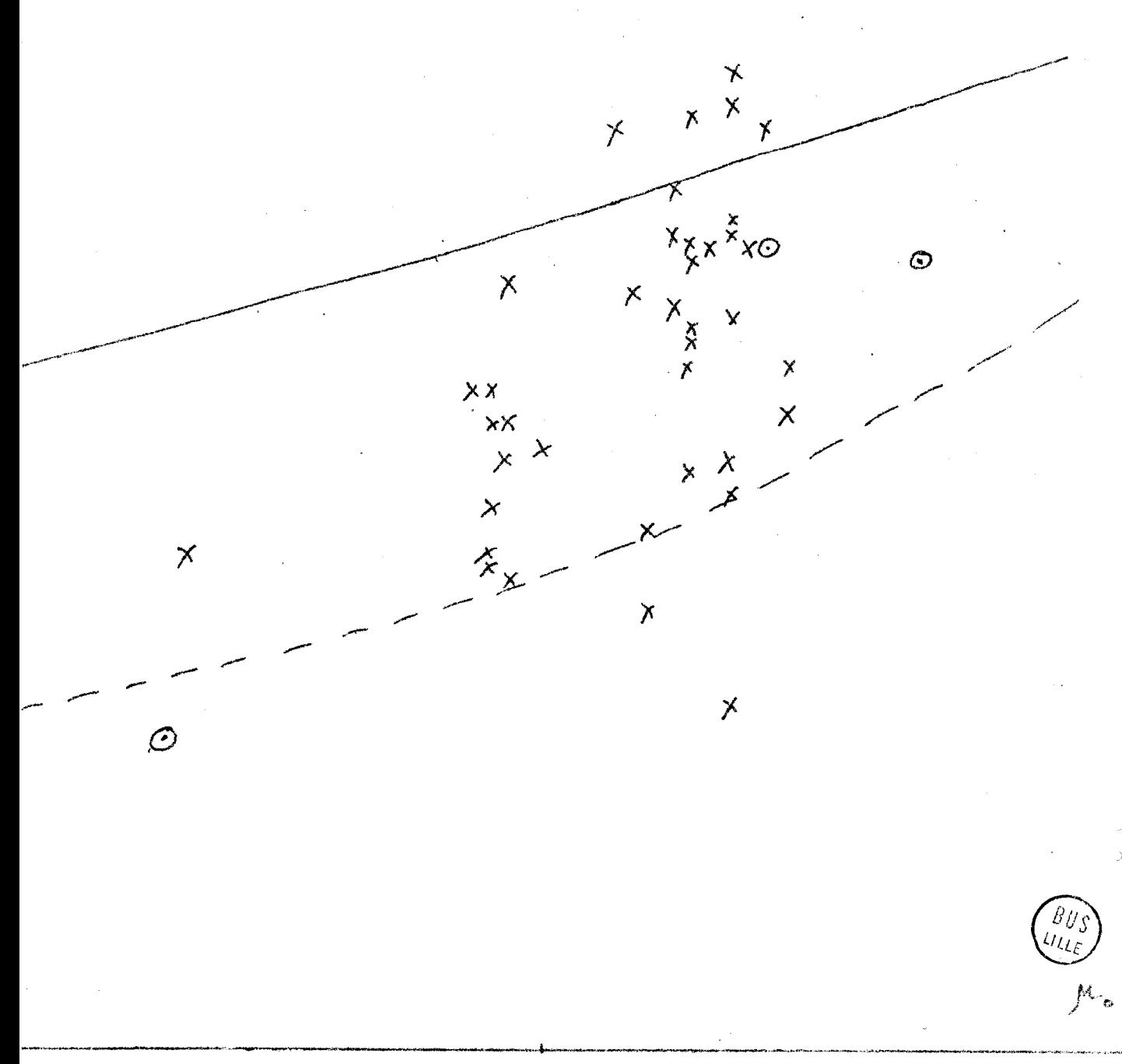

#### CONCLUSIOM

Le travail que nous avons présenté est l'aboutissement actuel de l'exploitation d'une méthode de résolution de l'équation de transfert particulièrement satisfaisante, la méthode des harmoniques sphériques. En effet, elle s'est révélée bien adaptable au calcul scientifique moderne, c'est à dire *3* l'utilisation des ordinateurs.

On peut affirmer que cette méthode permet, avec un temps de calcul raisonnable, de fournir avec une prccision d'environ 3% la luminance et le flux dans un milieu diffusant et absorbant ayant une indicatrice de diffusion assez fortement isotrope. Toutefois cette indicatrice ne doit pas comporter un trop grand nombre de termes et nous nous sommes limités actuellement au nombre de **23BR** qui ne pose pas de problèmes particuliers. Ceci représente un rapport entre la lumière diffusée vers l'avant et celle diffusée vers l'arrière de l'ordre de 1000.

La souplesse de la méthode a été démontrée sur les divers cas étudiés et son extension est probablement possible par des améliorations de détail ou par l'utilisation de calculateurs plus puissants. Mais il reste à peu près certain que le problème de la pointe avant (indicatrice à très grand nombre de termes) ne peut être envisagé à partir de cette méthode. La recherche d'autres moyens semble donc inévitable si l'on veut parvenir à résoudre ce problème.

En ce qui concerne les résultats acquis, on peut noter en particulier les points suivants:

 $-$  L'étude des milieux monodispersés et du nuage dans l'infra-rouge montre que l'effet de l'indicatrice est très important en surface. Par contre, en profondeur, on peut se contenter d'une approximation à quelques termes. - Les calculs effectués sur un Afcolac ont apporté une bonne confirmation de la théorie puisque l'accord avec les mesures s'est révélé très satisfaisant

. Enfin l'étude comparée entre les mesures obtenues sur le brouillard dans la chmbre de Sud-Aviation et les calculs portant sur ce même rilieu donnent un assez bon accord, si l'on veut bien tenir compte des difficultés expéri mentales rencontrées dans la simulation d'une couche plan parallèle infinie

(effet de parois, inhomogénéités de l'éclairage et du brouillard) et de l'approximation faite sur l'indicatrice de diffusion dans les calculs. L'interprétation des mesures conduit à penser que l'absorption du brouillard n'est pas négligeable, bien qu'elle semble difficilement explicable.

Il semble donc intéressant de songer à effectuer dans l'avenir une série de mesures dans les nuages réels, avec la détermination de tous les paramètres nécessaires à définir le milieu.
- [1] J.C. GUILLEMOT, Thèse de D.I. soutenue à Lille le 28 Novembre 1966.
- [2] G. MIE, Ann. Physik, t.25, 1908, (p.377).
- [3] S. CHANDRASEKHAR, Radiative Transfer, Dover Publications, New-York, 1960.
- $\lceil 4 \rceil$  B. DAVISON, Neutron Transport Theory, Clarendon Press, Oxford, 1958.
- [5] L. BOLLIET, N. GASTINEL, P.J. LAURENT, Algol, Hermann, Paris, 1964,  $(p.73)$ .
- $|6|$  E. JAHNKE et F. EMDE, Table of Functions, Dover Publications, New-York, 1945, (p.115).
- $\vert$ 7] J. BRICARD, Handbuch der Physik, Springer, Berlin, 1957, t.48, (p.329- $369$ .
- $\{8\}$  H.C. VAN DE HULST, Light scattering by small particles, John Wiley and Sons, New-York, 1957.
- 9 C. WIENER, Abb. Leopold. Karol, dtsch. Akad. Naturforscher 73,1 1907.
- [10] D. DEIRMENDJIAN, Memorandum Rand Corporation, RI 3228 PR, July 1962.
- [11] SUD-AVIATION, Etude expérimentale du transfert de rayonnement dans les milieux diffusants, C.R. des années 1966 et 1967, D.G.R.S.T.
- [12] SUD-AVIATION, C.R. du 2ème trimestre 1967, D.G.R.S.T.
- [13] ROBINSON, Archiv für Meteorologie, Geophysik und Bioklimatologie, t.9,  $1958, (p.28).$
- $[14]$  S. FRITZ, Bulletin of the American meteorological Society, t.31, 1950,  $(p.25)$ .

## 'DFBUT' \*COMMENTAIRE\* CALCUL DES COEFFICIENTS EN DOUBLE PRECISION :: 'REEL' 'PROCEDURE' SQRTDP(X), X)::'VALEUR'X::'REEL'XI, X:: INFBUTI IREEL | AL, AII A:=CP(SQRT(CP(X)))::'SI'CP (X)=0 'ALO'SQRTDP:=A 'SINON' 'DEBUT'  $A := (X/A + A) * CP(-5) :: SQRTDP := (X/A + A) * CP(-5) * FIN$ IFIN' DE SQRTDP1: IENTIER' S, L, N, NI:: \*REEL\* PTI.PT.PIOI.PIO.VI.V.WI.W.UI.U.MI.M. PI.P.Qt.Q :: LIRE (N, N!) !: \*DEBUT\* \*REEL\* \*TABLEAU\* B, BETA = (0+2\*NI+3+2\*N) +, BETA. ( | ).: = CP(0):: LIRE ( PI | , PI , PI 0 | , PI 0 ):: FPOUR'S:= 3 FPAS' 2 'JUSQUA' 2\*N+3 'FAIRE'  $LIRE(V, BETA, (S).):$ \*POUR\* S:=2\*N+5 \*PAS\* 2 \*JUSQUA\* 2\*NI+3+2\*N \*FAIRE\*  $BETA*(S)$ ,  $i=CP(O):$  $W := CP(O)$ : \*POUR\* S:= 0 \*PAS\* | \*JUSQUA\* N \*FAIRE\* \*DEBUT\*  $U := CP(G)$  ::  $V := CP(f)$  ::  $PERFORMER (NF, O, U, O, V)$  ::  $V : W W W V :$  $Mz = M + C b$  (  $j$ )  $z$   $t$  $M := CP(S)$ : 'POUR'L:=2\*S 'PAS' 2 'JUSQUA' 2\*NI+1+2\*S 'FAIRE' IDEBUT! P: = M \* M = V ::  $U_1 = SQRTDP(P_1, P): P_1 = BETA_*(L+1)*1:$  $Q:EBETA \cdot (L*3) \cdot 1:$ A.(L+2),:=PI :: B.(L+1),:=U/(CP(2)\*M=CP(1)=PIO\*P) ::  $C \cdot (L \cdot 2) \cdot : = U / (CP (2) * M + CP(1) \cdot P [0 * Q]$  : PERFORER (O, A,(L+2), ,O, B,(L+1), , O, C,(L+2), ) ts M: = M+CP(|) ::

IFIN':: PERFORER (O, PI) IFINIIFINI IFINI

 $\begin{array}{c} \begin{array}{c} \begin{array}{c} \begin{array}{c} \end{array} \\ \begin{array}{c} \end{array} \end{array} \end{array} \end{array} \end{array}$ 

```
'DEBUT' 'COMMENTAIRE' CALCUL DES VALEURS PROPRES ET DES
VECTEURS PROPRES, EN DOUBLE RECURRENCE ET EN DOUBLE PRECISION::
 *REEL* VI, V, WI, W, YI, Y, XI, X, E3, E, QI, ZERO, Q2, UN, U ::
 *ENTIER' I,N,NI,P,J:: LIRE(N,QI,ZERO,Q2,UN):: P:=N/2::
     J:z2*N:3"DEBUT" "REEL" 'TABLEAU' A.C.(I: J+2)., B.BI.(O: J+1).,
         E[s(1: J)*; G*(0:N+3)*; S*(P+1: 3*P+2); : :'POUR' I:= 2 'PAS' 2 'JUSQUA' J+2'FAIRE'
'DEBUT' LIRE (N!+A+(I )**N!+B+(I =|)++N!+C+(I )+)::
B\{e[1 - w]\} a z = Be[1 - w]\}e:
Y := B * (I - I) * t : V := C * (I) * t :B \cdot (l-1) \cdot z = Y * V P \in \mathbb{N}LIRE (X|_2X) :: Ni:=N::
12:J:z2*N:IB.(J+I).I=E: z7ER0 ::IMPRIMER (N)::
           Y: = A \cdot ( J) \cdot i : V : = A \cdot (2) \cdot i : W : = B \cdot ( J \cdot I) \cdot i :L11'S!' N=! 'ALORS' 'DEBUT'
                       E[-(2*N]) := Y \in X ::
                                  'ALLERA' LIO'FIN'
                                                                5<sup>o</sup>'S!' ABS(CP(CP(!) a Y/V))' [NF' : * = 2 'OU'
           CP(W) = 0 'ALORS' Y:=ZERO :: E:=E+Y ::
                                                           1.722W := A \cdot (1) \cdot : : V : = B \cdot (1 - 1) \cdot : :A \cdot (1) \cdot 1 = M - Y = V:
                      "SI" CP(A.( I).)=0 'ALORS' 'ALLERA' L::
     V := B * (1 + 1) * 1 : W : = A * (1) * 1 :B = (1 + 1). z = V/Wz:
           [ 1 = 1 + 2 : 1 'S ] ' [ ' [ FG ' J'ALORS ' ' ALLERA'LS :: [ 1 = 2 1 :
     V := B * (I \circ I) * : : Y : = A * (I) * : :B \cdot (1 - 1) \cdot z = V * Y z z Wz = B \cdot (1 + 1) \cdot z zA \cdot (1) \cdot 1 = Y + W + 1 I \cdot T + 211'SI' I 'IFG' J 'ALORS' 'ALLER A' L6::
     Y: = A \bullet (J) \bullet'SI' CP(E+Y=E) 'DIFFERENT' O 'ALORS' 'ALLER A' LI::
                    E[{}_{0}(2*N]_{0}J+2]_{0} := EM ::
           'POUR' I := 2 'PAS' 2 'JUSQUA' J'FAIRE'
           'DEBUT' Y:=A.( [).::A.( ]).:=Y+E :: 'FIN'::
                      N:=N=|:: 'ALLERA' L2 ::
110: N: = 0 ::
LA: 'POUR' I:= 2 'PAS' 2 'JUSQUA' 2*NI 'FAIRE'
'DEBUT' XI=FI.(1).::EI.(1).:=ZERO-X::'SI'CP(X)'INF'O 'ALORS'
'DEBUT'
'SI' N=1 'ALORS' X:=ZEROQX :: Y:=UN/X ::
                      PERFORER (O, Y) ::
        PERFORER (O.UN) ::
                      G*(1)*1=ZERO :: G*(3)*1=UN:'POUR' JI=2 'PAS' 2 'JUSQUA'NI 'FAIRE'
*DFBUT*Y:=C.(J).::E:=B|.(J+|).::V:=G.(J-|).::
H: \subset G \circ (\cup + \cup) \circ : \inG . ( J+3) .:= (X*W=Y*V)/E::E:=G . ( J+3) .::
                       PERFORER (O,E)
           'FIN':: S. (3*P).:= UN :: S. (3*P+2).:= ZERO ::
           'POUR' J:=4*P 'PAS' -2 'JUSQUA' N! +4 'FAIRE'
'DFBUT' Y:=C.(J).::E:=B!.(J+l).::V:=S.(J-P).::W:=S.(J-P+2EL
                                                                    HULL
                      S = \{ J = P = 2 \}.:=(X * V = E * W) / Y:
"FIN':: Y:=G.(N| +3).::E:=S.(P+2).::V:=Y/E::
          'POUR' J:=P+3 'PAS' 2 'JUSQUA' 3*P=! 'FAIRE'
           10EBUT' W:=S.(J+|).::E:=V*W::
                      PERFORER (O,E) 'FIN' 'FIN'
"FIN' :: NI=N+[:: 'SI' N=1 'ALORS' 'ALLERA' L4 FFIN' ::
          IFIN'
L_{5}
```
T

```
*BEGIN* *COMMENT* CALCUL DU TRANSFERT DE RAYONNEMENT
     PAR LA METHODE DES HARMONIQUES SPHERIQUES *** 101
"INTEGER' L, N.S.M.T.KA, I, J:
'REAL'MUO.PIO.PI.HOL:
MUGI = DATA; TI = DATA;'BEGIN''ARRAY'TAU[ | : T] ;
*FOR' |:= | ' STEP' | ' UNTIL' T - | ' nO ' TAU [ [ ] : = DATA :
KA := DATA; N := DATA; M := DATA; L := DATA;'BEGIN''ARRAY'IS[O:L, I:T= |, "N*M: N*M], BETA[O: N+L+| ], RAC2[ | 120];
'PROCEDURE' RESYLTRIDIA(Z,S,A,B,C,H,HSL) ;
"VALUE'Z, S; ' INTEGER'Z, S; ' ARRAY' A, B, C, HSL, H;
     'BEGIN' 'INTEGER' I;
    'FOR' I:= | 'STEP' | 'UNTIL' Z-| 'DO'
"BEGIN' AII+II:=AII+II=(C[]1*B1I+|])/AIII;
         H[I+1]:=H[I+1]:=(C[I1]*H[I1])/A[I1]:'END';
HSL[Z*1+SI1=\text{H}[Z]/A[Z];'FOR' I:=Z-| 'STEP' -| 'UNTIL' | 'DO'
HSL[I-1+S]:=(H[I]-B[I+1]*HS|[I+S])/A[I];
    'END' DE LA PROCEDURE RESYLTRIDIA:
*PROCEDURE* POLEGENDRE(S,N,M,PSL); *VALUE* S,N,M;
    "INTEGER" S.N.M: 'ARRAY' PSL;
    'BEGIN' 'INTEGER' L.U: 'REAL' A.B.C:
    AI=S*S; 'IF' S#0 'THEN'
B:=RAC2[5];"FOR" U:== C 'STEP' I 'UNTIL' =1, I 'STEP' I 'UNTIL' C 'DA
    C: = N*M:
    BEGIN' PSL[U, S=1]:=0:'IF' S=0 'THEN' PSLIU.011=1 'ELSE'
PSL[U+S]:=B*C([-U/C]:2):t(S/2):;=OR' L:=S 'STEP' | 'UNTIL' N+S-2 'DO'
'BEGIN' PSLIU,L+I}I=({(2*L+1)*U*PSLIU,L)/C)=SQRT(L*L=A)*
    PSL[U,L=1] ) / SQRT((L+|) * (L+|) = A);
    'END': 'END'; 'END'
    DE LA PROCEDURE POLEGENDRE:
```
'PROCEDURE' PRODMATRICES(A, B, C, M, N, P); 'VALUE' M, N, P; 'INTEGER' M.N.P: 'ARRAY' A.B.C: IREGIN' 'INTEGER' I.J.K: 'REAL' 5; 'FOR' I:= I 'STEP' I 'UNTIL' M 'DO' 'FOR' J:= | 'STEP' | 'UNTIL' N 'DO' 'BEGIN' S:=0; 'FOR' KI=1 'STEP' | 'UNTIL' P 'DO'  $S: S+AII,KI*BK,JI;$ C[I, J] := S; 'END'; 'END'; "PROCEDURE" MOINDRCAR(A,B,X,P,Q); 'VALUE' P,Q; \*INTEGER' P.Q; 'REAL' 'ARRAY' A, B, X: \*BEGIN' \*INTEGER' I, J: 'REAL' 'ARRAY' A2(1:0, [1P],  $C[1:Q, 1:Q]$ ,  $D[1:Q];$ \*PROCEDURE\* GRESOLSYSLINE(A.B.X,N.IMPOSSIBLE); 'VALUE' NI' "ARRAY" A.B.X: "INTEGER" N: "LABEL" IMPOSSIBLE: 'COMMENT' GAUSS-PIVOT-MAXI; CHARGEMENT: 'BEGIN' 'ARRAY' AILLIN, I:NJ, BILLINJ; 'INTEGER' I, J, K; 'REAL' R, TX; \*FOR' I:= | 'STEP' | 'UNTIL' N 'DO' 'BEGIN' BILII:=BIII: 'FOR' JI=| 'STEP' | 'UNTIL' N 'DO'  $A$ [[] $, J$ ] $i = A$ [[ $, J$ ] $i$ 'END'; TRIANGUL: 'FOR' KI=I 'STEP' I 'UNTIL' Nol 'DO' 'BEGIN' 'INTEGER' M: 'REAL' A.B.  $M$ :  $K$ ;  $A$ :  $=$   $A$   $K$ ,  $K$  PIVMAX: 'FOR' I:=K+!'STEP' | 'UNTIL' N 'DO'

'BEGIN' B:=AI[I,K]; 'IF' ABS(A)<ABS (B) 'THEN' 'BEGIN' A:=B; M:=I; :END'; FEND<sup>\*</sup>: 'IF' ABS(AIIM, KI)=0 'THEN' 'GOTO' IMPOSSIBLE; ECHLIGN: 'FOR' J:=K 'STEP' | 'UNTIL' N 'DO' 'BEGIN' R:= Al[K, J]; Al[K, J]: = Al[M, J];  $A$   $[N, J]$   $:= R$ ; **\*END':**  $R:=B[(K]: B[(K]:=B][M]; B[(M]:=R;$ CALCUL: 'FOR' I:=K+1 'STEP' I 'UNTIL' N 'DO' "BEGIN' 'IF' ABS(AllI.KI)=0 'THEN' 'GOTO' FIN:  $R:=\Delta\{\{\{1,K\}/\Delta\}$   $\{K,K\}$ ; 'FOR' JI=K+I 'STEP' | 'UNTIL' N 'DO'  $\Delta$ <sup>[[]</sup>, J] $:=\Delta$ <sup>[[]</sup>, J]mR\*A|[K, J];  $B1$ []]  $:=B1$ []]  $=R*B$ [K]; FIN: END': 'END' TRIANGUL: RESOL SYSTRI: 'IF' ABS(AIIN, NI)=0 'THEN' 'GOTO' IMPOSSIBLE; "FOR' I:=N 'STEP'-1 'UNTIL' I 'DO' 'BEGIN' TX:=0; 'FOR' J:=N 'STEP'-' 'UNTIL' I+1 '00'  $TX := TX = X[X] + X[X] + X[X] + X[X]$  $X[I] := (B[I][] + TX)/A[I], I].$ 'END' RESOLSYSTRI: 'END' CRESOLSYSLINE; "FOR" I:= | 'STEP' | 'UNTIL' P 'DO' "FOR! JI=1 'STEP' I 'UNTIL' Q 'DO'  $A2[J,I]$ :  $A[I,J];$ 

PRODMATRICES(A2, A, C, Q, Q, P); 'FOR' I:= | 'STEP' I 'UNTIL' Q 'DO' 'BEGIN' DIII:=0.0; "FOR" J:= | 'STEP' | 'UNTIL' P 'DO'  $D$ [[]:= $D$ [[]+A2[], J]\*B[J]; 'END'; GRESOLSYSLINE(C.D.X.Q.SORT); 'GOTO' STOP: SORT: TEXT("IMPOSSIBLE\); PRINT([); STOP: 'END' MOINDRCAR; 'PROCEDURE' TEST(KI, K2, KRI, KR2, N, X, U); VALUE<sup>9</sup> N.X. \*REAL \*N . X ; \* INTEGER \* U ; 'ARRAY' KI,K2,KRI,KR21 **\*BEGIN' \*COMMENT\* TEST ITERATION MOINDRCAR:** 'INTEGER'I: . *'REAL' MAX:* 'ARRAY' AII:NI; "FOR! I:= | 'STEP' | 'UNTIL' N/2 'DO' \*BEGIN' A[I]:=ABS((KI[I]-KR][I])/K|[I]); ATI+N/2]:=ABS({K2[1]-KR2[1])/K2[1]); 'END';  $MAX := A$ [ | ]; 'FOR' I:=2 'STEP' I 'UNTIL' N 'DO' "IF" MAX<A[I] 'THEN' MAXI=AIII; \*IF \* MAX>X \* THEN \* U : = 0 \* ELSE \* U : = | ; \* END \* ; \*PROCEDURE\* FLUX(N+S+T+PI+MUO+TAU+NUSI+GSL+HOL+KSI); \*INTEGER'N, S, T; 'REAL'PI, MUO, HOL; 'ARRAY' TAU, NUSI, GSL  $KST:$ \*REGIN' \*INTEGER\* I, J; \*REAL' H; \*FOR\* J:=| 'STEP' | 'UNTIL' T=| '00' 'BEGIN' H: = HOL \*EXP(TAU(J)/MUO); "FOR" I:=S 'STEP' | 'UNTIL' N-1+S 'DO' H:=H+KSI[]]\*GSL[]+|=S,S+1]\*EXP(NUS][]+1-S] \*TAU[J]);  $H1 = 4 * P$ 

```
SPACE(20);TEXT("TAU:=\);SPACE(5);EDIT("F4,1\,TAU(J1);
 SPACE (5) : TEXT("H:=\\\);SPACE (5) : EDITION("L18*12\], H) : PRINT (2); *END";'FND' DE LA PROCEDURE FLUX:
 PIO I = DATA; PII := 3 \cdot 1415926;
 FFOR! II=0 'STEP' I 'UNTIL' L 'DO'
     BETA[] := DATA*FOR !... I *= L+1 *STEP ' ! 'UNTIL ' N+L+1 ... *DO'
     BETA[] := 0:TAU[T]:=TAU[I];
 RAC2[ 1]:=0.70710678118
                             \mathbf{I}RAC2[ 2]:=0.6123724357
                            \frac{3}{2}RAC2[ 3]:=0.55901699438;
 RAC2[ 4]:=0.52291251659
 RAC21 51:= 0.49607837082
 RAC21 6]:=0.47495887980 ;
 RAC2[ 7]:=Q.45768182862
 RAC2[ 8]:=0.443|4852503
 RAC2[ 9]:=0.43066295528
RAC2[10]:=0.4197583257]
 RAC2[1]):=0.41010741897
RAC2[12] := 0.40 | 4726 | | 5 |
RAC2[13]:=0.39367628467
RAC2[14]:=0.38658243725
RAC2[15]:=0.38008479066
RAC2(16):=0.37409882931
RAC2[17]:=0.36855631803
RAC2[18]:=0.36340143034 ;
RAC2[19]:=0.35858795383;
RAC2[20]:=0.35407723397 ;
 'FOR'S:=0 'STEP' | 'UNTIL' | 'DO'
 'BEGIN'
 'INTEGER'P;
. * IF 'S=0 ' THEN ' P : = N*M ' ELSE ' P : = N*M = I :
```

```
'BEGIN'
    *ARRAY* NUSILI:NI.GSLII:N.S:N=I+SI.
         H[]:N], HSL[S:N=[+S1,
         PSLI-N*M:N*M,Sol:N-I+SI,
          , | N/2],
ATI: PBIIIP11N/21.1 : N/21.
C111P, |iN/2].D I I : PJ.H2[IIPHILIP
                       \frac{1}{2}POLIS = I1N + SIKSI[S:N=[+S]; AI[[:N]; B[[2:N];
         C[1:N-1]:AIIII=-MUO;
IFOR' II=2 'STEP' I 'UNTIL' N 'DO'
*BEGIN' AIIII := ~ MUO;
    C[[[\rightarrow]] t =DATA;
    BIIII := DATA;'END';
"FOR' I:=! 'STEP' I 'UNTIL' N 'DO'
'BEGIN' NUSILII:=DATA;
"FOR' JI=5 'STEP' | 'UNTIL' N=1+5 'DO'
    GSL[I, J] := DATA;
FEND';
           'BEGIN' 'INTEGER' I:
    POLIS-11:=0; 'IF' S=0 'THEN' POLIOI == 1
'ELSE'POLIS]:=RAC2[S]*
                                 (1 - MU012) t(5/2)'FOR!I'S 'STEP' | 'UNTIL' N+Sw! 'DO' 'BEGIN'
           POL[1+]]:=((2*I+|)*MUO*POL[I]=SQRT(1*I=S*S)
                                 *POLII = 111/SQRT({ 1+1 } * { 1+1 } ~ S * S } ;
```
H[I=S+|]:==(PIO/4\*MU0\*BETA[l]\*POL[[]]/(2\*I+I=P[O\*BETA[]])  $'FND'$ : 'END' DE LA PROCEDURE SECOND MEMBRE: RESYLTRIDIA(N,S,A1,BI,CI,H,HSL); \*FOR\* I\*=S 'STEP' I 'UNTIL' N-1+S 'DO' 'BEGIN' SPACE(20); TEXT("HSL([]:=\]; SPACE(5); EDIT("LI8.12\, HSL(II); PRINT(|); "END'; PRINT(2):  $HOLI=HSL[5+1];$ POLEGENDRE(S, N, M, PSL); 'BEGIN' 'COMMENT' CALCUL DES COEFFICIENTS; "INTEGER' I.J.K: IDEAL' E.UIJ.U.MU: 'BEGIN' 'ARRAY' VI [I : N] "FOR" [ := [ 'STEP' | 'UNTIL' N 'DO'  $U$ [[]]:=EXP(NUS][[]]\*TAU[T-[]];  $U := EXP(TAU[T-1]/MU0);$ "FOR' J:= - P 'STEP' | 'UNTIL' -|, | 'STEP' | 'UNTIL' P 'DO' 'BEGIN' IFOR' I:= | 'STEP' | 'UNTIL' N 'DO' \*BEGIN\* UIJ:=0; \*FOR' KI=S 'STEP' I 'UNTIL' Nol+S 'DO'  $UUU:=UUU+((2*K+1)*GSL[[K]*PSL[U,K])$ ; \*IF\* J < 0 'THEN' 'BEGIN' 'IF' I  $\leq N/2$  'THEN' 'END' 'ELSE' 'IF' I<=N/2 'THEN'  $C\{J, I\}$  := U[J\*U[[]] 'ELSE'  $DIO$ ,  $l = (N/2)$ ;  $z = UIO + U[[1]:$  'END';

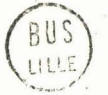

'IF'J<0'THEN'HI[J+P + | 1 == UIJ 'ELSE'H2[J] === UIJ\*U: FEND': FEND' : **IEND'I** 'REGIN' 'COMMENT' CALCUL DES MOINDRES CARRES ITERATIFS: 'INTEGER'U.Z. Q: 'BEGIN' 'ARRAY' KI, KRIII:N/2], K2, KR2II:N/2], 1, MATC02111P  $\overline{\mathbf{1}}$ MATCOILISP  $Q1 = N/21$ 'FOR' I'= I 'STEP' I 'UNTIL' N/2 'DO'  $K11111=K21111=0$ ;  $Z1=0$ ;  $RFTOUR:Z1=Z+1$ ; "FOR' II=I 'STEP' I 'UNTIL' N/2 'DO' 'BEGIN' KRIIII:=KIIIII KR2! 1 1 = K2 [ 1 ] : 'END' ; \*FOR' J:= = P 'STEP' | 'UNTIL' = | 'DO'  $+111=H11J+P +111$ 'BEGIN'MATCOILJ+P \*FOR'I\*=| 'STEP' | 'UNTIL' N/2 'DO' MATCOILJ+P +1J:=MATCOILJ+P +1J=BLJ+P +1,  $11*K2111:$ 'END'; MOINDRCAR(A, MATCOI, KI, P, Q); IFOR' JI=| 'STEP' | !UNTIL' P  $"$  DO 'BEGIN' MATCO2[J]:=H2[J]; 'FOR' I:=1 'STEP' I 'UNTIL' N/2 'DO' MATCO2[J]:=MATCO2[J]=C[J, I]\*K[[I]; 'END': MOINDRCAR(D, MATCO2, K2, P, Q); TEST(KI.K2,KRI,KR2,N,@w8,U) | "FOR" I:= [ 'STEP' | 'UNTIL'N/2 'DO'

\*FOR\* KI=S \*STEP\* 1 \*UNTIL\* N=1+S'DO\*  $U1J: = U1J + (2*K + 1)*HSL[K]*PSL [J*K])$ ;

 $U1J1=01$ 

\*BEGIN' SPACE(4) :

```
TEXT("MOINDR=CAR \);
SPACE(2):
EDIT("LI8.12\, KI[I]);
SPACE(4):EDIT("L18-12\kappa K2[1];PRINT(2);
FEND<sup>1</sup> :
*IF* U=0 'AND' Z < 40 'THEN' 'GOTO' RETOUR
"ELSE' 'FOR' I'=S 'STEP' | 'UNTIL' N/2-1+S '00'
'BEGIN' KSI[1]:=K[[1+[-S];
KSI[1+N/2]:=K2[1+1-S];'END': 'END': 'END':
'BEGIN' 'COMMENT' CALCUL PAR ITERATION;
'INTEGER' P.TA.TE: 'REAL' W.MU.K.Q.U.V.
'BEGIN' 'ARRAY' RISIN-1+S1, EXPOLITT, S-1:N-I+S1;
FFOR' PI=S 'STEP' | 'UNTIL' L 'DO'
HSL[P]:=HSL[P]+POL[P]/4;
*FOR* TAI=1 *STEP* I *UNTIL* T *DO*
"BEGIN' EXPOITA, S= ! ] := EXP (TAU [TA ] / MUO ) ;
"FOR'I:=S 'STEP' | 'UNTIL' N-I+S 'DO'
'BEGIN'
EXPO[TA, I] == EXP (NUS ] [ I + 1 = S ]
*TAU[TA]); 'END';
'END' :
J:=\nabla N *MET: MUI=J/(N*M);
* IF * J=0 ' OR * MU=MU0 * THEN *
'BEGIN'JI=J+1; 'GOTO'ET; 'END';
"IF' J<0 'THEN'
                ISIS||J1=01
```
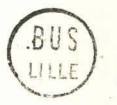

'IF' J<0 'THEN' TEI=T 'ELSE' TEI=T-1 ;  $Ki=0;$ \*FOR\* PI=S \*STEP\* | \*UNTIL\* L \*DO\* KI=K+BETA(P]\*PSL[J,P]\*HSL[P]; 'FOR' I'=S 'STEP' . I 'UNTIL' N-1+5 'DO' 'BEGIN' R[I]:=0; 'FOR' PI=S 'STEP' | 'UNTIL' L 'DO'  $R[1]:=R[1]+BETA[P]*PSL[J,P]*GSL[I]+I...S,P1:$ 'END'; "FOR' TAI=TE=T+2 'STEP' I 'UNTIL' TE=1 'DO' 'BEGIN' W:=EXPO[TE, S=1]\*EXP((TAU[TA]-TAU[TE])/MU};  $U_1 = (K*MUO* (WmEXPO[TA;Sm[]]);/(MU-MUO);$  $Q_i = 0_i$ 'FOR' I'=5 'STEP' | 'UNTIL'N-1+5 'DO' 'BEGIN' V: = EXPOITE, I ] \* EXP ((TAUITA ] - TAUITE ] ) / MU } = EXPOITA, 1 ] ;  $Qz = Q + \{KSI[I] + V*RII\}/\{MU*NUSI[I+[-S]-1]\}.$  $"END"$ ;  $IS(S, TA, J]:=(U+Q)*PIO:$ FEND': 'IF'U>=0'THEN'  $IS(S, TA, J):=0;$  $Jz = J + j$ 'IF'J=N\*M+|'THEN''GOTO'STOP: 'GOTO' ET: 'END' ; STOP: !END' ; 'IF' S=0 'THEN' FLUX(N:S,T,PI:MUO.TAU,NUSI,GSL,HOL,KSI);  $"END"$  : 'END' : 'BEGIN' 'COMMENT' TABULATION ; 'INTEGER'K, U, TA; 'REAL' PHI, R; K:= 0 'STEP' | 'UNTIL' KA 'DO'  $'FOR'$ 'BEGIN' PHI:=K\*PI/KA : **U: = MUO\*N\*M :** SPACE(40);TEXT("PHI:=\);SPACE(3);EDIT("LI8+12\;PHI\*180/PY);PRINT(3);

"FOR" J:==N\*M 'STEP' | 'UNTIL' U=1,U+1<br>'STEP' |'UNTIL'=1,1 'STEP' | 'UNTIL' N\*M '00' 'REGIN'TEXT("MUI=\);SPACE(2);EDIT("LI8.12\,J/(N\*M)); "FOR' TAI=1 'STEP' |'UNTIL' T-1 'DO! 'BEGIN' R:=IS[0, TA, J] ; "FOR' SI=I 'STEP' I 'UNTIL' L 'DO'  $R:=R+2*TSLS.TA.J1*COS(S*PHI)$  $SPACE(5)$ :  $EDIT("L12.12'.R1$ "END"; PRINT(2); FEND'; 'END';'END';'END';'END';'END'